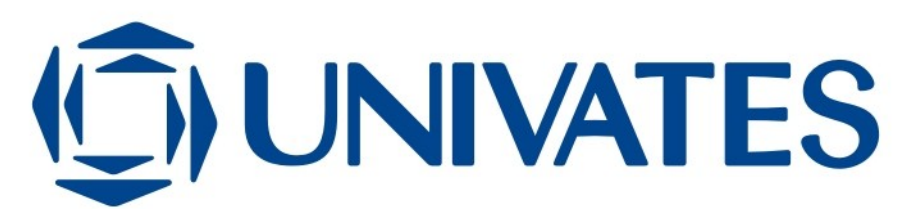

**CENTRO UNIVERSITÁRIO UNIVATES** 

**CURSO DE ENGENHARIA DA COMPUTAÇÃO** 

# **ANÁLISE DA COMPRA DE PRODUTOS EM ESTABELECIMENTOS COMERCIAIS UTILIZANDO A TÉCNICA DE MINERAÇÃO DE DADOS "ANÁLISE DE AFINIDADES COM O ALGORITMO A PRIORI"**

**Hélio Henrique Rodrigues Guimarães** 

**Lajeado, dezembro de 2007** 

# CENTRO UNIVERSITÁRIO UNIVATES CURSO DE ENGENHARIA DA COMPUTAÇÃO

# **ANÁLISE DA COMPRA DE PRODUTOS EM ESTABELECIMENTOS COMERCIAIS UTILIZANDO A TÉCNICA DE MINERAÇÃO DE DADOS "ANÁLISE DE AFINIDADES COM O ALGORITMO A PRIORI"**

## Hélio Henrique Rodrigues Guimarães

Monografia apresentada na disciplina de Trabalho de Conclusão II, do Curso de Engenharia da Computação, como exigência parcial para a obtenção do título de Bacharel em Engenharia da Computação.

Orientador: Alexandre Stürmer Wolf

Lajeado, dezembro de 2007

## **AGRADECIMENTOS**

 Agradeço a Deus, por me dar equilíbrio nas horas difíceis para a realização deste trabalho e por me impulsionar a seguir em frente sempre, independente dos obstáculos.

Aos meus queridos pais, Juarez e Vera, pelo incondicional amor, incentivo, e por serem sempre grandes exemplos de vida. Agradeço por entenderem os momentos de ausência, que não foram poucos, ao longo desta caminhada.

A minha namorada Jaqueline, pela sua paciência, carinho, e compreensão, principalmente neste último ano, durante o período de elaboração deste estudo.

Ao colega e amigo Nasair Júnior da Silva, pela indicação e por não medir esforços para a liberação da base de dados pelo estabelecimento estudado, o qual foi fundamental para elaboração deste trabalho.

A todos os sócios e proprietários do estabelecimento estudado, pelo excelente atendimento, dedicação e comprometimento com o autor, fornecendo todas as informações necessárias para a elaboração deste trabalho.

Ao meu orientador, professor Ms. Alexandre Stürmer Wolf, pelo acompanhamento, incentivo e grande contribuição teórica e prática, fundamentais para a realização deste estudo.

Aos professores da UNIVATES, pelos ensinamentos e experiências compartilhados.

A todos os amigos e colegas de curso, pelo empenho, ajuda e companheirismo, principalmente nos momentos extra-classe.

A todos que compartilharam e contribuíram de alguma forma a este estudo, muito obrigado!

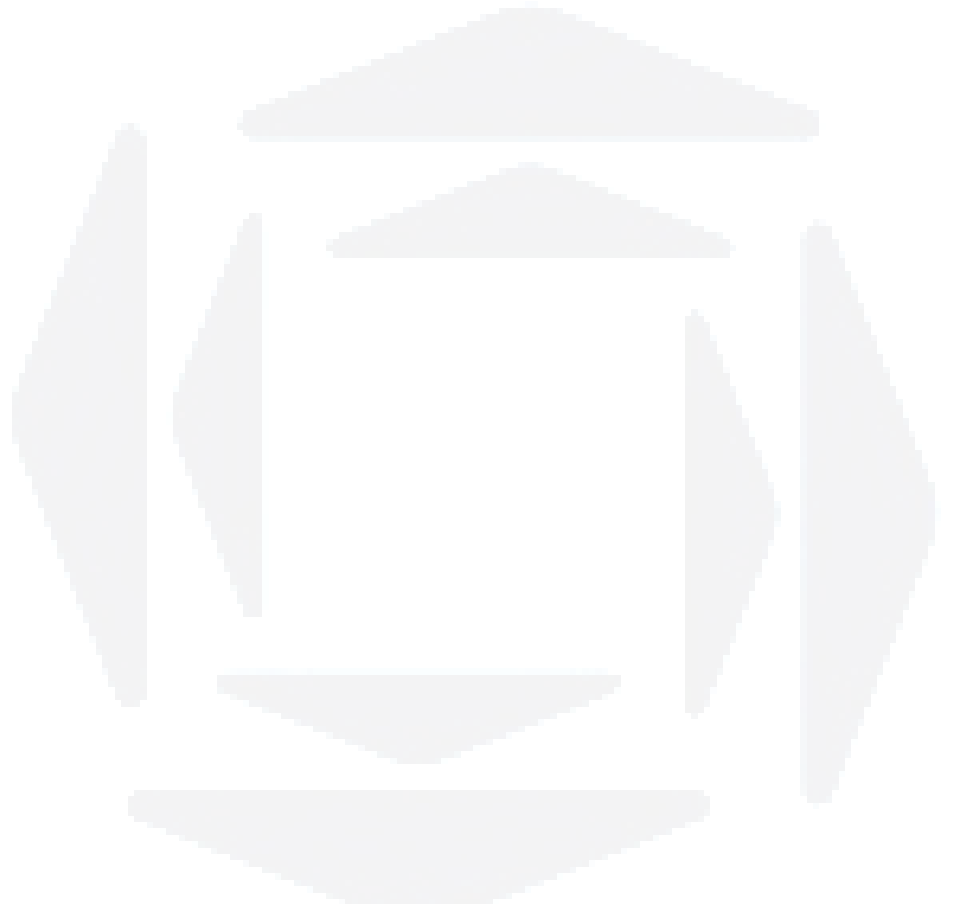

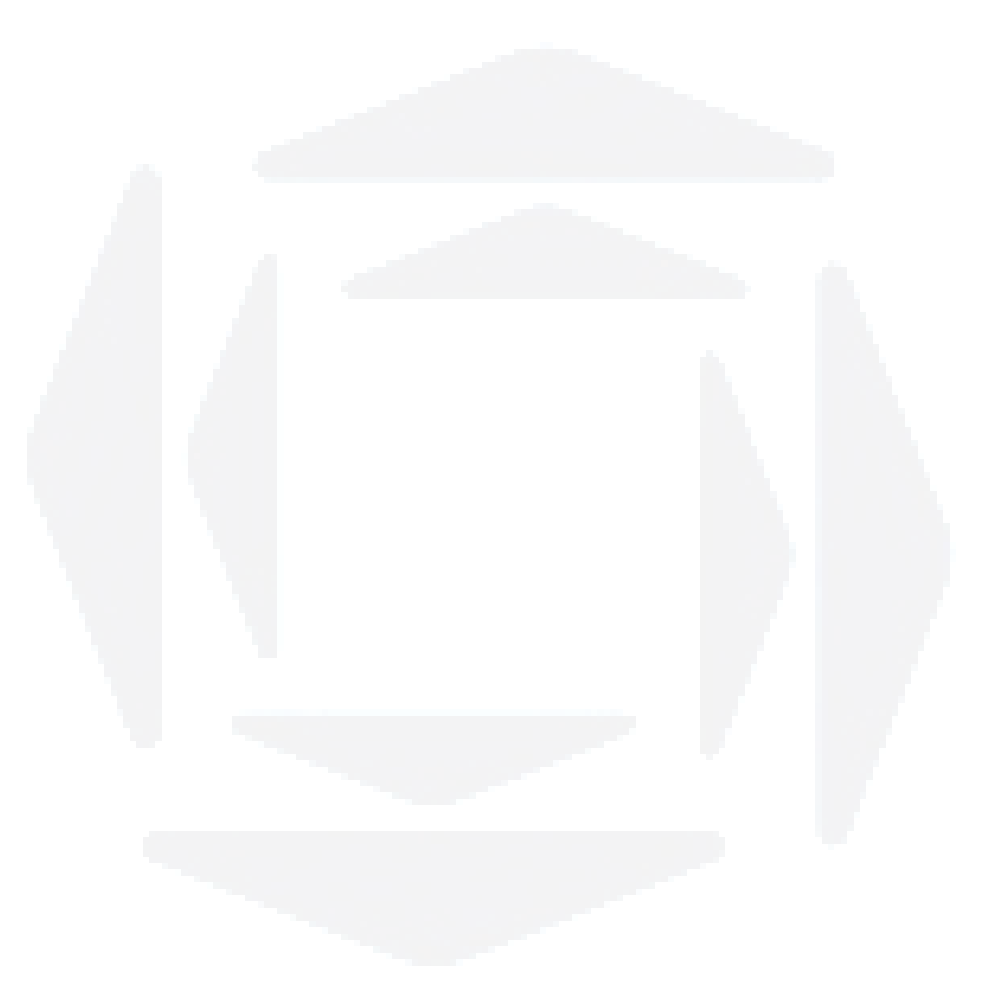

"Você pode sonhar, criar e construir a idéia mais maravilhosa do mundo, mas são necessárias pessoas para fazer sonho virar realidade".

Walt Disney

# **RESUMO**

Esta monografia aborda a parte teórica da área de "descoberta de conhecimento em base de dados", suas características gerais e a área de Mineração de Dados. Analisa "o que é um problema de Mineração de Dados" e como são propostas e desenvolvidas soluções nesta área computacional. Aplica metodologias e algoritmos específicos de Mineração de Dados, focando a identificação de quais produtos são mais vendidos em conjunto na organização estudada.

**Palavras-chaves**: Mineração de Dados. Descoberta de conhecimento em base de dados. Algoritmo a priori.

# **ABSTRACT**

This monograph addresses the theoretical part of the area "knowledge discovery in databases," it's general characteristics and the area of Data Mining. It analyzes "what is a Data Mining problem" and how are proposed and developed computational solutions in this area. It applies methodologies and algorithms specific to Data Mining, focusing on the identification of which products are most sold together in the studied organization.

**Keywords**: Knowledge Discovery in Databases. Data Mining. A priori algorithm.

# **LISTA DE ABREVIATURAS**

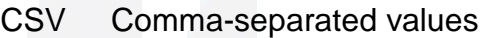

KDD Knowledge Discovery in Databases

# **LISTA DE FIGURAS**

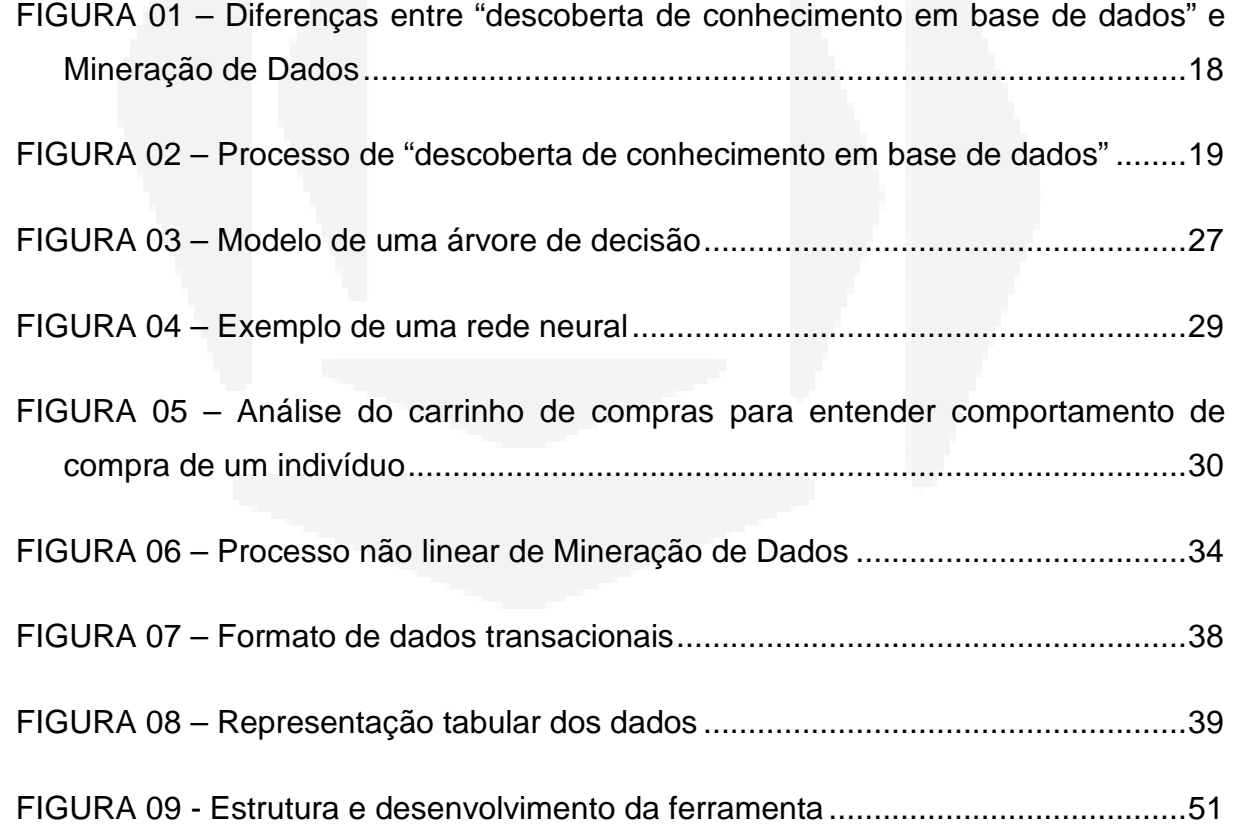

# **LISTA DE TABELAS**

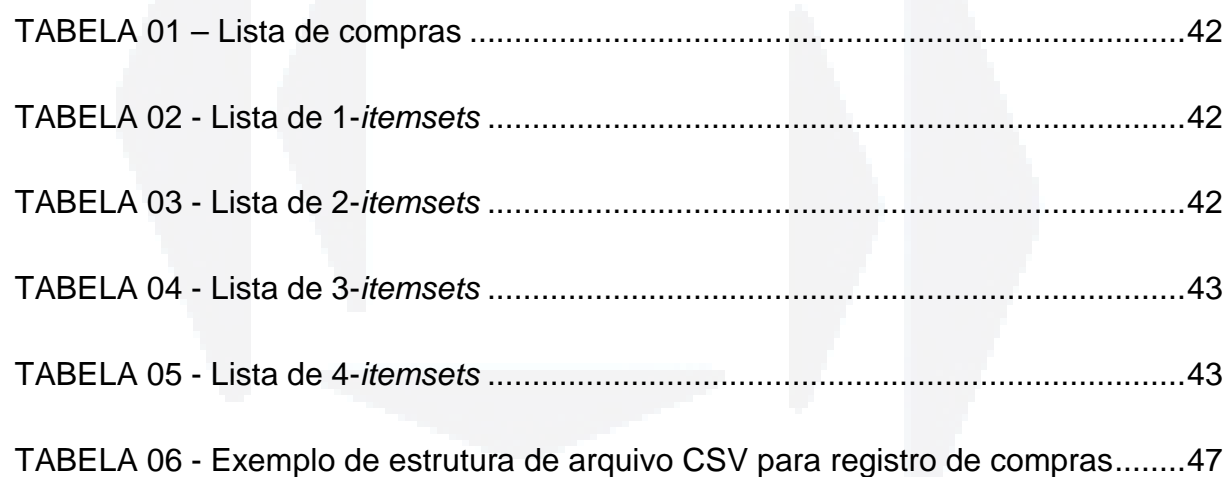

# **SUMÁRIO**

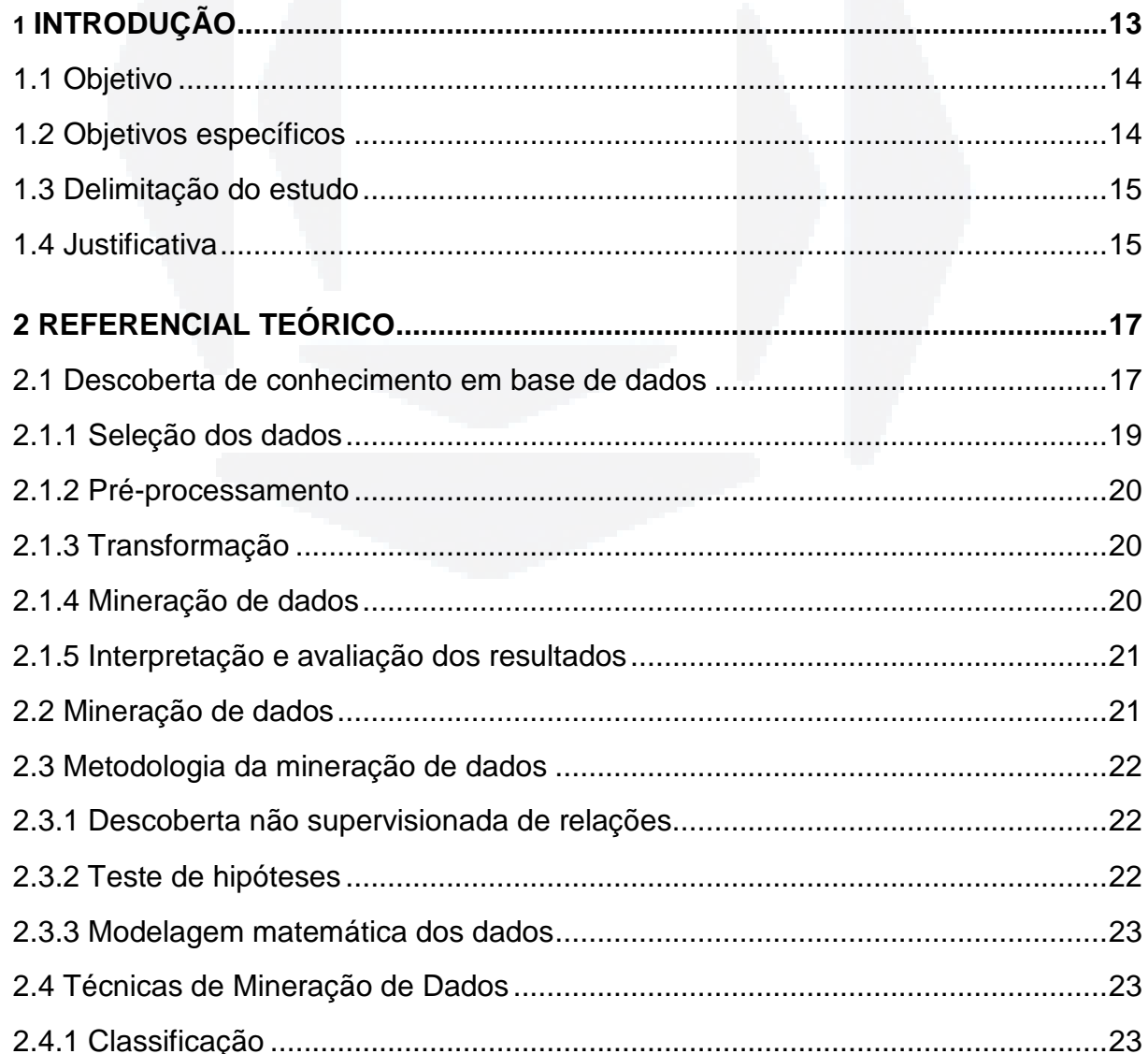

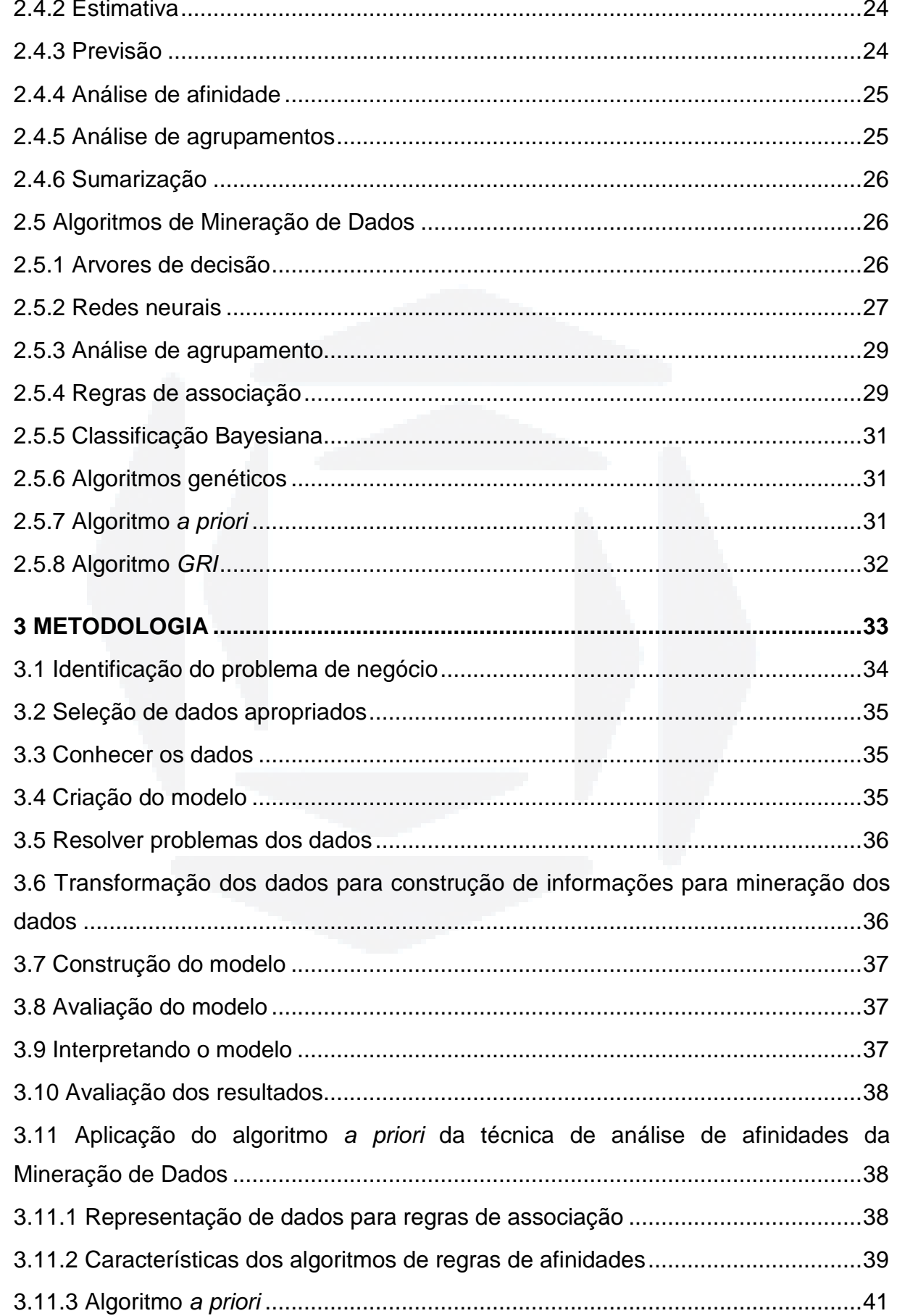

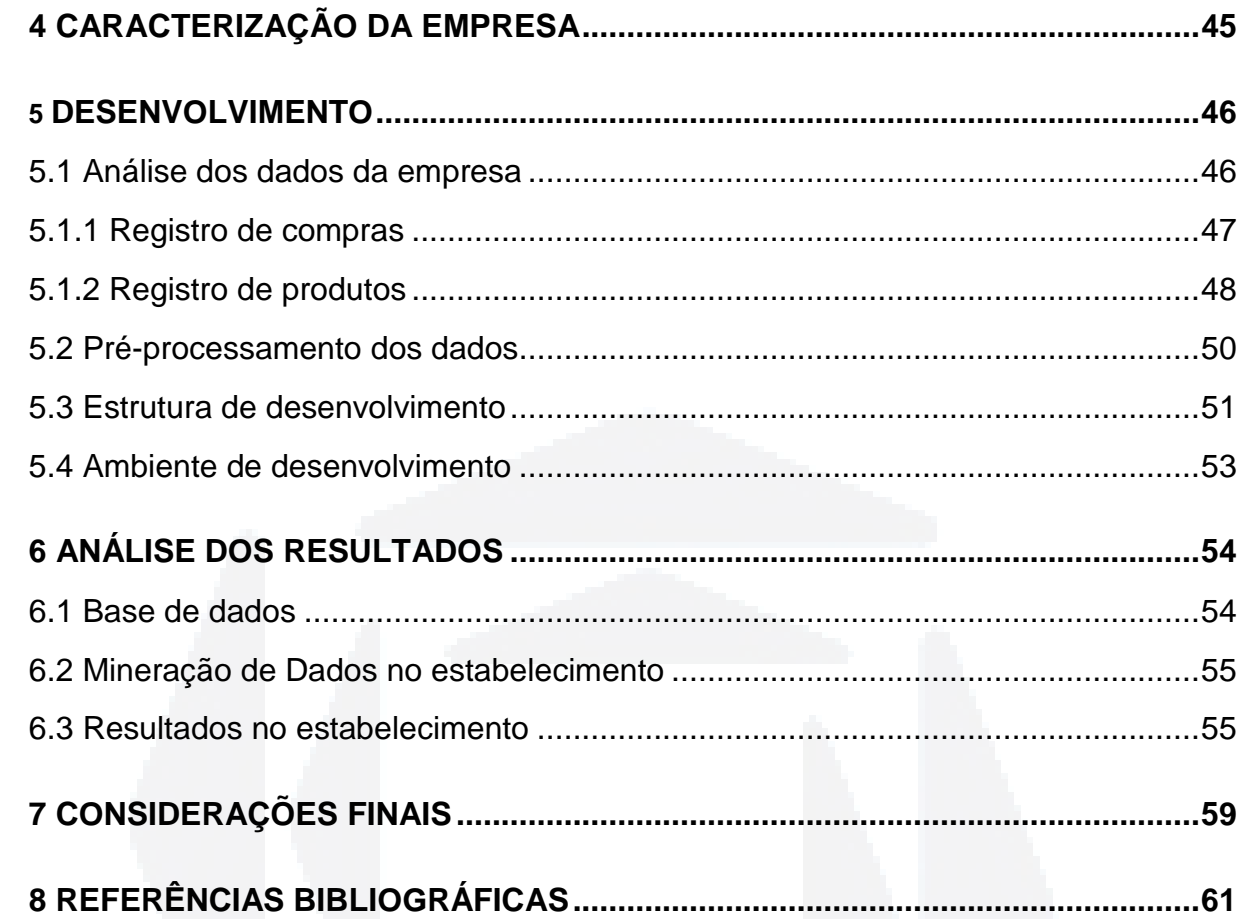

# **1 INTRODUÇÃO**

Nos dias de hoje, cada vez mais as organizações utilizam sistemas informatizados para controle de suas vendas, clientes, etc. Com o passar do tempo, a quantidade de dados existentes nos sistemas vai aumentando, tornando mais difícil a extração de conhecimento "útil", fundamental para auxiliar no gerenciamento da organização.

Para tanto, tradicionalmente, as organizações optam por utilizarem técnicas da estatística tradicional, porém estas técnicas tornam-se inviáveis à medida que se tem, aumento no tamanho da base de dados a ser analisada. Outra característica da estatística tradicional é que primeiramente precisa-se criar uma hipótese, e posteriormente testar se é aceita ou refutada pelo conjunto de dados. Com isso, há grande intervenção humana no processo, dificultando o acesso rápido aos resultados, ocasionando muitas vezes defasagem no resultado, devido ao tempo de obtê-lo. Esse fato ocorre por a base de dados ser alimentada paralelamente, ou seja, quando se obtêm os resultados, já haverá nova base de dados composta pelos registros anteriores (onde foi feita a primeira análise) mais os registros que foram inseridos no período.

Para agilizar este processo e resolver os problemas da estatística tradicional, há a técnica das ciências computacionais denominada "descoberta de conhecimento em base de dados", da área ligada à inteligência computacional e à estatística. Esta técnica consiste em analisar os dados tentando encontrar padrões que venham a auxiliar na tomada de decisões.

Essa descoberta de conhecimento é dividida em etapas, sendo uma delas a Mineração de Dados, que consiste em analisar os dados e extrair padrões ou características muitas vezes não visíveis pelo analista. Ainda, dentro da própria Mineração de Dados, existem sub áreas que possuem características específicas entre elas, como resultados obtidos, entradas requeridas, limitações da área, algoritmos utilizados, etc.

Este estudo propõe-se a gerar resultados que visem o auxílio na tomada de decisões nas organizações por meio da aplicação de um algoritmo a priori, que faz parte de um conjunto de técnicas para análise de afinidades, principalmente utilizada na área de Mineração de Dados.

#### **1.1 Objetivo**

Desenvolver uma ferramenta de Mineração de Dados, utilizando o algoritmo a priori, para auxiliar as organizações na tomada de decisões por meio do estudo do comportamento de seus clientes.

### **1.2 Objetivos específicos**

- Analisar o problema de inferência sobre grandes conjuntos de dados;

- Estudar a área de "descoberta de conhecimento em base de dados";

- Analisar as técnicas de Mineração de Dados;

- Aplicar/Desenvolver um algoritmo para auxiliar nas inferências sobre grandes conjuntos de dados com foco na descoberta de vendas cruzadas de produtos;

- Aplicar a técnica proposta em um estabelecimento comercial;

- Analisar os resultados obtidos.

#### **1.3 Delimitação do estudo**

Observando-se as técnicas utilizadas nos dias de hoje para análise de grandes quantidades de dados, com o objetivo de descobrir relações entre os mesmos, nota-se que a maioria dos processos já são feitos com o uso de computação e softwares específicos para a análise de dados. Contudo, muitos analistas não possuem boas ferramentas que lhes forneçam resultados corretos, de forma clara e gerencial, para auxiliar no processo de tomada de decisão.

Com este princípio, o presente estudo foca a análise/adaptação da técnica de Mineração de Dados denominada "análise de afinidades", para descobrir quais produtos são mais vendidos em conjunto no estabelecimento em estudo. O software permitirá a "eliminação" de soluções idealmente consideradas não boas, que só seriam eliminadas pelos processos tradicionais após análise dos dados gerados via software, bem como a descoberta de um conhecimento não notável.

Além dos critérios para avaliação de uma solução, se ela é boa ou ruim, fornecidos pelo software, é adequado que a pessoa que fizer a análise final dos dados seja alguém já envolvido no processo e que possa aliar a sua experiência com os resultados computacionais obtidos, para ter uma solução final de melhor qualidade.

#### **1.4 Justificativa**

Atualmente, ter o acesso à informação de forma rápida e confiável é um diferencial em relação à concorrência. Para esta premissa ser válida, é preciso ter confiança nos dados a analisar e identificar quais darão suporte a uma decisão mais confiável. Ainda, necessita-se ter a informação de forma rápida.

Cabe salientar que o dado é um registro de uma pessoa em um sistema; o registro de uma compra; o registro de uma venda etc. Porém, a informação é a resposta a uma pergunta, com relação à base de dados na sua totalidade, que geralmente não é obtida de forma tão rápida. Um exemplo de informação seria o caso de ter-se um sistema de vendas e querer saber "quais CDs são mais vendidos às pessoas do sexo masculino entre 25 e 30 anos".

Analisando esse exemplo, utilizando alguns softwares estatísticos, ter-se-ia a informação. Porém, aqui encontra a diferença entre a estatística e a Mineração de Dados, pois nesta não se teria essa hipótese, tanto do consumo de CDs como deste consumo por sexo ou por faixa de idade. O próprio algoritmo de Mineração de Dados é que descobre estas hipóteses. A diferença básica entre a estatística e a Mineração de Dados é, portanto, que na estatística tem-se a hipótese já definida, e na Mineração de Dados quer-se descobrir a hipótese, bem como seus resultados.

Nos capítulos subseqüentes deste trabalho são tratadas as questões teóricas envolvendo a área escolhida para estudo, técnica a ser utilizada, algoritmo utilizado, etc. Aborda-se a metodologia a ser usada no desenvolvimento da aplicação prática, como foi feito o desenvolvimento da ferramenta e uma análise dos resultados obtidos. Também é vista a caracterização da empresa escolhida para aplicação deste trabalho e uma conclusão final.

No capítulo 2, é apresentado o embasamento teórico das técnicas e áreas escolhidas para a busca da solução ao problema proposto.

# **2 REFERENCIAL TEÓRICO**

Este capítulo oferece referências para melhor entendimento sobre os principais termos deste trabalho, "descoberta de conhecimento em base de dados" e Mineração de Dados, bem como sobre características gerais, tipos de técnicas utilizadas e alguns exemplos de algoritmos, destacando suas particularidades para a área de Mineração de Dados.

## **2.1 Descoberta de conhecimento em base de dados**

A "descoberta de conhecimento em base de dados" é uma área de estudo que consiste em analisar e descobrir conhecimento em grandes bases de dados existentes. Muitos dados são armazenados e possuem informações valiosas, como tendências e padrões que poderiam ser utilizados para melhorar as decisões de negócio. Com isso, tornou-se necessário o desenvolvimento de processos para análise automática de dados, como a Mineração de Dados (Rezende, 2005).

Rezende (2005, p.309) esclarece que "O processo de Extração de Conhecimento de Bases de Dados tem o objetivo de encontrar conhecimento a partir de um conjunto de dados para ser utilizado em um processo decisório". Loshin (2003, p.205) também conceitua esse processo como "um meio de encontrar nova inteligência de uma coleção de dados". Seu objetivo, segundo Lemos (2003, p. 15),

é desenvolver técnicas e ferramentas que buscam transformar dados armazenados em conhecimento.

Diferenciando "descoberta de conhecimento em base de dados" de Mineração de Dados, Lemos (2003, p.16) coloca que a primeira refere-se ao processo de descoberta de conhecimento útil em dados, enquanto a segunda compreende a aplicação de algoritmos para extrair estes dados. A Figura 01 apresenta uma comparação mostrando as diferenças entre a "descoberta de conhecimento em banco de dados", abreviada na figura pela sigla KDD do significado em inglês Knowledge Discovery in Databases, e a Mineração de Dados, do significado em inglês Data Mining.

# **FIGURA 01 – Diferenças entre "descoberta de conhecimento em base de dados" e Mineração de Dados**

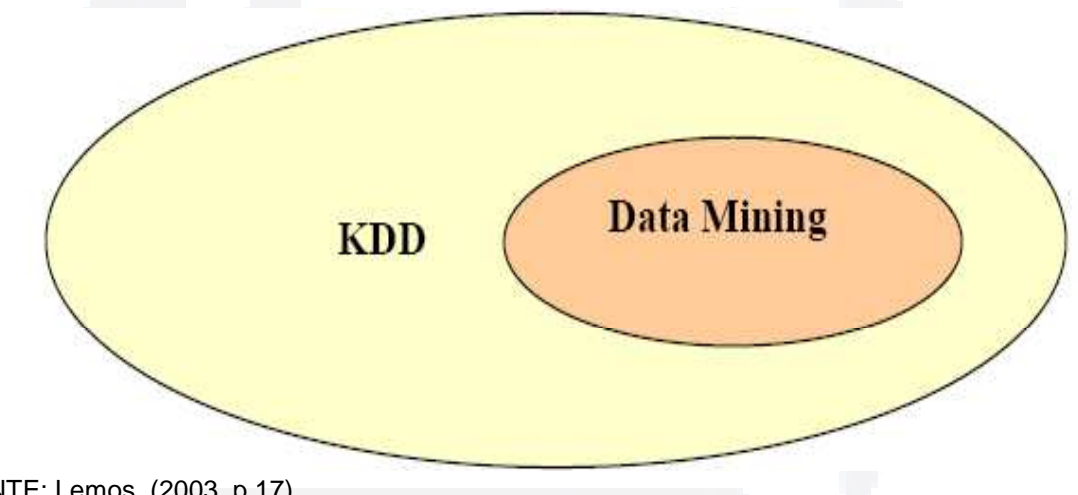

FONTE: Lemos, (2003, p.17).

O processo de "descoberta de conhecimento em base de dados" é dividido em cinco etapas, segundo Fayyad, Piatesky-Shapiro e Smyth(1996) apud Lemos(2003) e Hand, Mannila, Smyth (2001):

- seleção dos dados;
- pré-processamento e limpeza dos dados;
- transformação dos dados;
- mineração de dados e
- interpretação e avaliação dos resultados.

**u)**

A ordem dessas etapas pode ser vista na Figura 02:

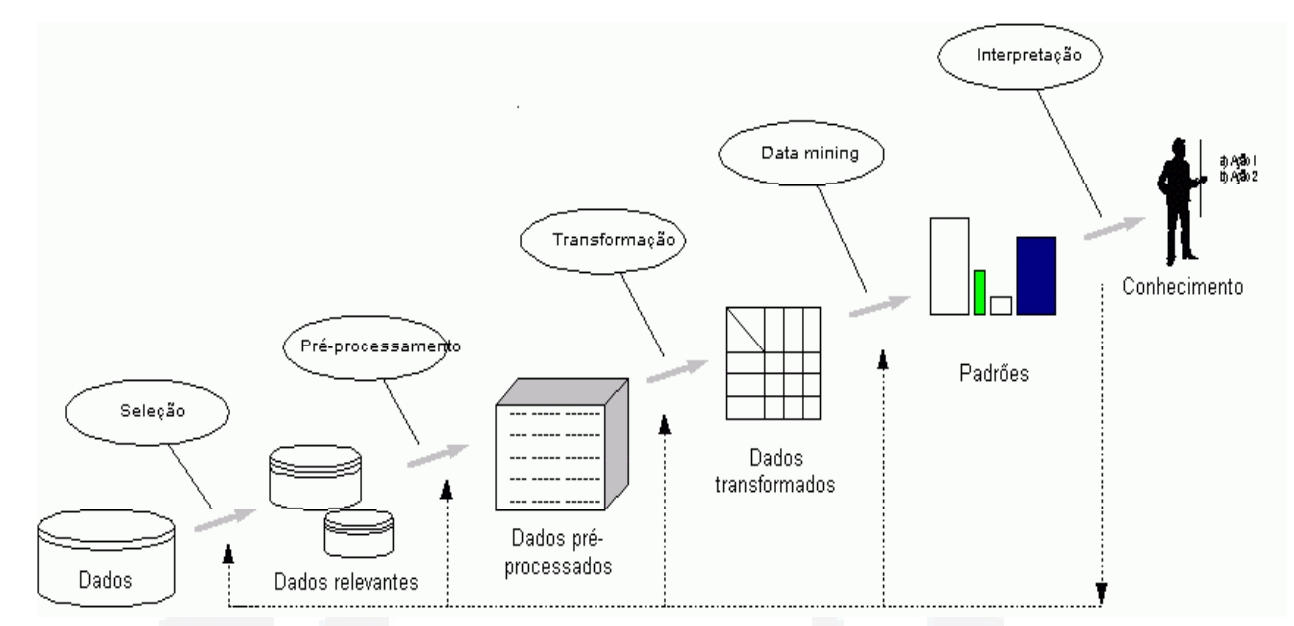

**FIGURA 02 – Processo de "descoberta de conhecimento em base de dados"** 

FONTE: Fayyad (1996) apud Lemos (2003, p.17).

Lemos (2003) ainda salienta que, apesar de existirem essas cinco etapas distintas, elas não são necessariamente executadas de forma linear, pois o resultado de uma pode obrigar ao retorno a alguma das etapas anteriores.

Nas próximas seções, são descritas as etapas do processo de "descoberta de conhecimento em base de dados".

#### **2.1.1 Seleção dos dados**

Nesta etapa é feita a seleção ou segmentação dos dados de acordo com os objetivos de análise da base de dados (Cunico, 2005). Nela, segundo Carvalho, Sampaio, Mongiovi (1999), identificam-se as bases de dados que serão utilizadas e quais dados destas serão utilizados para a mineração.

Lemos (2003) salienta que muitas vezes nem todos os dados estão disponíveis em bases de dados adequadas, sendo necessário um trabalho de compatibilização dos dados.

**BDU–**

**a**

**aU**

**ES**

**ww**

**r/bd**

#### **2.1.2 Pré-processamento**

No pré-processamento dos dados é decidido como será tratada a falta de dados em algum atributo, e também é realizada uma "limpeza" dos dados, sendo as informações julgadas desnecessárias removidas. Nesta etapa, ainda faz-se a configuração – re-configuração de dados para assegurar formatos consistentes (Cunico, 2005). Isto porque "[...] como os dados podem vir de várias bases, não necessariamente consistentes, impõe-se remover as inconsistências e integrá-los[...] (Carvalho, Sampaio e Mongiovi, 1999, p. 4)

## **2.1.3 Transformação**

Na terceira etapa, de transformação dos dados, faz-se a redução/diminuição da base de dados, aplicando-se técnicas/algoritmos. Nela deve-se transformar os dados para serem utilizados corretamente na etapa seguinte (Mineração de Dados), ou seja, é nesta etapa que se assegura que os dados estão prontos e corretos para executar a quarta etapa e auxiliar na inferência posterior dos mesmos (Cunico, 2005). Portanto, sua finalidade, conforme Carvalho, Sampaio, Mongiovi (1999), é compatibilizar os dados para servirem de entrada para o algoritmo escolhido de Mineração de Dados.

#### **2.1.4 Mineração de dados**

Na quarta etapa, é escolhida uma técnica/algoritmo para a utilização na aprendizagem do sistema de acordo com o objetivo a ser cumprido. É nela que realmente é feita a extração de padrões dos dados (Cunico, 2005).

Esta etapa será aprofundada na seção 2.2 deste trabalho.

**B**

**B**

#### **2.1.5 Interpretação e avaliação dos resultados**

Na última etapa, faz-se a interpretação dos resultados, devendo-se, ao constatar alguma incoerência, revisar e reaplicar as etapas anteriores à base de dados. Após estes procedimentos têm-se os padrões reconhecidos que darão suporte à tomada de decisão (Cunico, 2005).

#### **2.2 Mineração de dados**

Segundo Serra (2002), a Mineração de Dados é uma tecnologia que busca encontrar padrões, regularidades e tendências nos mais diversos bancos de dados, utilizando-se do poder computacional para encontrar informações até então desconhecidas dentro de um banco de dados. O autor destaca ainda que ela tem por objetivo extrair informações válidas, previamente desconhecidas e de máxima abrangência de grandes bases de dados.

Fayyad, Piatesky-Shapiro e Smyth (1996a) apud Rezende (2003, p. 309-310), destacam que a Mineração de Dados "[...] é o processo de identificação de padrões válidos, novos, potencialmente úteis e compreensíveis embutidos nos dados".

Conforme Carvalho (2001, p. 6), "A Mineração de Dados consiste mais especificamente em descobrir relações entre produtos, classificar consumidores, prever vendas, localizar áreas geográficas potencialmente lucrativas para novas filiais, inferir necessidades, entre outras". Hand, Mannila e Smyth (2004, p. 1) explica que: "Mineração de Dados é a análise dos (muitas vezes grandes) conjuntos de dados observacionais para encontrar relacionamentos insuspeitos e para descrever os dados de forma entendível e usável para o proprietário dos dados" .

Lemos (2003, p. 20) destaca que a Mineração de Dados difere de outras técnicas de análise de dados na maneira com que explora a inter-relação dos dados. Ou seja, as ferramentas de análise de dados tradicionais partem do princípio tradicional, pelo qual o analista constrói hipóteses sobre atributos da base de dados, e, por meio de teste, confirma ou refuta estas hipóteses. Já o processo de Mineração de Dados constrói estas hipóteses.

A autora explica que:

Existe muito conhecimento escondido na imensa quantidade de dados disponíveis nos banco de dados das empresas. Com o Data Mining, podese transformar esses dados brutos em informação valiosa para auxiliar o processo decisório (Lemos, 2003, p. 25).

#### **2.3 Metodologia da mineração de dados**

Carvalho (2001, p. 17) salienta que, na escolha de uma determinada técnica/algoritmo de Mineração de Dados a ser utilizada, deve-se levar em conta três metodologias para esta escolha, que são: "descoberta não supervisionada de relações", "teste de hipóteses" e "modelagem matemática dos dados".

## **2.3.1 Descoberta não supervisionada de relações**

Esta técnica de Mineração de Dados é utilizada quando não se conhece o comportamento do fenômeno a ser estudado, deixando as técnicas/algoritmos de Mineração de Dados procurarem na base de dados relações escondidas que não poderiam ser localizadas facilmente a olho nu. Por isso, essa técnica é descompromissada com qualquer relação predeterminada, sendo executada com a finalidade de "tentar descobrir" nova relação útil em um conjunto de dados (Carvalho, 2001).

Como a técnica gera muitas relações entre os dados, Carvalho (2001) esclareceu que, posteriormente a geração dos resultados, uma análise humana precisa ser feita para separar as relações interessantes das relações não interessantes.

#### **2.3.2 Teste de hipóteses**

Esta técnica é utilizada para a mineração/análise de dados, quando já se possui algum conhecimento ou alguma idéia sobre qual "nova relação" está sendo buscada no conjunto de dados. Assim, cria-se uma hipótese em que a técnica/algoritmo utilizada terá a função de confirmar ou refutar esta afirmação (Carvalho, 2001).

#### **2.3.3 Modelagem matemática dos dados**

Técnica que é utilizada quando se tem um grande conhecimento da área de estudo e das relações existentes entre o conjunto de dados escolhido. Com estes dados, conforme Carvalho (2001), pode-se partir do ponto que já se possui uma afirmação proposta, e analisa-se o comportamento numérico destes agrupamentos com relação a algum item que se julga interessante.

#### **2.4 Técnicas de Mineração de Dados**

Carvalho (2001) considera que existem muitas técnicas/algoritmos diferentes de Mineração de Dados, contudo, cinco técnicas contemplam todas as outras formas de apresentação e permitem uma visão mais global do assunto. Estas técnicas são: classificação, estimativa, previsão, análise de afinidade e análise de agrupamentos. Berry (2004) acrescenta a técnica de sumarização.

Berry (2004) também refere que essas técnicas são classificadas em dois grandes grupos: diretas e indiretas. As primeiras caracterizam-se por terem um atributo objetivo que se deseja mensurar. Nesta categoria enquadram-se as técnicas de classificação, estimativa e previsão. Já as segundas caracterizam-se por minerar e descobrir as relações com quaisquer atributos, sem ter um em específico. É o caso das técnicas de análise de afinidade e análise de agrupamentos. Já a técnica de sumarização pode enquadrar-se tanto em direta como indireta.

O autor destaca ainda que as técnicas diretas são chamadas também de aprendizado supervisionado e as indiretas de aprendizado não supervisionado.

## **2.4.1 Classificação**

A técnica de classificação consiste, segundo Cunico (2005), em encontrar características comuns em determinado conjunto de dados, agrupando estas ocorrências em conjuntos de dados distintos. Por exemplo, pode-se dividir a população em categorias conforme a cor do cabelo de cada pessoa, em que estas seriam classificadas e alocadas na categoria em que se enquadram. Neste exemplo, ter-se-iam as categorias: castanho, escuro, loiro, ruivo, etc.

Carvalho (2001, p. 21) explica que:

O homem, ao receber qualquer estímulo do meio ambiente, e preparandose para uma resposta a ele, busca, por analogia, classificar esse estímulo em categorias de outros estímulos já recebidos no passado para os quais possui uma resposta pronta e imediata.

Dentre as várias técnicas existentes para a classificação, Cunico (2005) destaca as de: Árvores de Decisão, Regressão Lógica, Redes Neurais e Algoritmos Genéticos.

### **2.4.2 Estimativa**

Segundo Carvalho (2001), estimar algum dado é determinar seu valor provável com base em dados do passado ou em outros dados semelhantes nos quais se tem conhecimento. Para Larose (2005), a estimativa é similar à classificação, porém na estimativa, o atributo alvo é numérico.

Entre as técnicas utilizadas, conforme Carvalho (2001), estão: Redes Neurais Artificiais, Estatística, Algoritmos Genéticos e Simulated Annealing. Berry (2004) ainda cita as árvores de decisão como algoritmos de solução para a técnica de estimativa.

### **2.4.3 Previsão**

Previsão, para Carvalho (2001), é a técnica pela qual se deduz um "valor futuro" com base nos valores que se tem hoje. O autor ainda esclarece que a única forma de verificar se uma previsão foi bem feita ou não, é aguardando-se o acontecimento. E salienta: "Sem dúvida, a previsão é uma das tarefas mais difíceis não somente no datamining, mas também em nossa vida" (Carvalho, 2001, p.21).

No entender de Larose (2005), a previsão é similar à classificação e à estimativa, porém na previsão o resultado é para o futuro.

#### **2.4.4 Análise de afinidade**

Esta técnica estuda a probabilidade de eventos ocorrerem simultaneamente, ou seja, se um determinado evento ocorre juntamente com outro (Carvalho, 2001; Cunico, 2005). Como exemplo, podem-se extrair informações de quais produtos os consumidores compram em conjunto em um supermercado, possibilitando a realização de vendas dirigidas, ou até a elaboração de kits com um desconto de determinado grupo de produtos (Carvalho, 2001).

Larose (2005) aponta que o algoritmo a *priori* e o algoritmo GRI são utilizados na análise de afinidades.

O algoritmo a priori, será visto descritivamente na seção 2.5.7 e detalhadamente na seção 3.11.3. Já o algoritmo GRI será visto apenas descritivamente na seção 2.5.8 e pode ser visto com mais detalhes em consulta à bibliografia referenciada neste estudo. Isto porque o foco do estudo é no algoritmo a priori.

### **2.4.5 Análise de agrupamentos**

Com esta técnica, classifica-se determinado conjunto de dados em classes e categorias, sem saber a quantidade de classes nem a quantidade de categorias existentes (Cunico, 2005).

No exemplo proposto por Carvalho (2001), tem-se a tarefa de agrupar sintomas de doenças, podendo-se gerar classes de sintomas que não representem nenhuma doença, uma vez que doenças diferentes podem apresentar o mesmo sintoma.

O algoritmo utilizado para está técnica é chamado de Análise de Cluster. Este algoritmo pode ser aprofundado na bibliografia referenciada neste estudo.

#### **2.4.6 Sumarização**

Para Berry (2004), às vezes a mineração de dados tem apenas por objetivo descrever um acontecimento para facilitar o entendimento sobre pessoas, produtos, processos, etc, que produzem dados em um primeiro momento. Porém, estes dados não são de fácil entendimento somente com sua análise, e para suprir este problema, utiliza-se à descrição mais detalhada de determinado acontecimento para facilitar a interpretação dos mesmos. Esta técnica é chamada de sumarização.

#### **2.5 Algoritmos de Mineração de Dados**

Na seqüência são citadas algumas características dos algoritmos de árvores de decisão, redes neurais, análise de agrupamentos, regras de associação, classificação Bayesiana, algoritmos genéticos e algoritmo a priori.

#### **2.5.1 Arvores de decisão**

Segundo Rud (2001), a meta das árvores de decisão é segmentar uma parte de dados para maximizar as diferenças das variáveis dependentes. Nelas, conforme Lima (2001, p. 60),

> Os nós são rotulados com nomes de atributos, os arcos são rotulados com possíveis valores para este atributo e as folhas são rotuladas com diferentes classes. Objetos são classificados através de um caminho percorrendo a árvore - seguindo os arcos que contêm valores que correspondem a atributos no objeto.

Com as árvores de decisão, representa-se o resultado da Mineração de Dados na forma de árvores similares a um gráfico organizacional horizontal (organograma) (Cunico, 2001). A Figura 03 mostra um exemplo, no qual se aprovaria ou reprovaria um pedido, conforme o cargo e o tempo de serviço na empresa para determinados cargos.

**B**

#### **FIGURA 03 – Modelo de uma árvore de decisão**

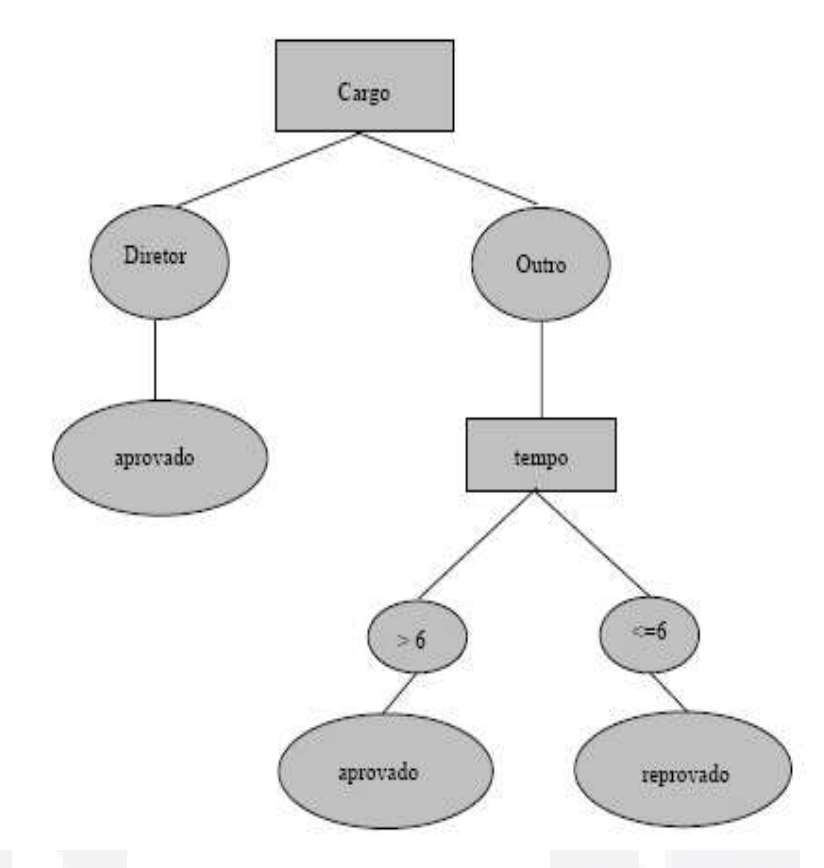

FONTE: Cunico (2005, p. 29).

Para Berry (2004), uma árvore de decisão é uma estrutura que pode ser utilizada para dividir grandes quantidades de dados em sucessivos grupos menores de registros, aplicando uma seqüência simples de regras de decisão.

Uma diferença ainda é que as arvores de decisão, em comparação com as outras técnicas, tem uma apresentação melhor dos resultados finais.

Em contra partida, força uma segmentação única: um dado só pode fazer parte de uma categoria de cada vez, e não a mais de uma.

## **2.5.2 Redes neurais**

As redes neurais caracterizam-se por tentarem construir representações de modelos de conhecimento ou padrões detectados nos dados. Porém, estas representações não são mostradas ao usuário, ficando ocultas dentro da rede neural (Lemos, 2003, p. 34).

Lemos (2003) e Cunico (2005) referem que, analisando a estrutura interna de uma rede neural, observa-se que ela consiste em um número de elementos interconectados, chamados neurônios, organizados em camadas, que aprendem pela modificação dos pesos de cada camada. Essas redes, conforme Lima (2001, p.59),

> [...] são uma solução computacional que envolve o desenvolvimento de estruturas matemáticas com a habilidade de derivar médias de dados complicados ou imprecisos e podem ser utilizadas para extrair padrões e detectar tendências que são muito complexas para serem percebidas tanto por humanos quanto por outras técnicas computacionais.

Lemos (2003, p.35) explica que:

As redes neurais artificiais utilizam um conjunto de elementos de processamento (ou nós) análogos aos neurônios no cérebro. Estes elementos de processamento são interconectados em uma rede que pode identificar padrões nos dados uma vez exposta aos mesmos, ou seja, a rede aprende através da experiência, tais como as pessoas.

Estruturalmente, uma rede neural consiste em um determinado número de elementos ligados (neurônios) organizados em camadas unidas por conexões. (Cunico, 2005)

Na Figura 04, demonstra-se um exemplo genérico de uma rede neural, composta pelas entradas, que seriam os dados da base de dados; os pesos atribuídos para avaliação destas entradas, os quais são calculados conforme a rede é treinada para melhorar seu aprendizado; os neurônios intermediários, que junto com os pesos não são vistos pelos usuários; os neurônios de saída, que possuem as saídas já relacionadas com seu peso; e, a saída que é vista pelo usuário (Lemos, 2003).

#### **FIGURA 04 – Exemplo de uma rede neural**

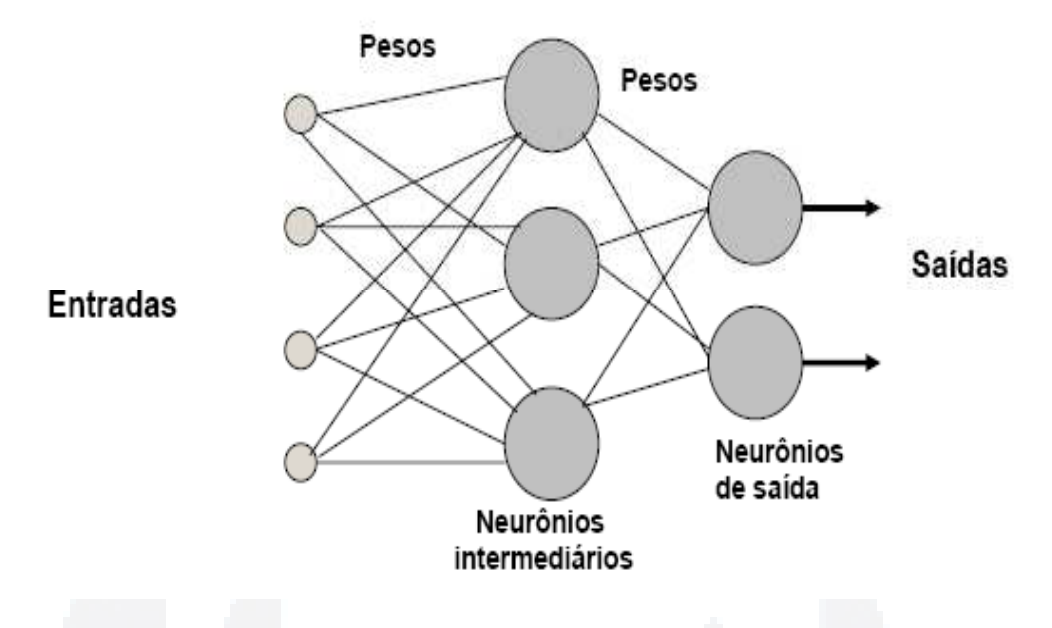

FONTE: Lemos (2003, p. 55).

#### **2.5.3 Análise de agrupamento**

Nesta análise, segundo Cunico (2005), o objetivo principal é identificar padrões em conjuntos de dados. Com isso, o algoritmo identifica comportamentos similares e divide este conjunto de dados em grupos. Assim a pessoa que analisará os dados pode verificar se estes resultados podem ser utilizados de forma estratégica ou não.

De acordo com Lemos (2003, p. 25),

Esta técnica agrupa informações homogêneas de grupos heterogêneos entre os demais e aponta o item que melhor representa cada grupo, permitindo desta forma que se consiga perceber a característica de cada grupo.

#### **2.5.4 Regras de associação**

As regras de associação, segundo Witten (2005), têm um funcionamento similar à classificação, porém, podem predizer qualquer atributo do conjunto de dados, não somente atributos classificáveis, dando liberdade também para a combinação destes atributos entre si.

O autor ressalta que, ao utilizar esta técnica, deve-se ter cuidado, pois muitas associações de regras podem ser derivadas do conjunto de dados, sendo interessante restringir esta derivação para alguns atributos (Witten, 2005).

Um bom exemplo de regras de associação, segundo Serra (2002), seria percorrer todos os registro de determinado ponto de venda qualquer, em uma loja, supermercado, etc, para descobrir que itens são vendidos juntos, de forma a redefinir a disposição de artigos na loja, ou criar campanhas publicitárias nas quais se pode explorar com maior eficácia essas associações.

Na visão de Cunico (2005, p.30), "[...] um bom algoritmo de extração de regras deve gerar regras que possuam suporte e confiança especificados pelo usuário e as regras podem ser compostas de um ou mais itens".

Lemos (2003) diz que esta técnica separa os dados e agrupa-os para formar grupos homogêneos e diferentes entre si.

# **FIGURA 05 – Análise do carrinho de compras para entender comportamento de compra de um indivíduo**

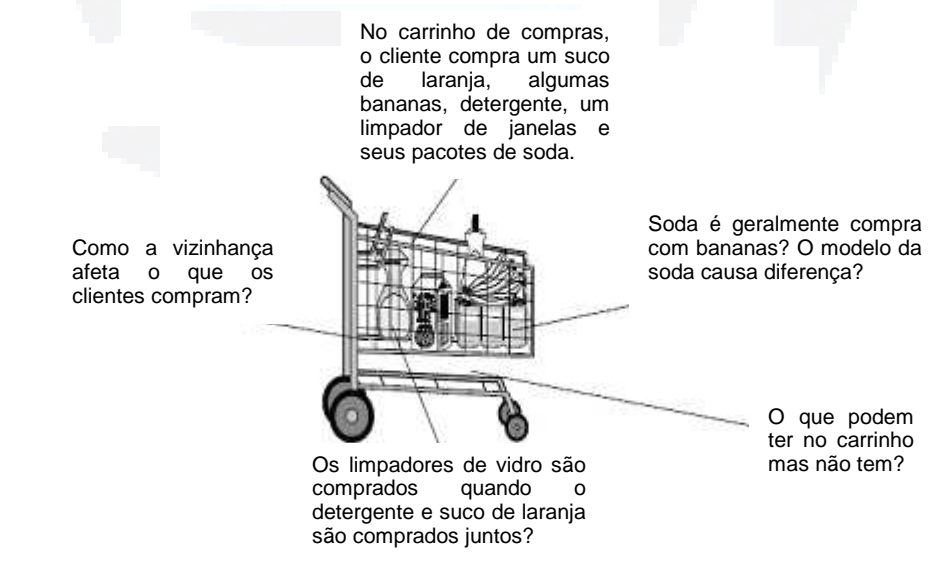

FONTE: BERRY (2004, p. 288)

#### **2.5.5 Classificação Bayesiana**

A técnica de classificação Bayesiana se enquadra nas técnicas de Mineração de Dados não supervisionadas. Nesta classificação, os dados não são divididos em grupos, mas cria-se uma função probabilística com base nas teorias de probabilidade de Bayes para cada grupo de dados (Cunico, 2005).

#### **2.5.6 Algoritmos genéticos**

Os algoritmos genéticos, segundo Cunico (2005), realizam a tarefa de classificação dos dados, utilizando como analogia as teorias de evolução genética e de seleção natural de Darwin. Esta idéia, conforme Berry (2004), parte do princípio de que cada indivíduo pode ser uma solução para um determinado problema proposto, sendo que estes indivíduos se reproduzem entre si.

Nos algoritmos genéticos, o objetivo é combinar os melhores indivíduos entre si, buscando um indivíduo melhor como solução para o problema. Esta busca ocorre até um critério de parada da execução do algoritmo. Este critério pode ser o tempo de execução, a avaliação da solução encontrada, etc (Berry, 2004).

#### **2.5.7 Algoritmo a priori**

Larose (2005) refere que o algoritmo a priori é um dos algoritmos que pertencem à técnica de análise de afinidades da Mineração de Dados. Como todos algoritmos pertencentes à técnica de análise de afinidades, este busca descobrir e quantificar a relação entre dois ou mais atributos de uma base de dados.

Ainda segundo Larose (2005), um dos problemas de alguns algoritmos de regra de associação é que o número de regras cresce exponencialmente com relação ao número de atributos. No caso, tendo-se k atributos, a relação de possibilidades de regras de associação são de k multiplicado por 2 elevado ao expoente k menos 1: k . 2 $k-1$ .

**B**

Por exemplo, tendo-se 100 diferentes atributos, tem-se como possibilidade de regras de associação:

 $100 \times 2^{100-1}$  =  $100 \times 2^{99}$  ~= 6,4 x 10<sup>31</sup>

O algoritmo a priori para mineração de regras de associação utiliza algumas técnicas de análise da estrutura das regras, com o objetivo de reduzir o número de possibilidade de resultados (Larose, 2005).

### **2.5.8 Algoritmo GRI**

Segundo Larose (2005), quando a estrutura das regras de associação possui um intervalo de dados numéricos, no qual os atributos não são caracterizáveis como no exemplo do algoritmo a priori, tem-se que utilizar outra técnica da análise de associações para resolver o problema. Esta técnica é a geração de regras de indução – GRI.

O algoritmo GRI parte do princípio de categorizar as variáveis numéricas. Por exemplo, categoriza-se a renda das pessoas, podendo-se criar as categorias: quem recebe menos de R\$500,00 iria se enquadrar na categoria baixa renda; quem recebe mais de R\$2000,00 se enquadraria na categoria renda alta e os demais na categoria renda média (Larose, 2005).

# **3 METODOLOGIA**

Neste capítulo são descritas as etapas a serem seguidas para o processo de Mineração de Dados de uma base de dados qualquer. Pode-se, segundo Berry (2006), aplicar esta metodologia a todos os processos de Mineração de Dados, independentemente da técnica/algoritmo a ser utilizado.

As etapas metodológicas de um processo de Mineração de Dados são divididas em dez itens, que são descritos nas seções 3.1 até 3.10.

Na seção 3.11 é descrito o algoritmo selecionado para a análise dos dados, que juntamente com estes processos metodológicos compreendidos das seções 3.1 e 3.10, compõem a metodologia aplicada para o cumprimento dos objetivos propostos neste estudo.

Berry (2004, p. 55) ainda denota que "Mineração de Dados não é um processo linear".

A Figura 06 apresenta as etapas metodológicas da Mineração de Dados.

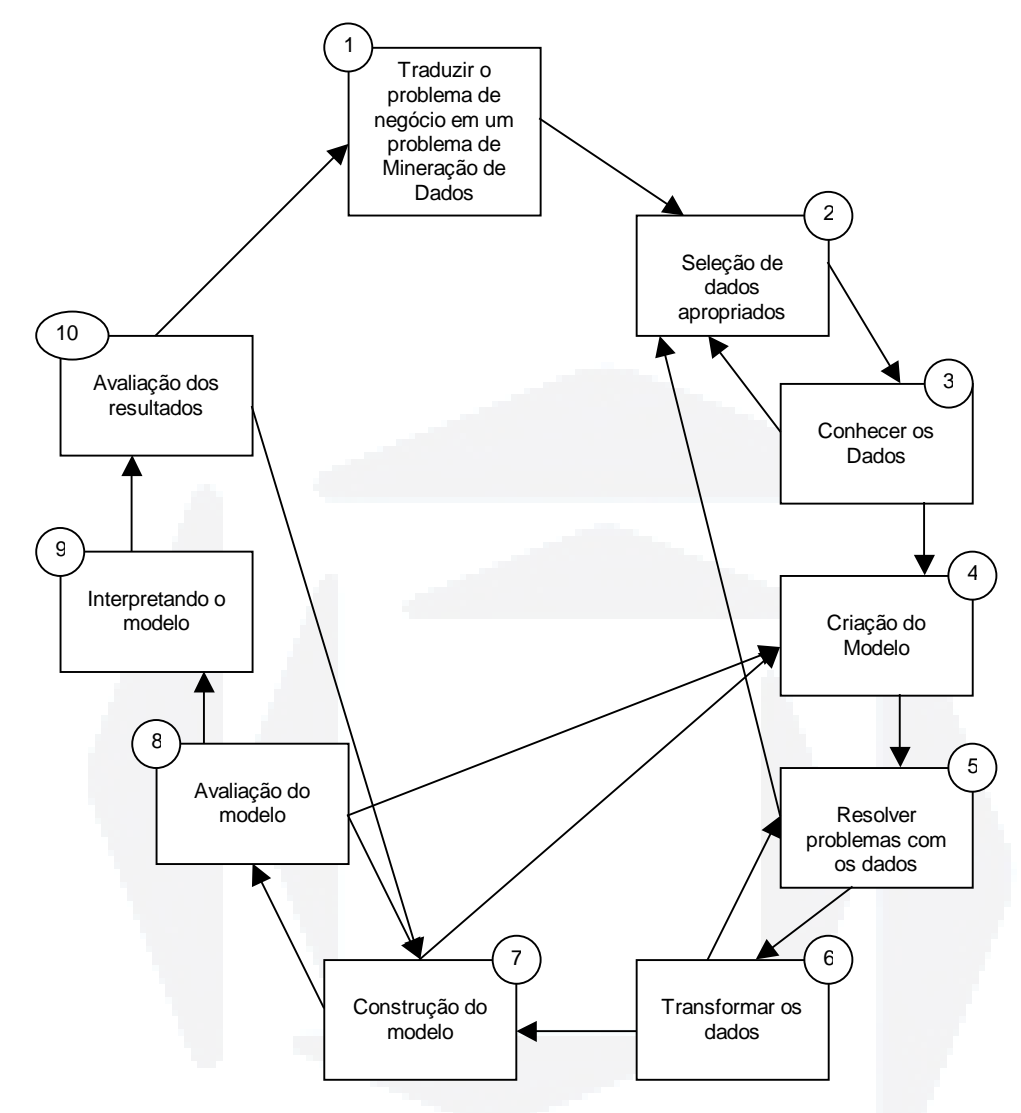

#### **FIGURA 06 – Processo não linear de Mineração de Dados**

FONTE: Berry (2004, p. 55). Tradução feita pelo autor.

## **3.1 Identificação do problema de negócio**

A primeira etapa a se executar, para transformar um problema comum em um problema de Mineração de Dados, é analisar qual técnica da Mineração de Dados a se utilizar entre as seis técnicas (classificação, estimativa, previsão, análise de afinidade, análise de agrupamentos ou sumarização). Por isso, deve-se verificar se o problema pode ser resolvido por uma técnica supervisionada ou por uma não supervisionada (Berry, 2004). O presente estudo enquadra-se na técnica de análise de afinidade.

Outro item de vital importância, para Berry (2004), no momento da decisão de que técnica de Mineração de Dados utilizar é ter presente para que os resultados serão utilizados.

#### **3.2 Seleção de dados apropriados**

Conforme Berry (2004), deve-se levar em conta alguns itens para a aplicação de alguma técnica de Mineração de Dados. Um exemplo é que novos dados podem ser inseridos na base de dados, porém não podem alterar os registros passados (históricos), obtendo-se assim resultados coerentes em cada vez que se aplicam estas técnicas.

Alguns problemas também apontados por Berry (2004) são que muitas organizações não possuem as bases de dados atualizadas ou possuem mais de uma base de dados, não tendo as informações centralizadas.

#### **3.3 Conhecer os dados**

Berry (2004, p. 67) destaca que a pessoa responsável por minerar os dados deve ter conhecimento da base de dados na qual está minerando. Isto tanto em nível da estrutura do banco de dados como em nível lógico do negócio em questão, para descarte de soluções geradas que não são boas.

#### **3.4 Criação do modelo**

Nesta etapa, cria-se o modelo da estrutura de dados que irá se utilizar para o processo como um todo. Neste momento analisa-se a necessidade de criação de algum(ns) atributo(s) específico(s), que poderia ser resultado da combinação de dados da base de dados, por exemplo. Este modelo será utilizado em todas as etapas da mineração de dados (Berry, 2004).

Como exemplo, se a base de dados possui informações dos clientes, cada dado do cliente pode ser utilizado no modelo, conforme o objetivo que se necessita, tanto para constar na entrada de dados como para constar nos resultados gerados.

**B**
Se desejar informar a "idade média dos clientes", por exemplo, tem-se que é necessário como entrada do sistema o dado referente a "data de nascimento" ou qualquer outro dado que possa mensurar o tempo de vida da pessoa, para no final do processo, gerar o resultado "idade média dos clientes", por exemplo.

#### **3.5 Resolver problemas dos dados**

Berry (2004) salienta que todos os dados têm problemas. Por esta razão, temse que reparar os problemas dos dados antes de aplicar-se qualquer técnica de Mineração de Dados, para evitar problemas futuros nos resultados.

Berry (2004, p. 72) cita: "Todos os dados são sujos. Todos dados têm problemas".

Outro grande cuidado que se devem ter ao analisar os dados, a fim de evitar conclusões erradas após a Mineração de Dados, segundo Berry (2004), é que o mesmo dado, ao ser coletado de fontes diferentes, pode estar diferente.

### **3.6 Transformação dos dados para construção de informações para mineração dos dados**

Nesta etapa do processo, conforme Berry (2004), é feita a análise dos atributos que serão utilizados para o estudo. Se os atributos já estão corretos na base de dados, não é necessário nenhum trabalho adicional, senão é necessária uma transformação destes atributos. Como atributos possíveis, cita-se como exemplo "sexo", "cor do cabelo", "cor dos olhos", "índice de obesidade", etc. Neste exemplo utilizado, imagina-se que não se tem o item "índice de obesidade" e este é um item que se quer como resultado, porém tem-se na base de dados a "altura" e o "peso" da pessoa. Assim, poder-se-ia criar antes da Mineração de Dados, um campo "índice de obesidade" que seria o resultado de cálculo entre outros campos já existentes na base de dados.

**B**

#### **3.7 Construção do modelo**

Berry (2004) explica que, nesta etapa, para cada técnica/algoritmo específico, tem-se uma técnica determinada para a construção do modelo, visando à obtenção de um resultado satisfatório após a execução da Mineração de Dados.

#### **3.8 Avaliação do modelo**

Para Berry (2004), cada técnica possui uma avaliação específica de seu modelo. Porém, o que se deve avaliar para todos os modelos são quatro itens, em forma de questionamento:

- quão exato é o modelo?
- como o modelo descreve os dados observados?
- qual a confiabilidade nas predições do modelo específico?
- quão compreensível é o modelo?

Ou seja, segundo BERRY (2004, p. 78), deve-se avaliar além dos quatro itens acima, itens específicos da técnica/algoritmo escolhido.

#### **3.9 Interpretando o modelo**

Neste item, faz-se a conversão dos resultados da Mineração de Dados para resultados numéricos e descritivos, com o objetivo de tornar mais compreensíveis e legíveis os resultados. O processo, conforme Berry (2004), pode ser feito por intermédio de software ou pela pessoa que irá minerar os dados. Ele não é efetuado somente por software, devido à Mineração de Dados criar atributos novos durante o processo, dos quais não se tem uma descrição prévia do que são, necessitando de intervenção humana para facilitar o entendimento posterior.

**B**

#### **3.10 Avaliação dos resultados**

A avaliação dos resultados é feita no término do processo, quando a coerência ou não dos dados deve ser examinada com base na realidade, segundo Berry (2004).

### **3.11 Aplicação do algoritmo a priori da técnica de análise de afinidades da Mineração de Dados**

Neste item analisam-se algumas características da técnica de "análise de afinidades" e apresenta-se o algoritmo a priori utilizado para a Mineração de Dados neste estudo.

#### **3.11.1 Representação de dados para regras de associação**

Segundo Larose (2005), existem dois tipos principais de representação dos dados: utilizando dados transacionais ou dados tabulares. No primeiro, utiliza-se a estrutura de dois campos para representar um registro, sendo um campo código e o outro conteúdo. A Figura 07 relata essa estrutura.

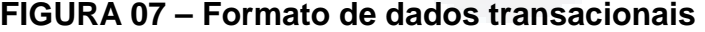

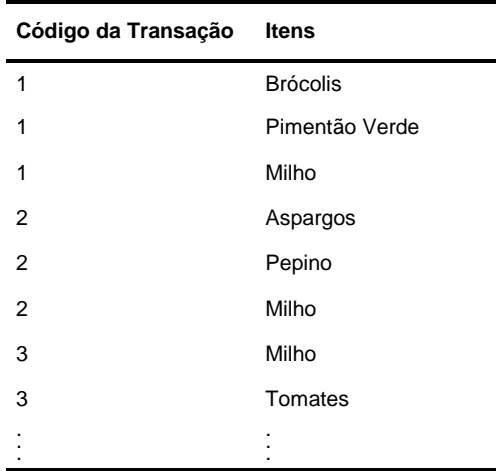

FONTE: Larose (2005, p.183). Tradução feita pelo autor.

Na representação de dados tabulares, os dados são representados com "0", se não existe determinado dado no registro, e com "1", se existe. Na Figura 08, pode ser observada esta relação.

| Transação      | Aspargos | Feijão | <b>Brócolis</b> | Milho | Pimentão Verde | Pepino   |
|----------------|----------|--------|-----------------|-------|----------------|----------|
|                | $\Omega$ | 0      |                 | 1     |                | $\Omega$ |
| 2              |          |        |                 |       |                |          |
| 3              | $\Omega$ |        |                 |       |                |          |
| 4              | $\Omega$ |        |                 |       |                |          |
| 5              |          |        |                 | O     | U              |          |
| 6              |          |        | U               | U     | <sup>0</sup>   |          |
| $\overline{7}$ | $\Omega$ |        |                 |       | n              |          |
| 8              | O        |        |                 | U     |                |          |
| 9              |          |        | n               |       |                |          |
| 10             | U        |        | n               |       | <sup>0</sup>   |          |
| 11             | $\Omega$ |        |                 | U     | U              |          |
| 12             |          |        | n               | U     | <sup>0</sup>   |          |
| 13             |          |        | n               |       |                |          |
| 14             | 0        |        |                 |       |                | 0        |

**FIGURA 08 – Representação tabular dos dados** 

FONTE: Larose (2005, p. 183). Tradução feita pelo autor.

#### **3.11.2 Características dos algoritmos de regras de afinidades**

Um exemplo de como as técnicas de afinidade tratam as regras de associação pode ser entendido no seguinte exemplo:

Tem-se uma base de dados **D,** na qual há transações **T,** conforme representado na Figura 08. No caso, se um determinado item **X** ocorre na base de dados, então um item **Y** também ocorre com alguma relação a **X**. Aqui se observa uma relação normal.

O conceito de co-ocorrência parte do princípio de que, se tem a ocorrência de **X**, **Y** e **Z** em **D,** então **A** também ocorre, com alguma relação a **X**, **Y** e **Z**. Com isso, eliminam-se regras triviais, por exemplo, se tem comida e bebida então comida.

A representação de se A, então B, será representada por A => B.

**u)**

de dados **D**.

Outro conceito importante para a técnica de análise de afinidades é o conceito de suporte, que representa a proporção de determinadas transações em uma base

suporte = s =  $P(A \cap B)$  = Número de transações entre A e B

Total de número de transações

A confiança tem por objetivo medir a confiança que se pode ter no resultado atingido.

confiança = c =  $P(B | A) = P(A \cap B)$  = Núm. trans. contendo A e B P(A) Num. trans contendo A

Com isso, tem-se um suporte melhor na tomada de decisões e o analista preferirá as regras que possuem maior suporte e uma maior confiança.

No exemplo dirigido deste trabalho, quanto maior o suporte e a confiança melhor e mais concreto será o resultado. Por exemplo, para detectar-se a compra conjunta de dois produtos, tendo um suporte de 20% e uma confiança de 70% com relação a determinado produto, o analista pode tirar a conclusão de que, em 70% dos casos, de cada cinco pessoas, uma delas compra esses produtos juntos com relação a um determinado produto.

Por outro lado, no caso de uma análise sobre fraudes e terrorismo, conforme exemplo citado por Larose (2005), o objetivo seria diminuir ao máximo este suporte, mas mantendo uma confiança alta.

Outros dois conceitos utilizados nas técnicas de análise de afinidades são itemset e k-itemset. Por exemplo, o item "comer" é um itemset, o conjunto {comer, beber} é um k-itemset, neste caso 2-itemset.

O itemset é o número de vezes que um determinado item ocorre em um conjunto de transações; já o itemset freqüente é o itemset que ocorre um número mínimo de vezes, com uma freqüência maior ou igual à freqüência mínima necessária informada pelo analista (representada pelo símbolo θ). Por exemplo, se o item comer ocorre 5 vezes e θ = 4, o item "comer" é considerado freqüente.

A partir dessas definições, se tem os dois primeiros passos básicos para minerar dados utilizando técnicas de análise de afinidades:

1. encontrar todos os itemsets com freqüências maiores ou iguais a θ.

2. Gerar, posteriormente, as regras de associação satisfazendo o suporte e a confiança mínima.

#### **3.11.3 Algoritmo a priori**

Este algoritmo tem como principal característica o objetivo de priorizar a minimização do espaço de pesquisa de regras de associação na Mineração de Dados.

Abaixo consta a forma de trabalho do algoritmo a priori:

Se na base de dados existe um item **Z** que não é freqüente, ao adicionar-se um item **A**, ou qualquer outro item a **Z**, não se tornará o item **Z** mais freqüente. Analisando o exemplo ainda da junção de **Z** não freqüente com um elemento **A** freqüente, **Z** ∩ **A** não será freqüente.

Nos itens 3.11.3.1 e 3.11.3.2 analisa-se a forma de trabalho do algoritmo a priori.

#### **3.11.3.1 Gerando os itemsets freqüentes**

Para demonstrar o funcionamento da geração de todas as instruções de itemsets freqüentes, utiliza-se a Tabela 01 abaixo:

#### **Transação** Itens 1 Leite, ovos, fraldas, açúcar, café, manteiga 2 Farinha, café, leite 3 Açúcar, ovos, leite<br>4 Açúcar, café 4 Açúcar, café<br>5 **Açúcar, café** 5 Fraldas (1999)<br>1991 - Santa Christian (1999), Christian (1999), Christian (1999), Christian (1999), Christian (1999), Christian (<br>1991 - Christian (1999), Christian (1999), Christian (1999), Christian (1999), Christian ( 6 Leite, ovos, manteiga<br>7 Corea Company Corea Constructions of the Corea Corea Corea Corea Corea Corea Corea Corea Corea Corea Corea<br>7 Corea Corea Corea Corea Corea Corea Corea Corea Corea Corea Corea Corea Corea Corea Cor 7 Ovos, café, leite, açucar 8 Farinha, manteiga, ovos<br>9 Farinha, manteiga, ovos<br>9 Farinha, componente de la cultura de la cultura de la cultura de la cultura de la cultura de la cultura de Leite, café, açúcar, ovos, manteiga 10 Fraldas, cerveja, café

#### **TABELA 01 – Lista de compras**

FONTE: Elaborada pelo autor

Posteriormente são gerados todos os k-itemsets necessários. Para a geração deste exemplo, são utilizados o suporte mínimo de 25% e a confiança de 75%.

A Tabela 02 exibe a lista de 1-itemsets.

#### **TABELA 02 - Lista de 1-itemsets**

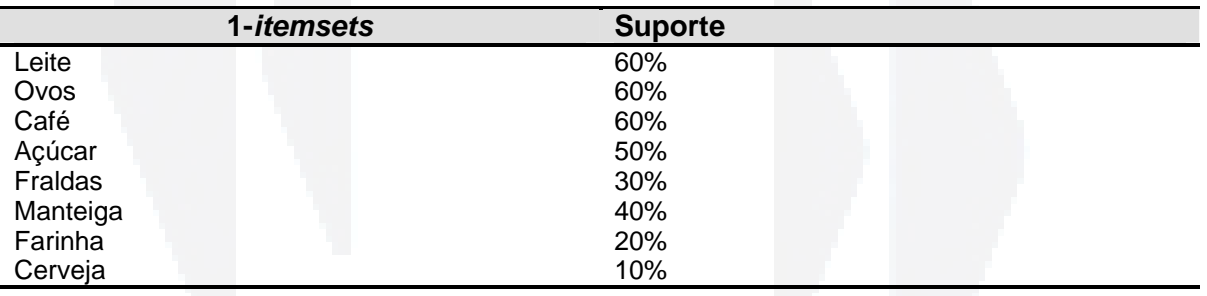

FONTE: Elaborada pelo autor

Nota-se na Tabela 02 que os itens "Farinha" e "Cerveja", não atingiram o suporte mínimo de 25% ou seja, serão desconsiderados nas análises de k-itemsets posteriores.

Na Tabela 03, segue a lista de 2-itemsets.

#### **TABELA 03 - Lista de 2-itemsets**

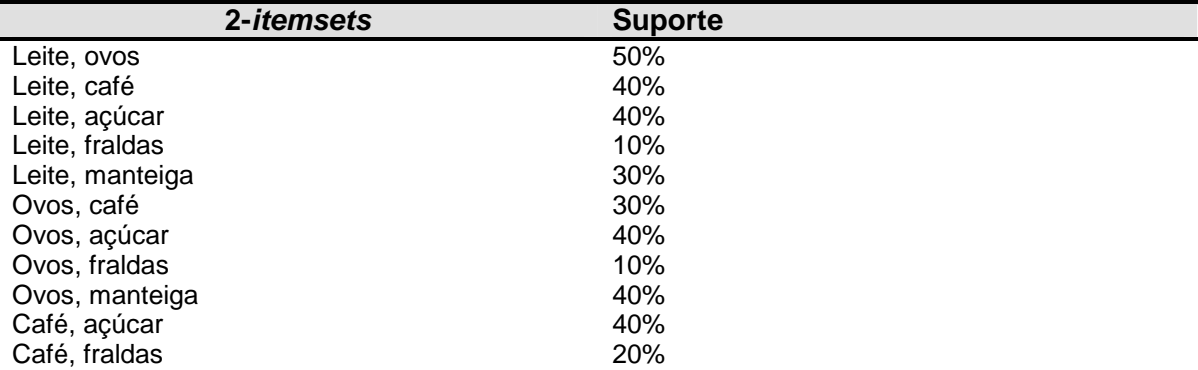

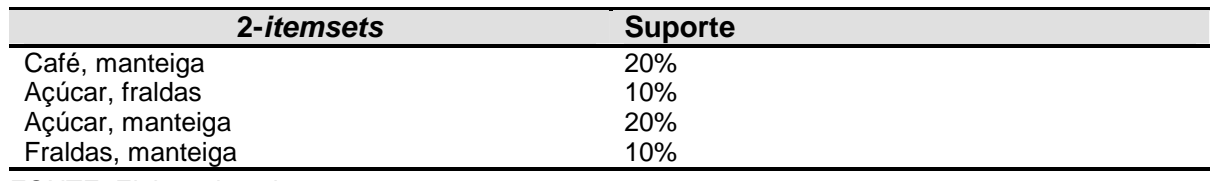

FONTE: Elaborada pelo autor

Na Tabela 04 é apresentada a lista de 3-itemsets, eliminando-se os itens com suporte inferior a 25%, constantes na Tabela 03.

#### **TABELA 04 - Lista de 3-itemsets**

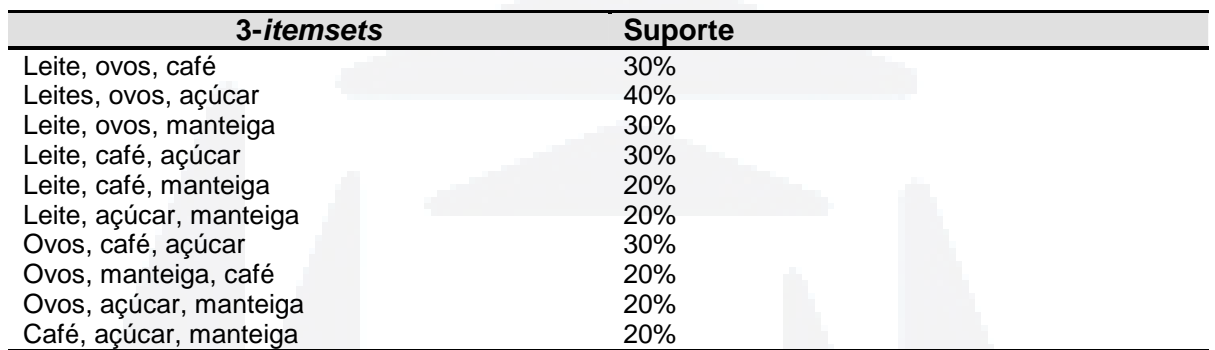

FONTE: Elaborada pelo autor

Na Tabela 05, mostra-se a lista de 4-itemsets, tendo sido desconsiderados os itens com suporte inferior a 25% da Tabela 4.

#### **TABELA 05 - Lista de 4-itemsets**

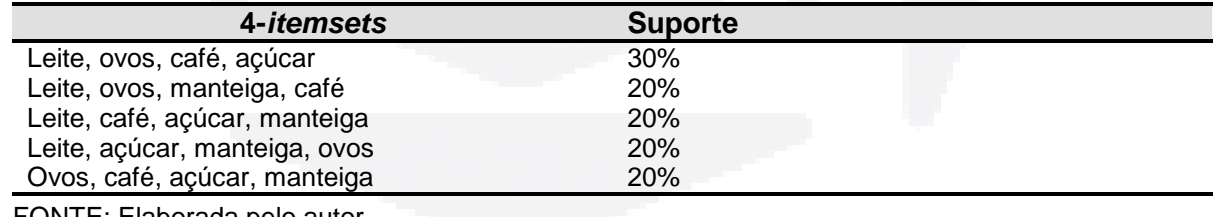

JN I E: Elaborada pelo autol

Neste processo não é possível gerar uma lista com 5-itemsets, pois não existem mais ocorrências na base com estas características.

O item 3.11.3.2 aborda as regras de associação criadas, referenciando a confiança dos itens.

**B**

#### **3.11.3.2 Geração de regras de associação**

Neste item são geradas as regras de associação para análise da confiança dos resultados, visando a elaboração do resultado final da Mineração de Dados. Esta etapa do algoritmo a priori é dividida em duas sub-etapas:

• geração de todos os relacionamentos, conforme o item 3.11.3.1;

• cálculo da confiança destes itens focando o cumprimento da confiança mínima necessária.

Como exemplo, pode-se citar o item abaixo, junto com os cálculos:

"Se compra leite e ovos, então compra açúcar".

supporte

\n
$$
= \frac{4}{10} = 40\%
$$
\nconfiga

\n
$$
= \frac{4}{5} = 80\%
$$

Com isso, tem-se o suporte e a confiança do(s) item(s) referenciado(s).

Alguns analistas utilizam para a análise a multiplicação do suporte pela confiança para cada regra de associação.

### **4 CARACTERIZAÇÃO DA EMPRESA**

Nesta seção é feita breve caracterização da empresa na qual a ferramenta desenvolvida foi aplicada para fins deste estudo.

O estabelecimento estudado foi inaugurado no ano de 1980, no Rio Grande do Sul, em município no qual está funcionando até a data atual.

Quando a empresa surgiu, a idéia era trabalhar apenas no segmento de padaria, porém, com o passar do tempo, viu-se a necessidade de implantar algum diferencial diante de seus concorrentes. Com esse objetivo, o proprietário implantou a venda de produtos alimentícios.

A empresa conta com sete funcionários e também, com dois sócios que atuam na mesma. Comercializa mais de 3.000 itens distribuídos em oito linhas de produtos (calçados, bebidas, padaria, fruteira, limpeza e higiene, produtos alimentícios, material escolar e medicamentos).

#### **5 DESENVOLVIMENTO**

Nesta etapa são descritos os passos que foram necessários para o desenvolvimento da ferramenta de Mineração de Dados utilizando a técnica de análise de afinidades com o algoritmo a priori.

#### **5.1 Análise dos dados da empresa**

Como descrito na seção 3.2 do capítulo 3, uma das primeiras etapas para o desenvolvimento de um programa/ferramenta de Mineração de Dados é selecionar os dados, ou a base de dados na qual se objetiva minerar os dados na busca de algum padrão não conhecido.

Analisando a estrutura da base de dados utilizada pela empresa, constata-se que o uso de apenas duas tabelas de sua base é suficiente para a obtenção dos resultados visados, utilizando a técnica de Mineração de Dados e algoritmo referidos.

Para o correto funcionamento da ferramenta desenvolvida, é preciso que os dados aos quais se deseja aplicar o algoritmo estejam em um arquivo, tabela ou qualquer outra estrutura de dados que possibilite a exportação para um arquivo no formato  $\text{CSV}^1$ .

 ${}^{1}$ CSV: Sigla para *comma-separeted values*, que é um formato de arquivo que utiliza vírgula para separar valores em uma linha, quebra de linha para separar linhas e ainda aspas duplas em campos textuais que possuem vírgula e quebra de linha.

São necessários também dois arquivos CSV para o correto funcionamento da ferramenta desenvolvida: um arquivo contendo os registros das compras efetuadas no estabelecimento e o outro com o cadastro dos produtos disponíveis da compra. A estrutura desses arquivos é descrita nas seções 5.1.1 e 5.1.2.

#### **5.1.1 Registro de compras**

Nesta seção descreve-se a estrutura do arquivo utilizado para registrar as compras efetuadas no estabelecimento para análise com a ferramenta desenvolvida. Este arquivo deve obedecer às seguintes exigências:

• cada linha do arquivo deve conter um item adquirido do estabelecimento por um cliente;

• possuir uma coluna que corresponde ao código do produto/item adquirido;

• ter uma coluna que referencie a compra em si, e não o produto. Por exemplo, o número da nota fiscal. Este dado é muito importante, pois se uma pessoa efetua a compra de vários produtos em uma única vez, ela terá uma linha registrada neste arquivo para cada produto adquirido, independente da quantidade, e precisará ter um dado que será o mesmo para todas as linhas dos produtos adquiridos, que representará a compra em si. Um detalhe importante sobre esta referência é que ela deve ser única para cada compra, ou seja, se determinada pessoa efetua uma compra em um dia, o código de sua compra será um para os "n" produtos adquiridos. Se a mesma pessoa fizer compras também no dia seguinte no mesmo estabelecimento, o código de referência tem que ser diferente do da compra do dia anterior.

Abaixo segue exemplo de estrutura de um arquivo CSV (Tabela 06) que cumpre corretamente com as exigências da ferramenta desenvolvida:

**TABELA 06 - Exemplo de estrutura de arquivo CSV para registro de compras** 

| Coluna 1 | Coluna 2 | Coluna 3 | Coluna 4 | Coluna N |
|----------|----------|----------|----------|----------|
| 1234     |          | 66678    |          |          |
| 1234     |          | 99900    |          |          |
| 1234     |          | 9807     |          |          |
| 3456     |          | 9807     |          |          |

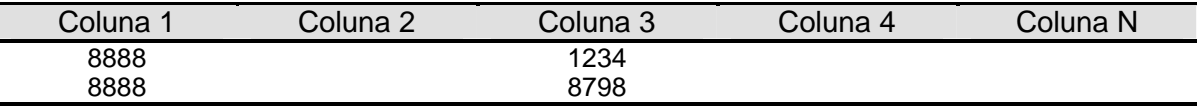

Fonte: Elaborada pelo autor.

No exemplo proposto na Tabela 06, foram efetuadas três compras, representadas pelos códigos de compra 1234, 3456 e 8888. Os produtos comprados na compra de número 1234 foram os de código: 66678, 99900 e 9807; o produto adquirido pela compra 3456 foi o de código 9807 e os obtidos na compra de código 8888 foram 1234 e 8798.

Destaca-se ainda, que as colunas 2, 4 e 5, não possuem nenhum dado. Esta estrutura é apresentada propositalmente desta forma, porque o arquivo pode ter "n" colunas, com qualquer valor, sendo necessário apenas que entre estas estejam presentes duas colunas, uma representando um identificador único de compra e a outra o produto/item adquirido. O número da coluna onde está presente cada item poderá ser informado pelo usuário.

No exemplo demonstrado na Tabela 06, a coluna 1 seria informada na ferramenta como sendo a que contém a informação referente ao código de compra; já a coluna 3 seria identificada como a que dispõe da informação relativa ao produto adquirido. O mesmo exemplo poderia ter a data de compra, quantidade comprada, valor do item etc. dispostos nas colunas que estão com os dados em branco.

#### **5.1.2 Registro de produtos**

Neste item é apresentada a estrutura necessária do arquivo a ser utilizado na importação das informações referentes aos produtos cadastrados que se encontram disponíveis no estabelecimento.

O arquivo que contém o cadastro de produtos deve obedecer às seguintes exigências:

• cada linha do arquivo contém um produto cadastrado e disponível no estabelecimento;

**B**

• a linha tem que possuir uma coluna que referencie o código do produto, que deve ser unívoco, não podendo existir mais de um produto diferente com o mesmo código. Este código é o mesmo utilizado no arquivo de registro das compras efetuadas e registradas no arquivo de registro de compras (descrito na seção 5.1.1).

• coluna que informe a descrição e/ou qualquer outro item que desejar informar no momento de apresentação dos resultados. Este item é de fundamental importância, pois será o mostrado na totalização e análise dos resultados propostos para o analista.

Abaixo segue um exemplo de arquivo CSV (Tabela 07) que cumpre corretamente com as exigências da ferramenta desenvolvida:

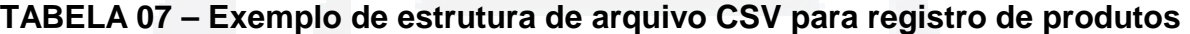

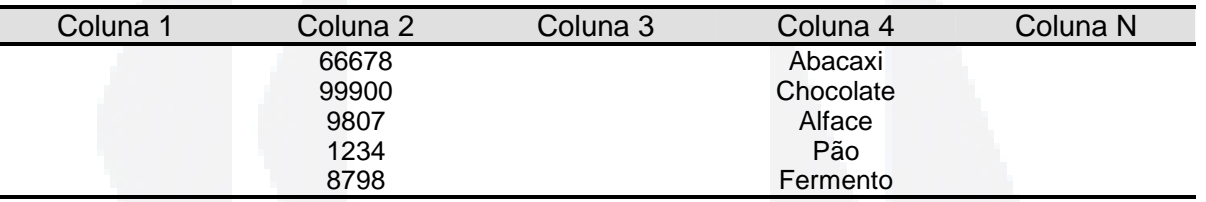

Fonte: Elaborada pelo autor.

No exemplo proposto na Tabela 07 são efetuados cinco cadastros de produtos representados pelos códigos de produto 66678, 99900, 9807, 1234 e 8798. Para cada produto também foi efetuado um cadastro de descrição do produto conforme coluna 4, ou seja, cadastro de informação que é apresentada na análise dos resultados. Cada descrição informada na coluna 4 corresponde a um código de produto informado na coluna 2.

Assim como no registro de compras citado na seção 5.1.1, no registro de produtos também são mostradas colunas em branco, ou seja, colunas que poderiam possuir qualquer dado, sendo necessário apenas uma coluna que identifique o código do produto e uma que identifique a descrição a ser mostrada quando este código de produto for referenciado na análise dos resultados gerados pela ferramenta.

Posteriormente a esta etapa de seleção dos dados adequados para uma mineração de dados, o ideal é efetuar-se pré-processamento dos dados.

**B**

#### **5.2 Pré-processamento dos dados**

Esta etapa é indicada, como mencionado na seção 2.1, para efetuar a limpeza dos dados antes do processamento que utiliza técnicas específicas aplicadas para a descoberta de conhecimento em base de dados, como a Mineração de Dados. Neste sentido, esta técnica envolve maior análise, cadastros corretos dos dados, registro correto de compras, etc., do que processamento via software para esta limpeza.

No contingente de dados analisados e processados neste trabalho, estão mais de 5.000 compras e um total de mais de 9.000 produtos existentes na base de dados de estudo. Em uma análise preliminar da base de dados da empresa, verificou-se que existem algumas inconformidades nos dados, como: mesmo produto cadastrado com códigos diferentes; produtos cadastrados mais de uma vez, com pequenas alterações em sua descrição, como utilização ou não de acentuação gráfica; espaçamento entre nomes etc. Esses problemas não puderam ser corrigidos por demandarem muito trabalho de análise e ajustes e não haver tempo hábil de aplicação. Porém, é observado no capítulo 7, referente à conclusão do trabalho, como sendo uma sugestão para a empresa analisada o ajuste dessas inconformidades, visando melhor resultado do sistema.

Outro tipo de problema encontrado neste pré-processamento dos dados foi o cadastro de vários produtos com um código "curinga". Isso ocorria porque por algum motivo o atendente ao registrar a compra não registrava o código do produto, e sim, este código "curinga", que lhe abria a opção de registrar o preço do produto.

Para a minimização dos problemas, na ferramenta proposta, utilizou-se o registro de produtos nas tabelas auxiliares utilizadas pela ferramenta, com o registro destes códigos como sendo campos "textuais" ao invés de campos "numéricos", solução esta que se enquadra no pré-processamento de dados. Como exemplo de um problema encontrado tem-se a existência de produtos cadastrados como código "000007" e produtos cadastrados como código "7", os quais se equivalem mas referem-se a produtos diferentes. Outro problema que ocorreria, se não fosse utilizada a solução apontada, é na existência de produtos com código "0" que não seriam considerados.

**B**

#### **5.3 Estrutura de desenvolvimento**

Nesta seção é abordada a estrutura de desenvolvimento utilizada, bem como algumas informações técnicas sobre o desenvolvimento.

Um fator importantíssimo na estrutura do desenvolvimento é a decisão de armazenar e utilizar banco de dados, tanto para registro das compras como para registro dos resultados. Esta decisão tem grande relevância, pois torna a ferramenta mais eficiente nas análises posteriores à geração das informações. Isto, porque os processos que demandam mais tempo na ferramenta são os de registro de compras, registro de produtos e em especial a Mineração de Dados em si. Esses processos não são feitos diariamente, somente são executados quando o analista necessitar gerar resultados com dados que não estavam presentes na análise anterior. Porém, a "Visualização dos Resultados" (que é uma opção da ferramenta desenvolvida) poder ser feita quantas vezes se considerar adequado, demandando este processo tempo irrisório na sua execução em comparação com os anteriores.

O desenvolvimento desta ferramenta é proposto em três etapas, como se demonstra na Figura 10.

### **FIGURA 09 - Estrutura e desenvolvimento da ferramenta**

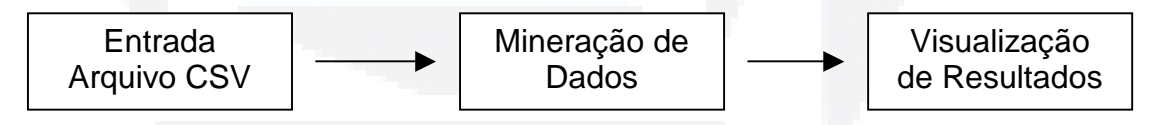

Fonte: Elaborada pelo autor.

Um fator muito importante encontra-se já na primeira etapa desta estrutura de desenvolvimento proposta. Devido à existência de muitos bancos de dados diferentes, tendo cada um suas particularidades, funcionalidades e muitos outros fatores, optou-se pela efetuação da entrada dos dados via arquivo CSV. Com isso, tem-se grande independência do banco de dados, os únicos gerenciadores de banco de dados que não se enquadrariam, seriam os que não exportam diretamente para formato CSV.

Essa escolha deu-se principalmente pelo CSV ser um formato de texto "limpo" que possui poucas codificações se comparado com outros formatos. Outro fator

importante foi o de que muitos sistemas estão desenvolvidos utilizando sistemas gerenciadores de banco de dados que não suportam a exportação de outros formatos que se apresentam como tendência nos dias de hoje.

Analisando a primeira etapa demonstrada na Figura 10, a ferramenta tem que ser alimentada com um arquivo CSV que contenha o registro das compras efetuadas no estabelecimento estudado. Também nesta etapa deve-se realizar o cadastro de produtos, que é feito com a importação dos dados de um arquivo em formato CSV.

Posteriormente, no mesmo processo, chamado na ferramenta de "Leitura de Compras" e "Leitura de Produtos", estes dados dos arquivos CSV são armazenados em tabelas auxiliares em um gerenciador de banco de dados Firebird. Essa escolha decorre do fato de o autor já possuir familiaridade com o banco de dados, e o mesmo se encontrar como "Software Livre", o que permite utilizá-lo sem restrições legais.

Na segunda etapa, após os dados terem sido armazenados, pode-se efetuar o processo de Mineração de Dados utilizando a técnica de análise de afinidades com o algoritmo a priori.

Para esta segunda etapa, o analista ou a pessoa que estiver executando o software tem que informar primeiramente o item freqüente que deseja ou o suporte mínimo ao qual o algoritmo tem que levar em conta para o seu processamento. Após receber estas informações, o algoritmo inicia a execução efetuando as análises necessárias e gerando os resultados em tabelas do gerenciador de banco de dados Firebird.

A etapa de visualização de resultados (terceira) é a que, em uma primeira execução, deve acontecer em momento posterior à primeira e segunda etapas, porém, após uma vez executado o processo inicial, ela pode acontecer independente das duas anteriores. Nesta etapa, os resultados podem ser visualizados pelo analista ou por qualquer outra pessoa que possuir acesso ao software.

Para a escolha do ambiente ao qual seria desenvolvida esta ferramenta, levou-se em conta alguns fatores primordiais: possibilidade de utilização com maior independência possível da base de dados utilizada pelo estabelecimento; linguagem que possibilita a integração com algum banco de dados robusto, que suporte grande quantidade de dados, e, o mais importante, familiaridade e condições de o autor efetuar o desenvolvimento na plataforma escolhida.

Devido aos dois primeiros itens serem muito subjetivos (independência de base de dados e robustez de banco de dados), optou-se por maior ênfase no terceiro item (familiaridade do autor). Então se optou pela linguagem Pascal com ambiente de desenvolvimento Delphi (versão 6.163) e sistema gerenciador de banco de dados Firebird 2.0.

## **6 ANÁLISE DOS RESULTADOS**

Neste capítulo é abordada a análise dos resultados gerados pela ferramenta quando aplicada à base de dados do estabelecimento em estudo.

#### **6.1 Base de dados**

Atualmente a empresa possui 9.994 produtos diferentes cadastrados no sistema. A base de dados utilizada possui o registro de todas as compras feitas no estabelecimento entre o dia 02 de fevereiro de 2007 e 19/08/2007. No período, foi efetuada a venda de 71.553 produtos, independente de sua quantidade. Estes produtos foram vendidos em 5.165 cupons de vendas (compras). Com isso, dividindo o número de produtos vendidos pela quantidade de compras efetuadas, tem-se que a média de produtos adquiridos por compra é de catorze produtos (a média exata seria de 13,85, porém, como não existe a venda de produtos "quebrados", como 0,8 ou 0,5 produtos, arredondou-se o número para catorze produtos em média).

#### **6.2 Mineração de Dados no estabelecimento**

Para a mineração de dados e geração dos resultados para análise, utilizou-se o suporte mínimo de 5%. É possível utilizar um percentual maior ou menor, ficando a cargo do analista escolher o que deseja analisar. Salienta-se, porém, que quanto menor for o percentual maior será o tempo de processamento dos resultados. Por exemplo, se o analista optar pelo percentual de 0%, analisará os dados com todos os itens que possuem 0% de vendas ou mais, ou seja, utilizaria todos os itens, obtendo o mesmo resultado de uma análise de afinidades simples, sem aplicação do algoritmo a priori, ou seja, levaria tempo excessivo para gerar o resultado. Esse ponto já foi salientado na seção 2.5.7.

#### **6.3 Resultados no estabelecimento**

Após os dados serem processados, é possível gerar os resultados com o auxílio da ferramenta desenvolvida, clicando no botão "Visualização dos Resultados" (anexo E). Abre uma tela na qual é informada a confiança mínima que é desejada nos resultados. Para analisar os resultados neste trabalho, foi atribuída confiança mínima de 25%. Outro item que se destaca é que nesta lista só aparecem os dados em que a confiança mínima é atingida.

Após a obtenção dos resultados com esta confiança mínima (os resultados na sua totalidade estão no Anexo F), fazem-se algumas análises de compras para demonstrar como os dados devem ser analisados. Destaca-se que o algoritmo analisa compras em conjunto, ou seja, dois produtos vendidos juntamente, três produtos vendidos juntamente e assim por diante, desde que seja satisfeito o suporte mínimo para a geração e a confiança mínima no resultado. Abaixo seguem algumas análises:

• "Brilhante em Pó em 1 Kg" e "Produtos Diversos Balança": possui suporte de 3,12%, ou seja, de cada cem compras efetuadas no estabelecimento, três compras possuem os produtos "Brilhante em Pó em 1 Kg" junto com "Produtos Diversos Balança". Outra análise possível de fazer nesta mesma compra, é a de confiança que, para este resultado, analisando pelo produto "Brilhante em Pó em 1

Kg" é de 25,55%, o que significa que uma em cada quatro pessoas que adquirem "Brilhante em Pó em 1 Kg" também compra "Produtos Diversos Balança".

• "Café Fritz Frida 200g" e "Óleo de Soja Primor": tem suporte de 2,34%, o que representa que de cada cem pessoas que fazem compras no estabelecimento, duas adquirem esses produtos juntamente. Ainda destaca-se 42,45% de confiança com relação ao "Café Fritz Frida 200g", de cada cem pessoas que compram o "Café Fritz Frida 200g" 42 também adquirem o "Óleo de Soja Primor".

• "Brilhante em Pó em 1 Kg" e "Óleo Soja Primor": possui suporte de 4,84%, o que aponta que de cada cem compras no estabelecimento, quatro incluem o produto "Brilhante em Pó em 1 Kg" em conjunto com o "Óleo Soja Primor". Assim, observase a confiança mínima de 39,68% com relação ao "Brilhante em Pó em 1 Kg". Sendo que das pessoas que compram "Brilhante em Pó em 1 Kg", 39,68% também adquirem o "Óleo Soja Primor". Agora, analisando a confiança com relação ao "Óleo Soja Primor", tem-se o índice de 27,59%, que refere que, das pessoas que compram "Óleo Soja Primor" 27,59% também adquirem o "Brilhante em Pó em 1 Kg".

• "Fermento Saft-Instant" e "Óleo Soja Primor": suporte de 2,94%, ou seja, de cada cem pessoas que compram no estabelecimento, duas adquirem "Fermento Saft-Instant" juntamente com "Óleo Soja Primor". Salienta-se ainda a confiança de 45,10% com relação ao produto "Fermento Saft-Instant". Portanto, de cada cem pessoas que adquirem o produto "Fermento Saft-Instant" 45 adquirem o produto "Óleo Soja Primor" juntamente.

• "Vinagre Branco Prinz" e "Óleo Soja Primor": suporte de 3,00%. O dado revela que de cada cem compras no estabelecimento, três compras incluem os produtos "Vinagre Branco Prinz" e "Óleo Soja Primor". Constata-se ainda a confiança de 46,26% em relação ao produto "Vinagre Branco Prinz", de cada cem pessoas que adquirem o produto "Vinagre Branco Prinz" 46 também adquirem o produto "Óleo Soja Primor".

• "Feijão Preto Fritz e Frida" e "Óleo de Soja Primor": suporte de 2,94%, o que representa que duas em cada 100 compras são de "Feijão Preto Fritz e Frida" e "Óleo de Soja Primor" juntamente. Com relação à confiança, esta é de 48,87% com relação ao produto "Feijão Preto Fritz e Frida". Em outras palavras, de cada cem

pessoas que compram "Feijão Preto Fritz e Frida", 48 adquirem também "Óleo de Soja Primor". Salienta-se ainda, que se o índice fosse de 50% (de cada cem compras cinqüenta eram de determinado produto), pode-se analisar que de cada duas compras uma é do produto analisado.

• "Fermento Saft-Instant" e "Erva Amável": suporte de 2,71%. O índice representa em cada cinqüenta compras, uma é destes produtos juntos. Aqui se observa confiança de 41,54% para o produto "Fermento Saft-Instant" de cada cem compras do produto "Fermento Saft-Instant" 41 também adquirem o produto "Erva Amável".

• "Cebola" e "Batata": suporte de 5,32%, o que significa que em cinco de cada cem compras no estabelecimento analisado inclui esses produtos em conjunto. Este dado também pode ser analisado como de cada vinte compras efetuadas, uma compra contém os produtos "Cebola" e "Batata" juntamente. Com relação à confiança, o produto "Cebola" apresenta confiança de 50,73%, ou seja, de cada duas pessoas que compram "Cebola", uma também compra "Batata". Já a análise com relação ao produto "Batata", apresenta índice de confiança de 38,84%, que representa que de cada cem pessoas que compram "Batata", 38 também adquirem "Cebola".

• "Batata", "Erva Amável" e "Óleo de soja Primor": suporte de 1,99%, isto é de cada cem pessoas duas adquirem os três produtos juntamente. Destaca-se o índice de confiança de 33,88% para "Erva Amável" e "Óleo de Soja Primor" de cada cem pessoas que adquirem "Erva Amável" e "Óleo de Soja Primor" 33 pessoas também compram "Batata".

• "Óleo de Soja Primor", "Cebola" e "Batata": suporte de 2,57%, em cada cem pessoas duas contém produtos "Óleo Soja Primor", "Cebola" e "Batata" juntamente. Neste item tem-se confiança de 48,36% para os produtos "Cebola" e "Batata", pois de cada cem pessoas que adquirem estes produtos, 48 também compram "Óleo de Soja Primor".

• "Tomate", "Batata" e "Óleo de Soja Primor": suporte de 1,80%, portanto, de cada cem pessoas que compram no estabelecimento, uma adquire os produtos "Tomate", "Batata" e "Óleo de Soja Primor" juntamente. Analisando a confiança,

**B**

destaca-se o índice de 35,61% com relação aos produtos "Batata" e "Óleo de Soja Primor", o que indica que de cada cem pessoas que adquirem "Batata" e "Óleo de Soja Primor", 35,61% também compram "Tomate".

De posse dos dados gerados pela ferramenta desenvolvida, o analista pode examiná-los e traçar estratégias de disposição de produtos no supermercado, organização de "kits" com desconto de produtos e outras possibilidades de negócio que considerar ser ideal.

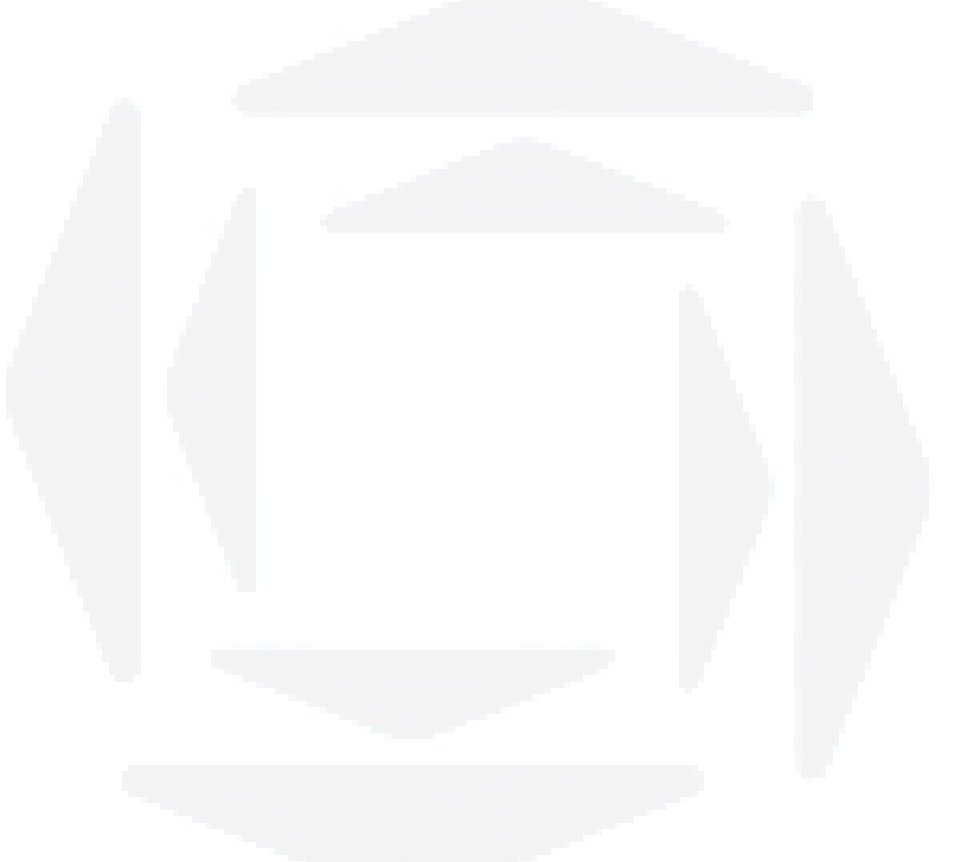

### **7 CONSIDERAÇÕES FINAIS**

A análise de dados é cada vez mais importante para as empresas nos dias de hoje, tornando-se um diferencial nos negócios as organizações que conseguem transformar dados em informações úteis e estratégicas.

Ao mesmo tempo, é necessária uma mão de obra qualificada e ferramentas que propiciem trabalho automatizado sobre este contingente de dados para transformá-los em informações úteis para a tomada de decisões pelos analistas.

Com o foco na transformação de dados existentes em empresas, este trabalho estudou a área de Mineração de Dados e a aplicou por meio da implementação de uma ferramenta para estabelecimentos comerciais por meio da técnica de análise de afinidades.

A ferramenta propiciou a empresa na qual foi aplicada disponibilidade de informações sobre os dados que já eram registrados normalmente que antes não eram percebidas. Essas informações poderão ser utilizadas visando ao aumento de vendas, melhor disposição de produtos no estabelecimento, formação de kits de vendas com desconto aos consumidores e outras aplicações criadas pela gerência do estabelecimento.

Um fator também destacado e sugestionado ao estabelecimento é o de realizar conferência e reorganização de cadastros de produtos, pois alguns se

**B**

encontram com código duplicados e há produtos idênticos com mais de um código cadastrado. Também neste sentido, outra sugestão feita a empresa é de preparar melhor seus atendentes e até rever o sistema de codificação de produtos, visando à utilização cada vez menor de códigos "curingas", situação em que o atendente informa este código e posteriormente informa o valor da compra, não efetuando o processo correto que seria o registro específico do produto, através de seu código.

Considera-se, desta forma, que o trabalho atingiu o seu objetivo principal e os objetivos específicos definidos. Respondeu, portanto, também ao problema proposto. Destacou-se a área de descoberta de conhecimento em base de dados, focando na etapa de Mineração de Dados a qual foi foco principal deste trabalho. Nesta parte de Mineração de Dados, com base bibliográfica, estabeleceu-se que a área de aplicação da ferramenta a ser desenvolvida seria a análise de afinidades com o algoritmo a priori, o qual atingiria os objetivos deste trabalho.

Beneficia-se o pesquisador, que adquiriu conhecimento mais profundo em uma área essencial, em seu ponto de vista, ao futuro das organizações; o estabelecimento comercial, que dispõe de informações que podem lhe gerar diferencial competitivo tanto em aumento de vendas brutas como em maior lucratividade em sua área de atuação; o Centro Universitário UNIVATES, que, sendo uma instituição de ensino, disponibilizará um trabalho aplicado na área de mineração de dados para futuras consultas de seus alunos.

Para possíveis pesquisas e/ou trabalhos futuros nesta área, sugere-se a aplicação de outras técnicas de Mineração de Dados, para problemas semelhantes, ou até para problemas diferentes, visando a agregar maior número de técnicas dessa área aplicada. Também se sugere a elaboração de trabalhos futuros em técnicas de descoberta de conhecimento em base de dados, como exemplo, trabalhos que implementem técnicas de pré-processamento inteligente de dados, não sendo necessário eliminar duplicidades e dados afins manualmente.

## **8 REFERÊNCIAS BIBLIOGRÁFICAS**

BERRY, Michael J. A.. **Data mining techniques: for marketing, sales and customer relationship management**. Indianapolis : Wiley Publishing, Inc, 2004.

CARVALHO, Juliano V., SAMPAIO, Marcus C., MONGIOVI, Giuseppe. **Utilização de Técnicas de "Data Mining" para o Reconhecimento de Caracteres Manuscritos**. Paraíba.

CARVALHO, Luís A. V. de. **Datamining: a Mineração de Dados no marketing, medicina, economia, engenharia e administração**. São Paulo : Érica, 2001.

CUNICO, Luiz H. B.. **Técnicas em Data Mining Aplicadas na Predição de Satisfação de Funcionários de uma Rede de Lojas do Comércio Varejista**. Curitiba, 2005. Tese de Mestrado, Setores de Tecnologia e de Ciências Exatas, Universidade Federal do Paraná.

FAYYAD, Usama M., PIATETSKY-SHAPIRO, G., SMYTH, P., UTHURUSAMY, R.. **Advances in knowledge Discovery & Data Mining.** AAAI/MIT, 1996.

HAND, David, MANNILA, Heikki, SMYTH, Padhraic,. **Principles of Data Mining**. London, England : Bradfort Book, 2001.

LAROSE, Daniel T.. **Discovering knowledge in data: an introduction to data mining. New Jersey** : John Wiley & Sons, Inc. United States, 2005.

LEMOS, Eliane P.. **Análise de Crédito Bancário com o uso de Data Mining: Redes Neurais e Árvores de Decisão**. Curitiba, 2003. Tese de Mestrado, Setores de Tecnologia, Departamento de Construção Civil e de Ciências Exatas, Universidade Federal do Paraná.

LIMA, Paulo R. L.. **Um Sistema utilizando Data Mining para o Zoneamento e Monitoramento Agrícola no Brasil: Um caminho para a qualidade de software**. Florianópolis, 2001. Tese de Mestrado, Programa de Pós-Graduação em Engenharia de Produção, Universidade Federal de Santa Catarina.

LOSHIN, David. **Business Inteligence The Savvy Manager's Guide**. San Francisco : Morgan Kaufmann Publishers, 2003.

REZENDE, Solange O. **Sistemas inteligentes : fundamentos e aplicações**. Barueri, SP : Manole, 2005.

ROCHA, Armando, MARTINS, D. B. M., COUTO, Daniel C., ROCHA, Rogério. **Conceitos Básicos sobre Data Mining**. Salvador, 2003.

RUD, Olívia Parr. **Data Mining Cookbook Modeling Data for Marketing, Risk, and Customer Relationship Management**. New York : John Wiley & Sons, Inc. United States, 2001.

SERRA, Laércio. **A essência do Business Intelligence.** São Paulo : Berkeley Brasil, 2002.

WITTEN, I. H.. **Data mining: practical machine learning tools and techniques**. San Francisco : Elsevier, 2005.

**BDU– Biblio tecaDigit al d aUNIVAT ES(http:// www.u niv ates.b r/bdu)**

**ANEXOS** 

# **LISTA DE ANEXOS**

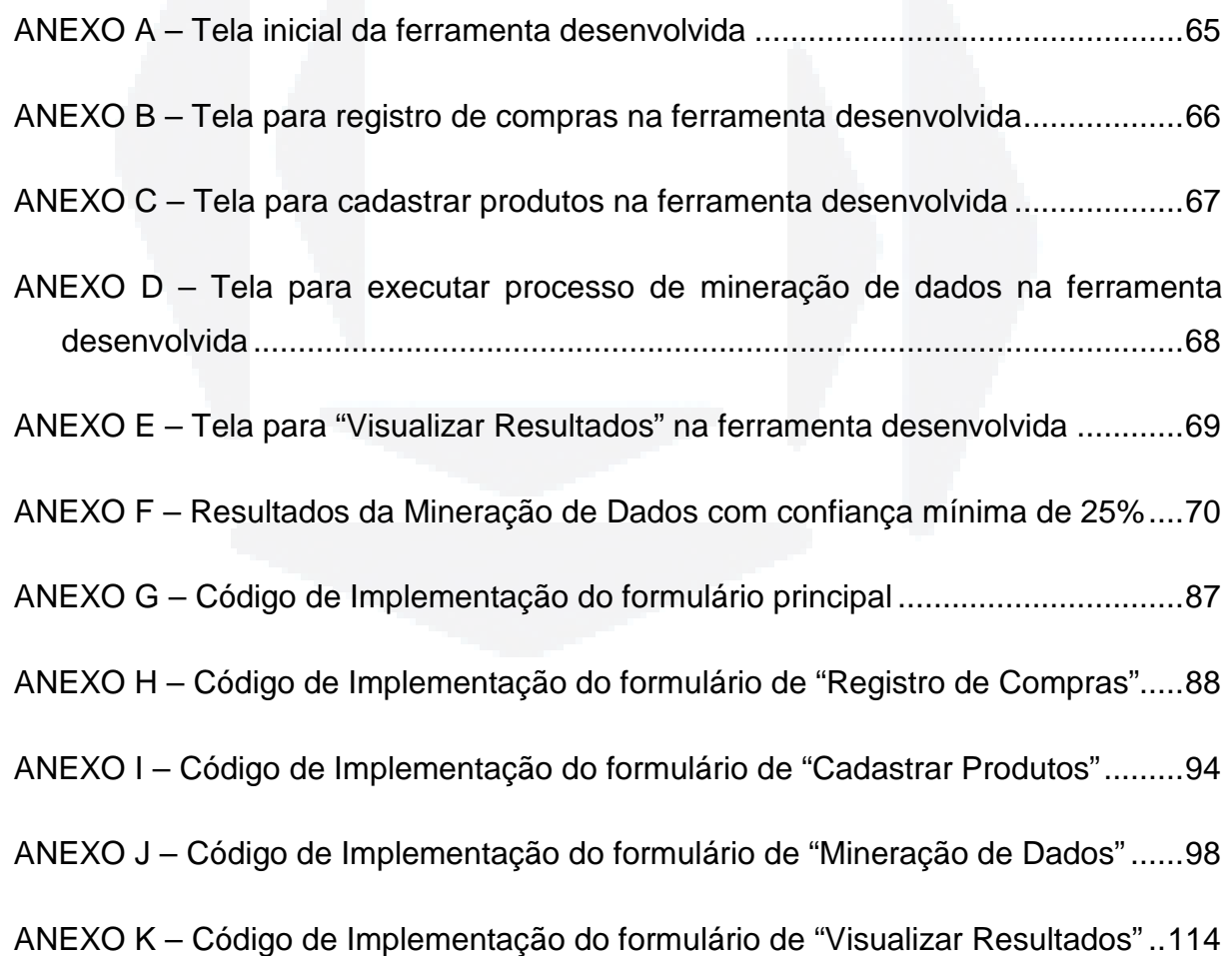

### **ANEXO A – Tela inicial da ferramenta desenvolvida**

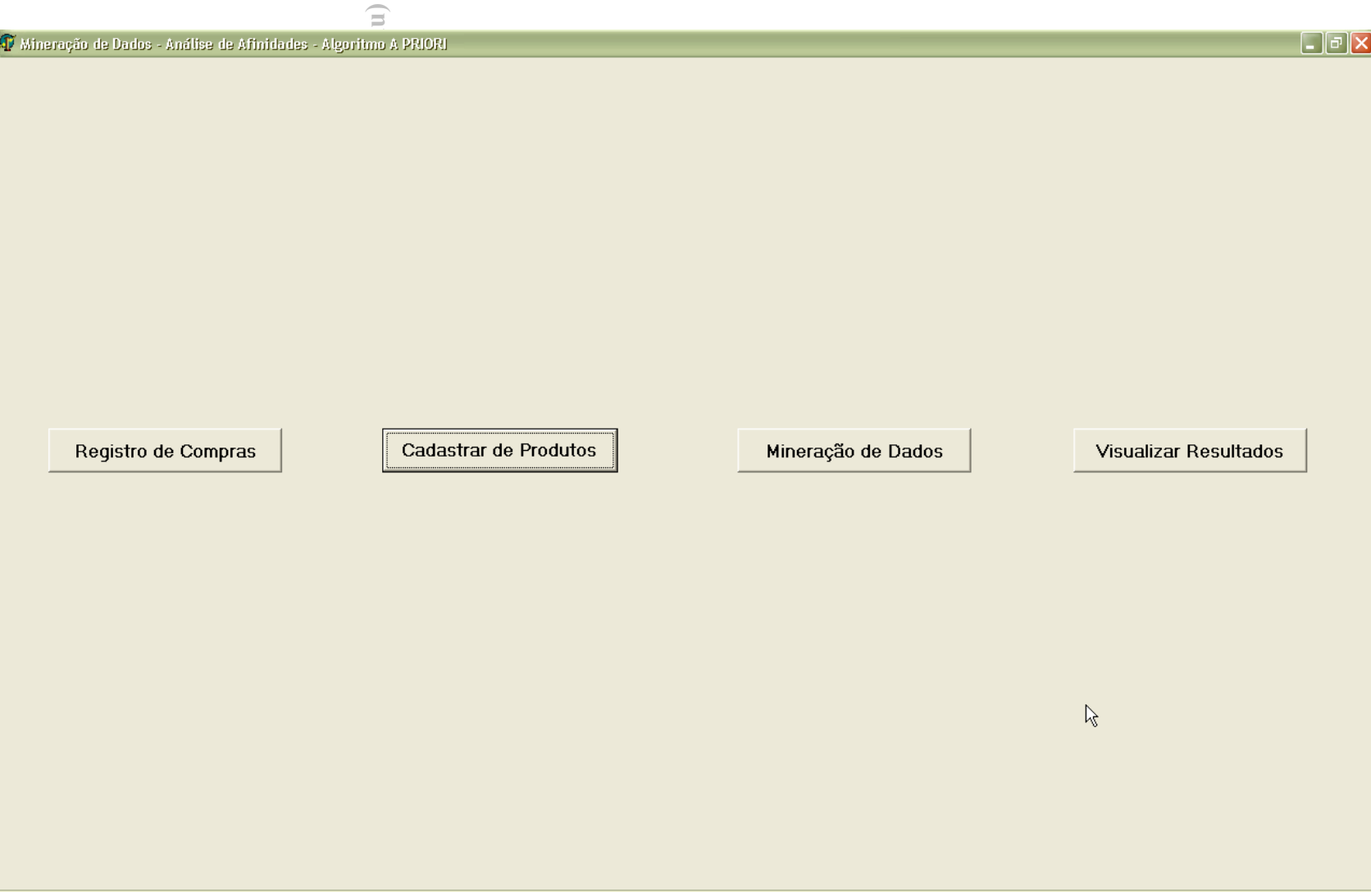

# **ANEXO B – Tela para registro de compras na ferramenta desenvolvida**

**B**

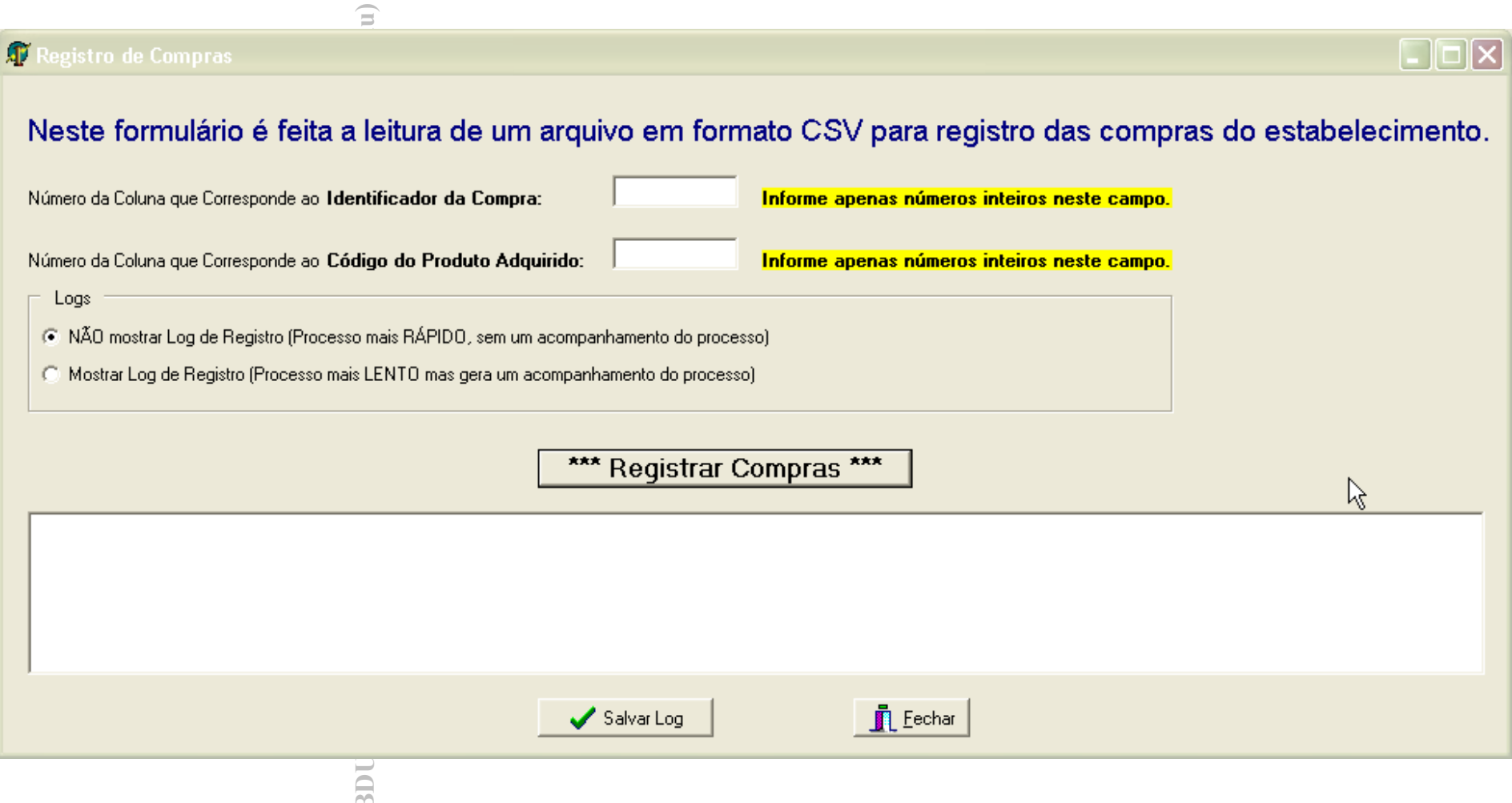

#### **ANEXO C – Tela para cadastrar produtos na ferramenta desenvolvida**

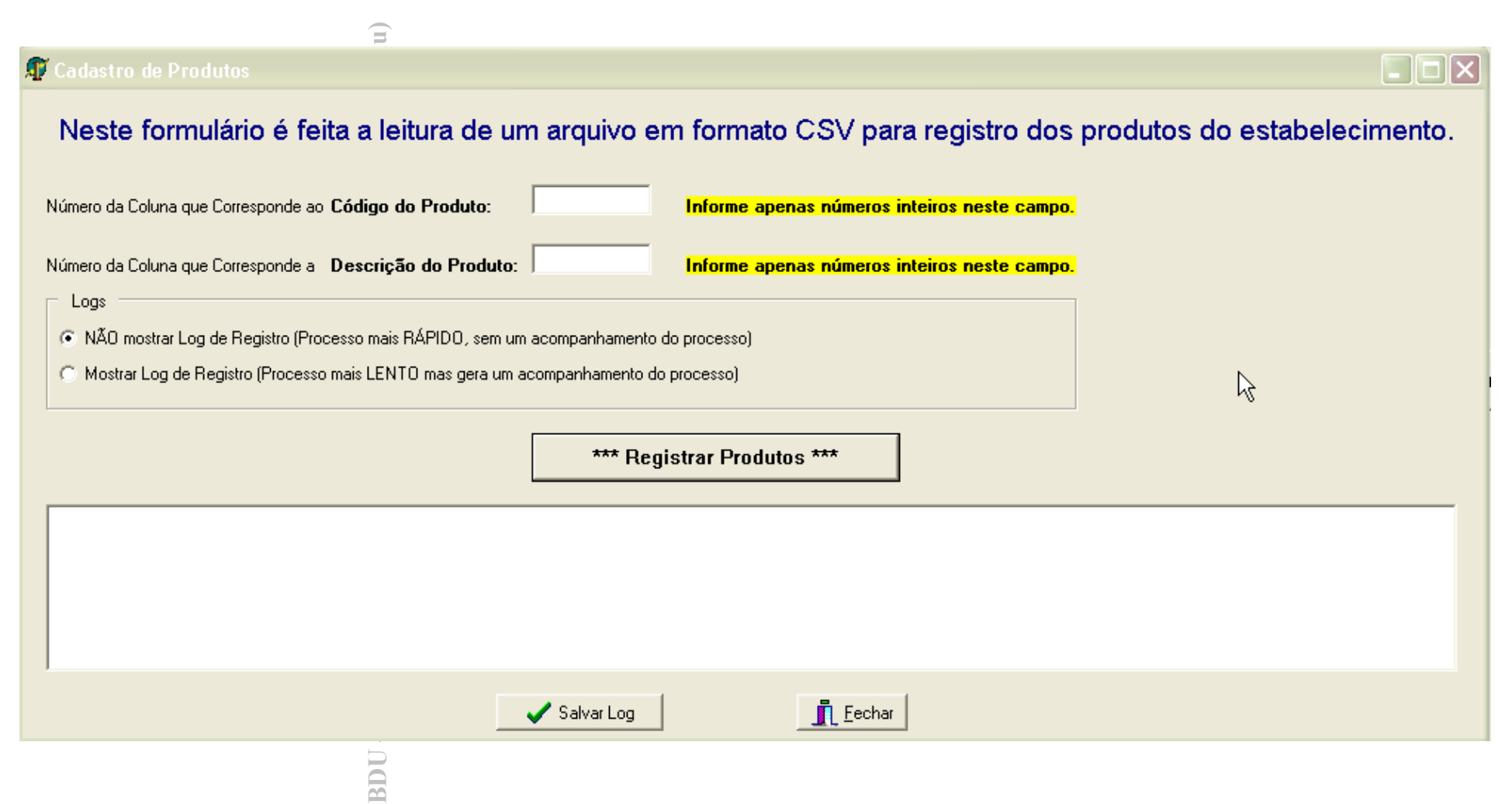

# **ANEXO D – Tela para executar processo de mineração de dados na ferramenta desenvolvida**

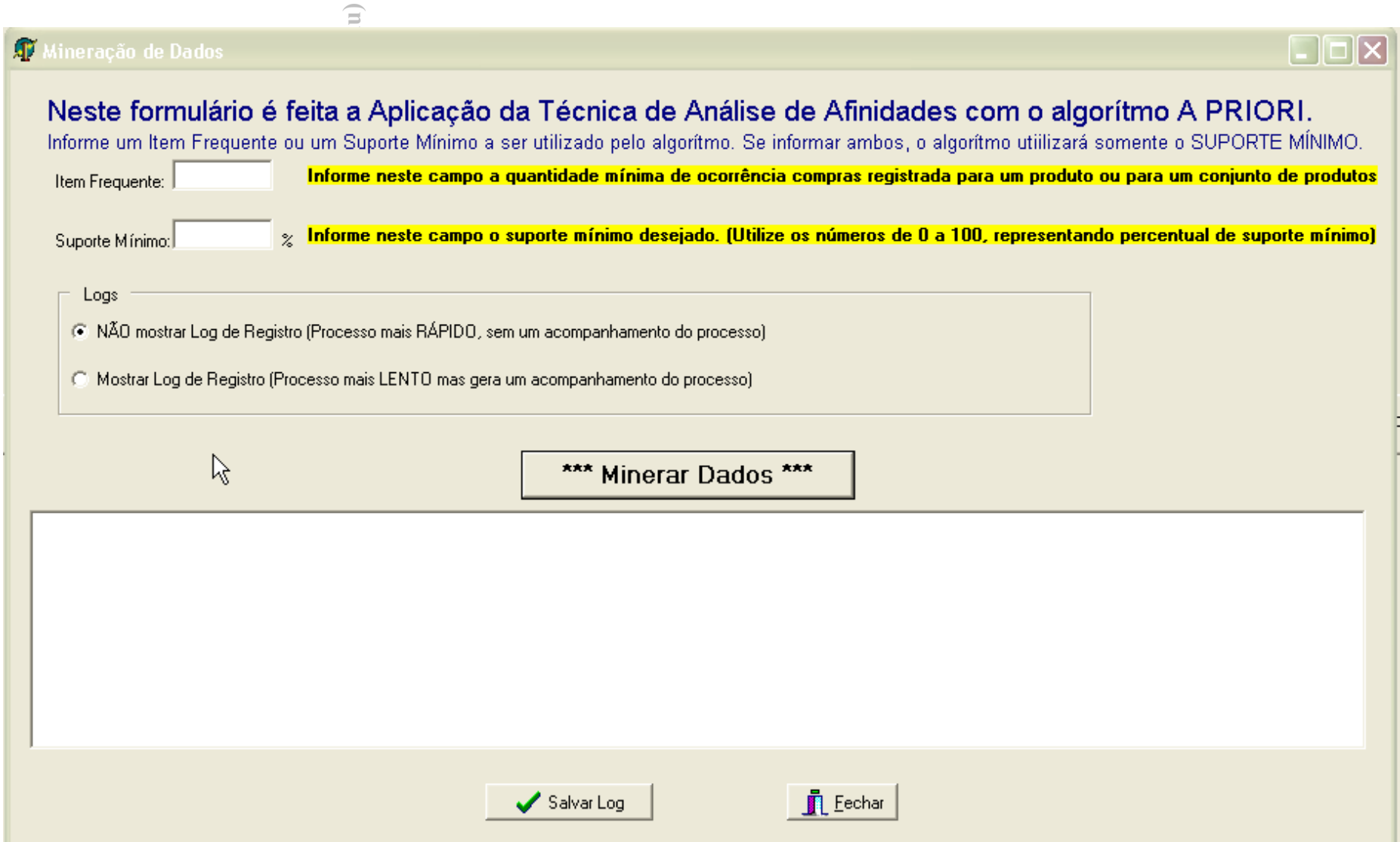

## **ANEXO E – Tela para "Visualizar Resultados" na ferramenta desenvolvida**

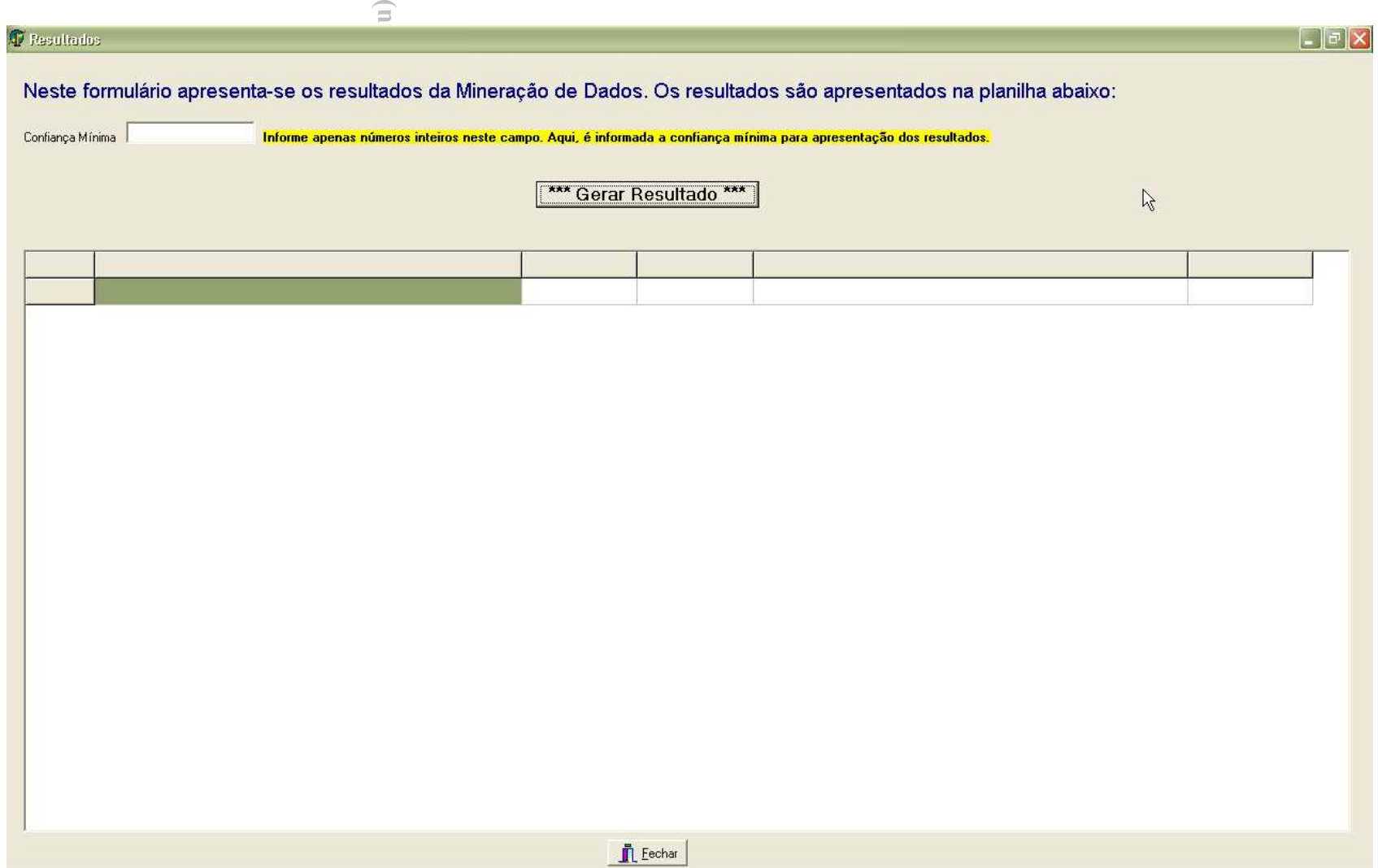

# **ANEXO F – Resultados da Mineração de Dados com confiança mínima de 25%**

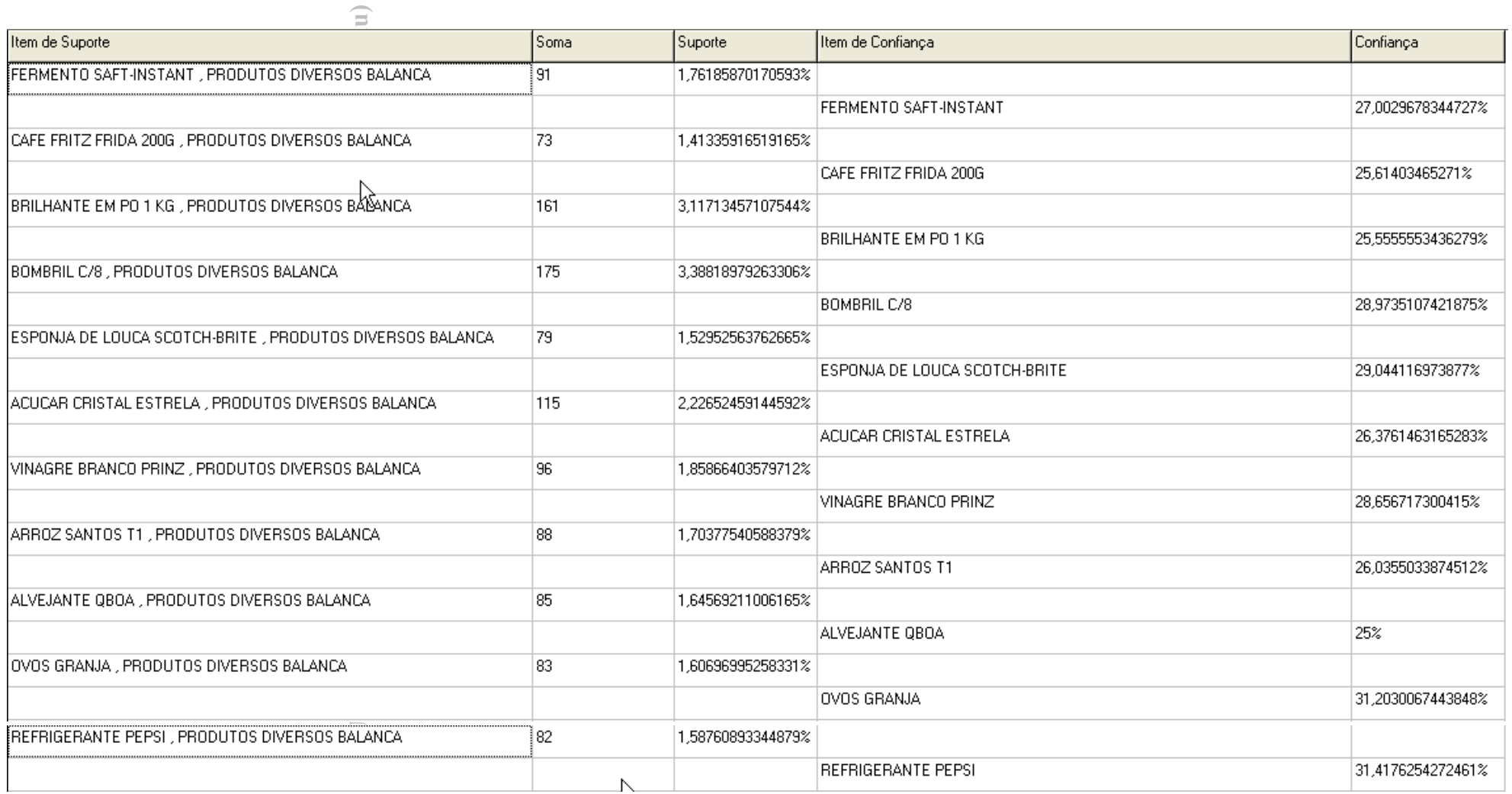

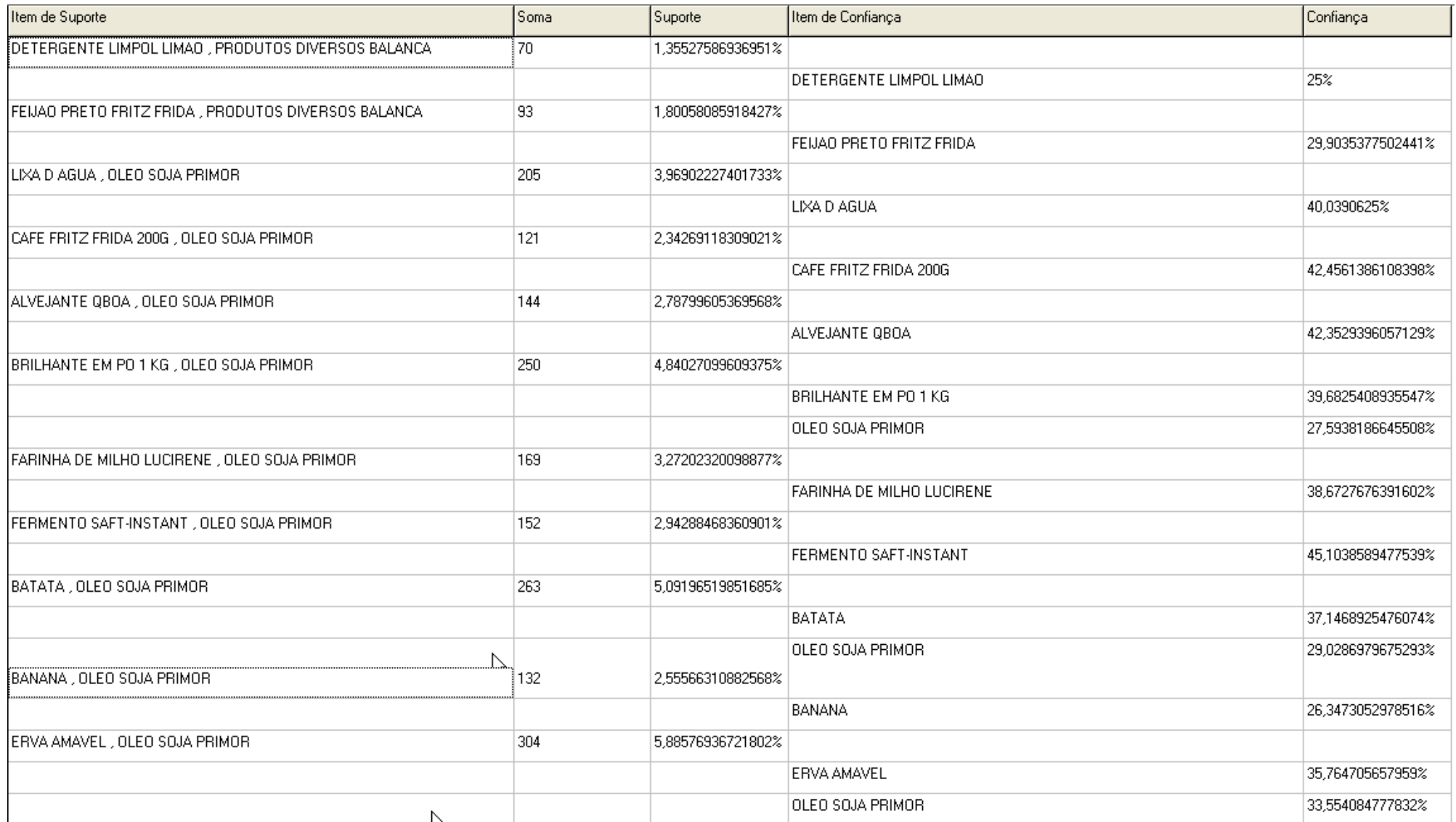
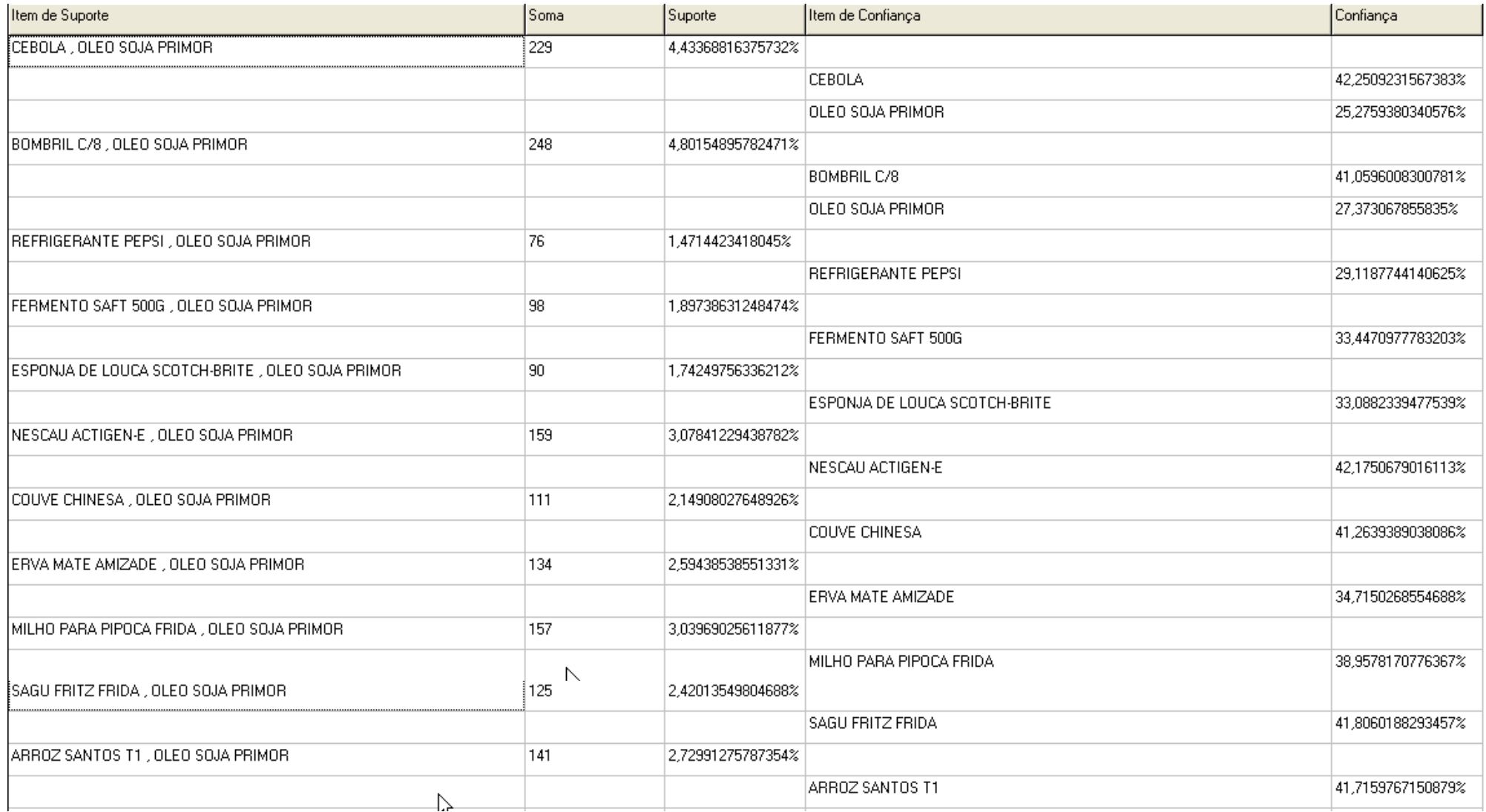

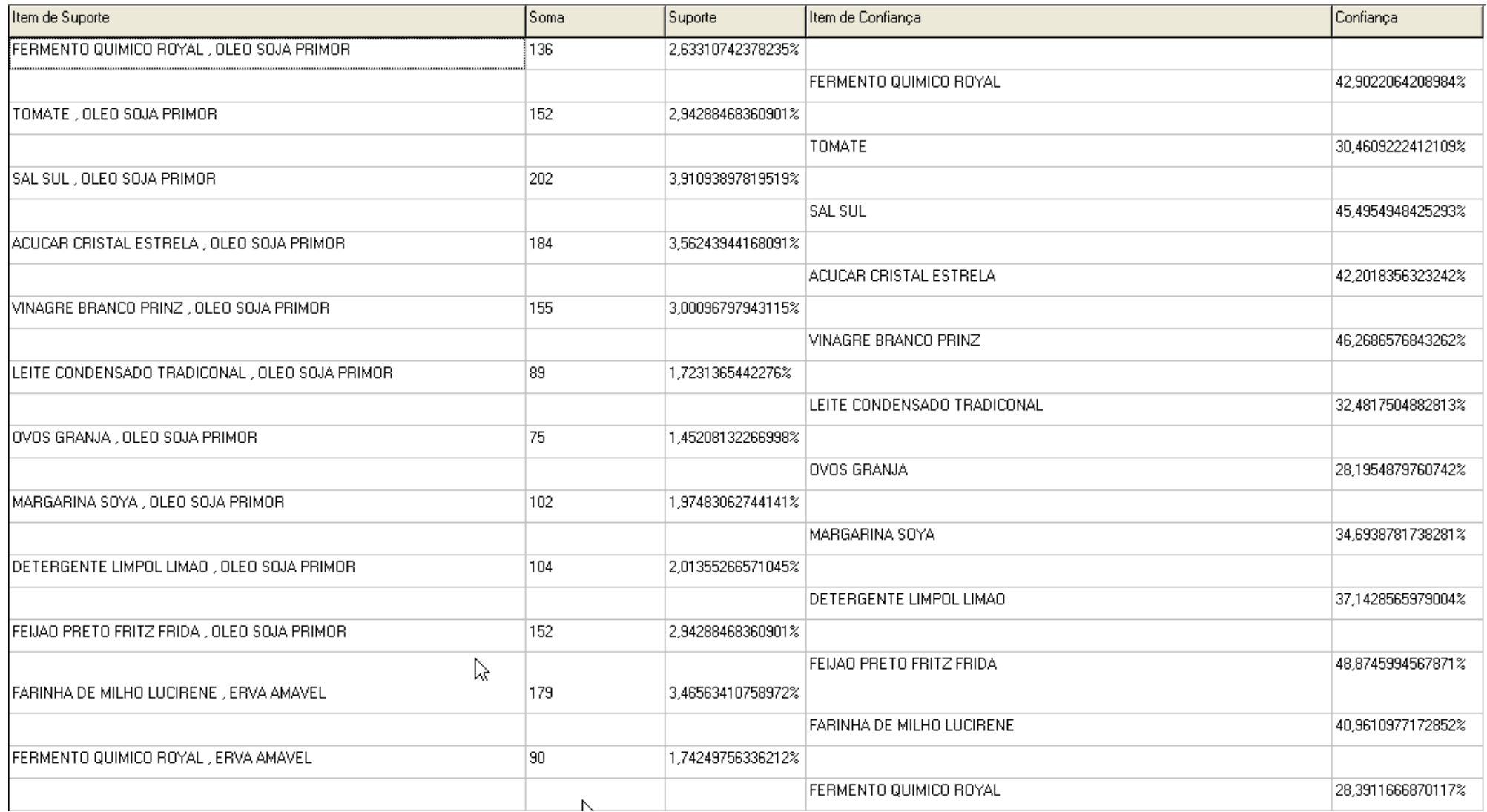

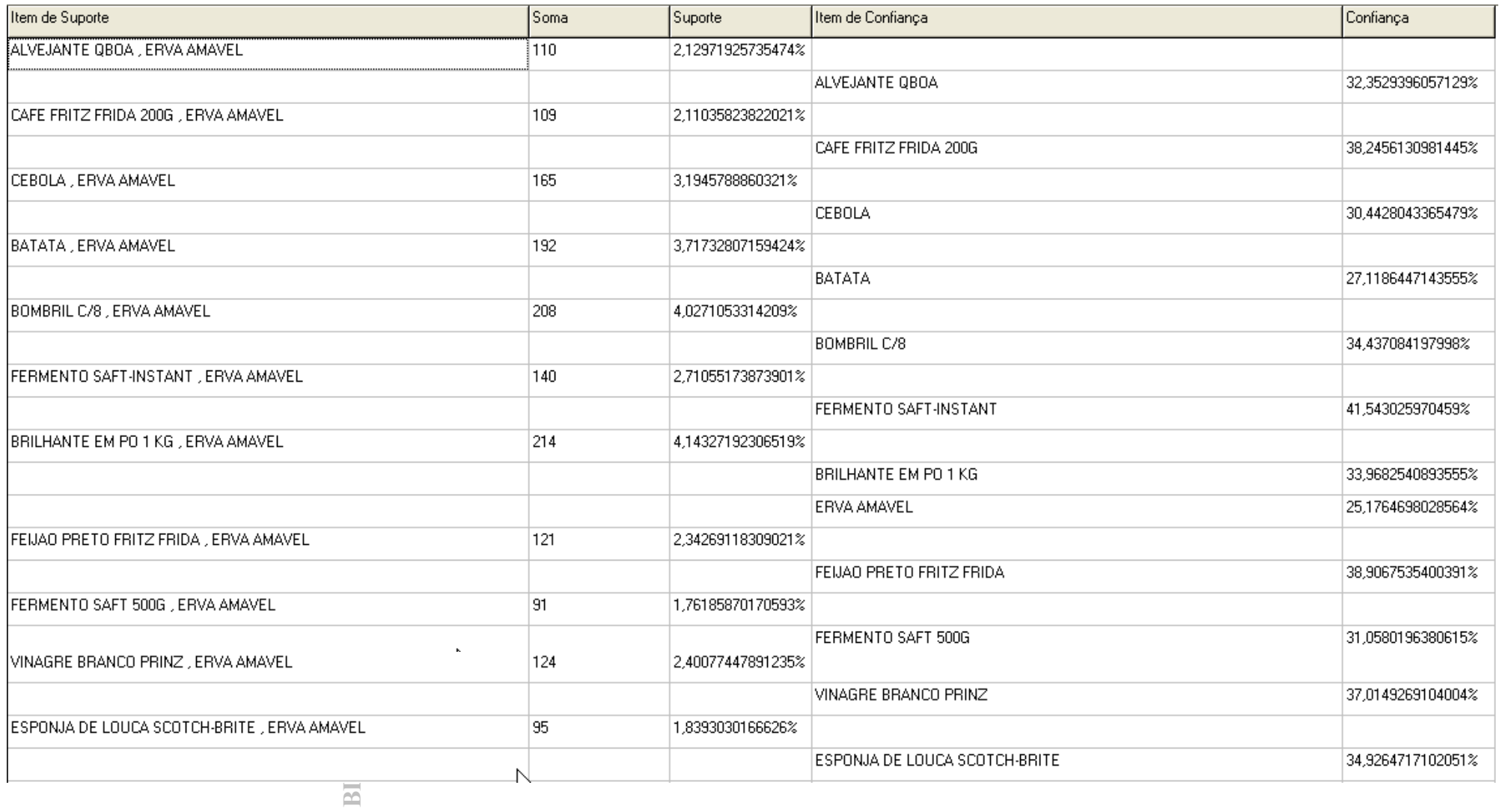

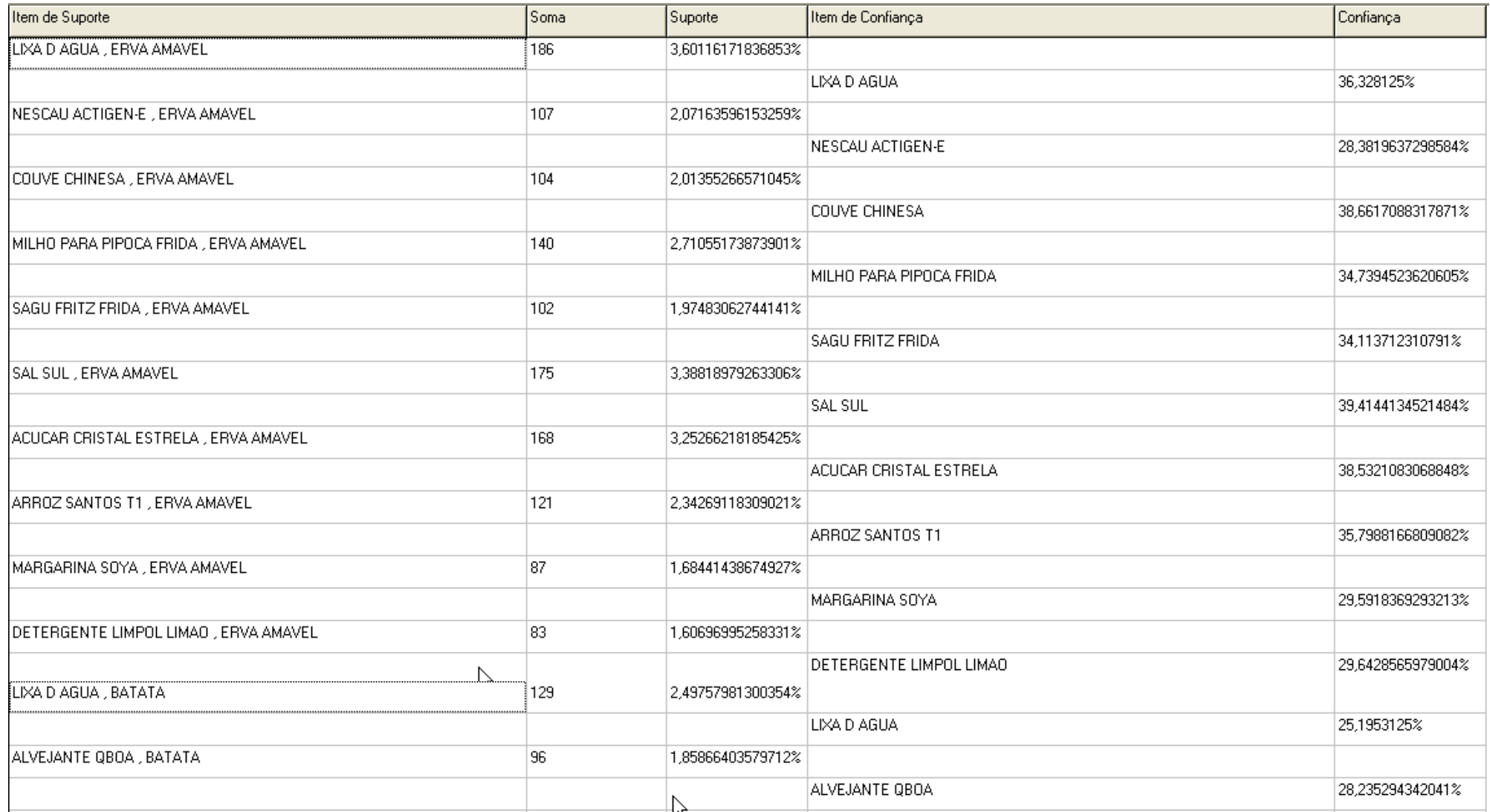

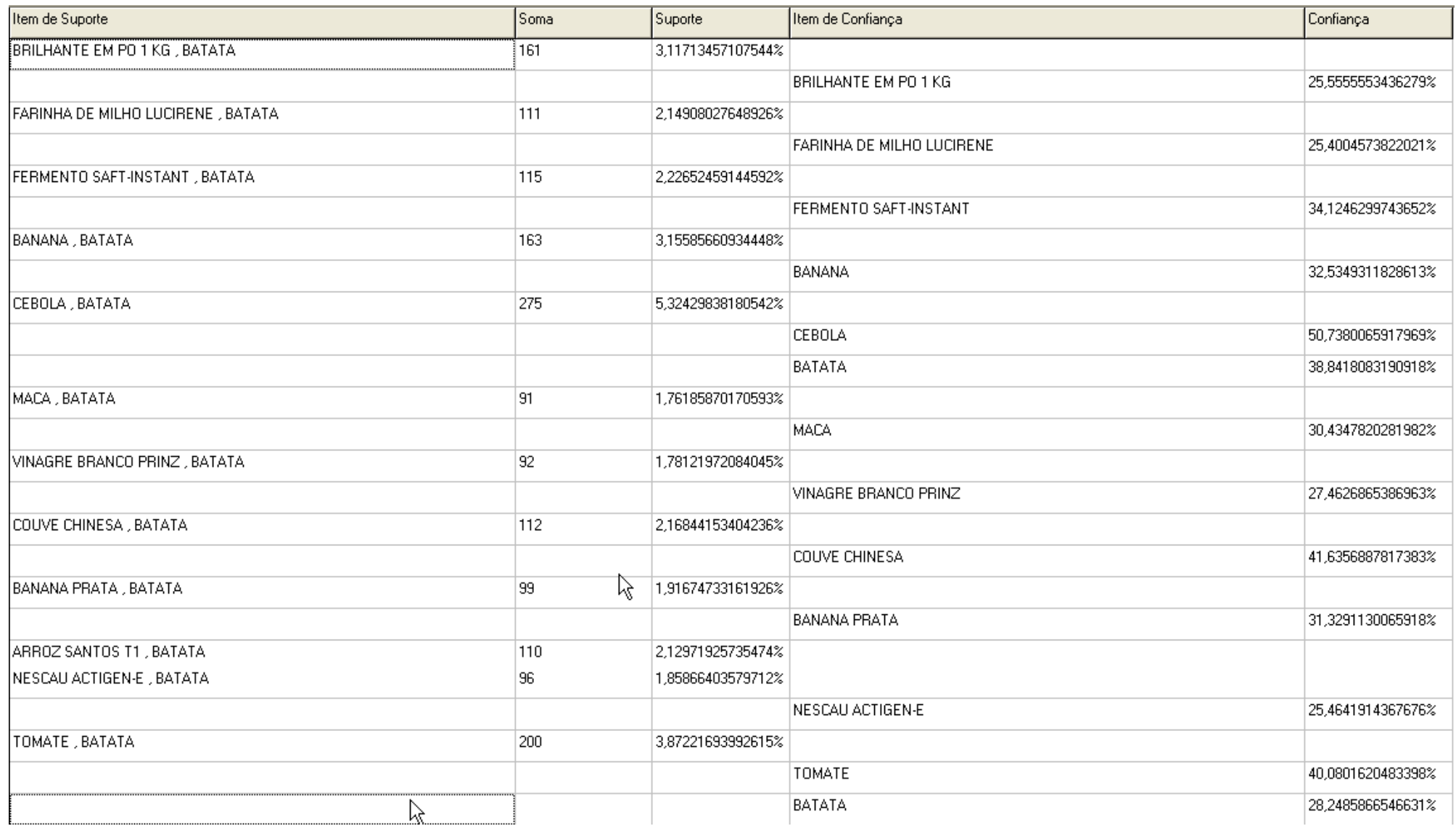

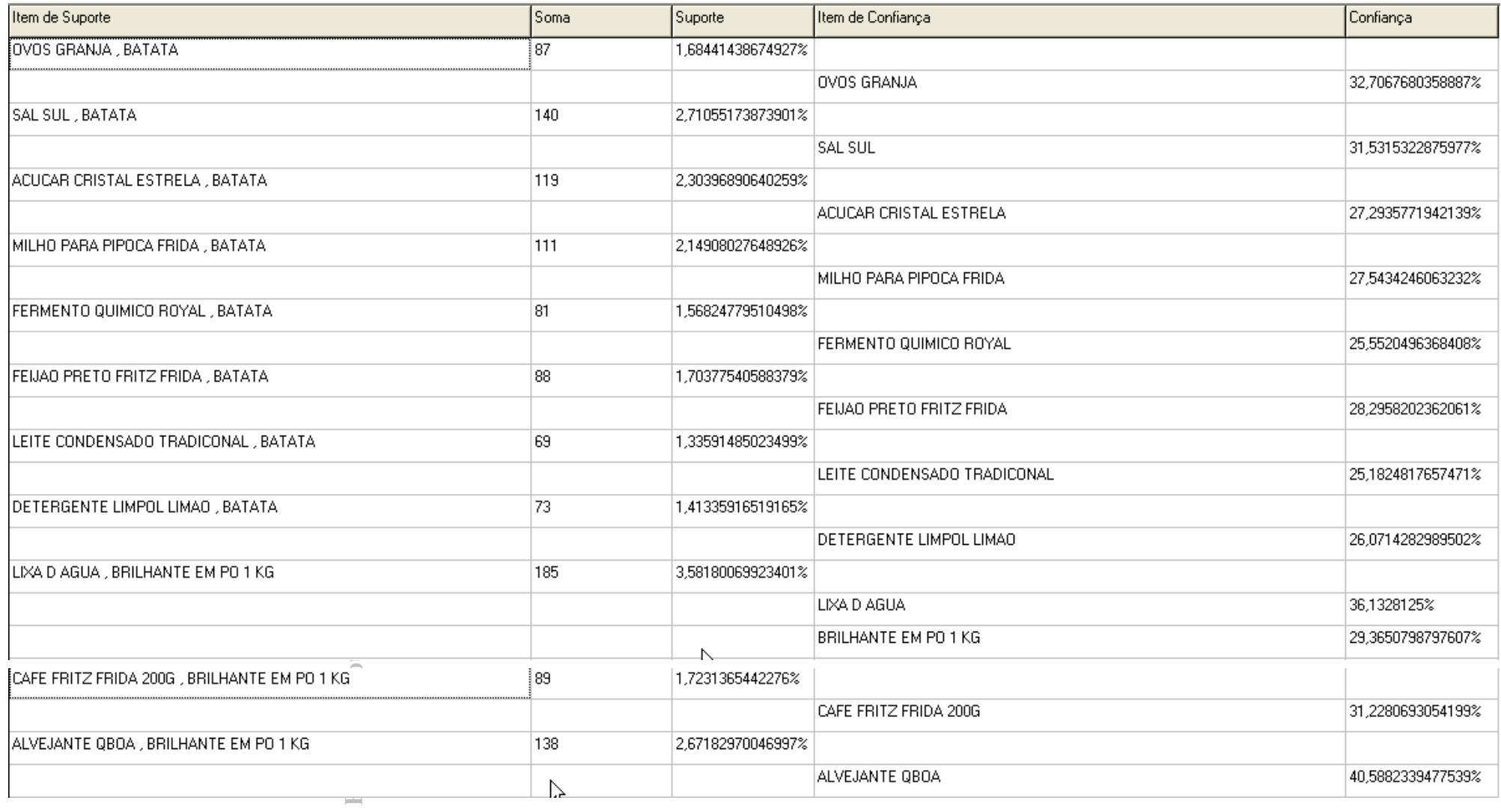

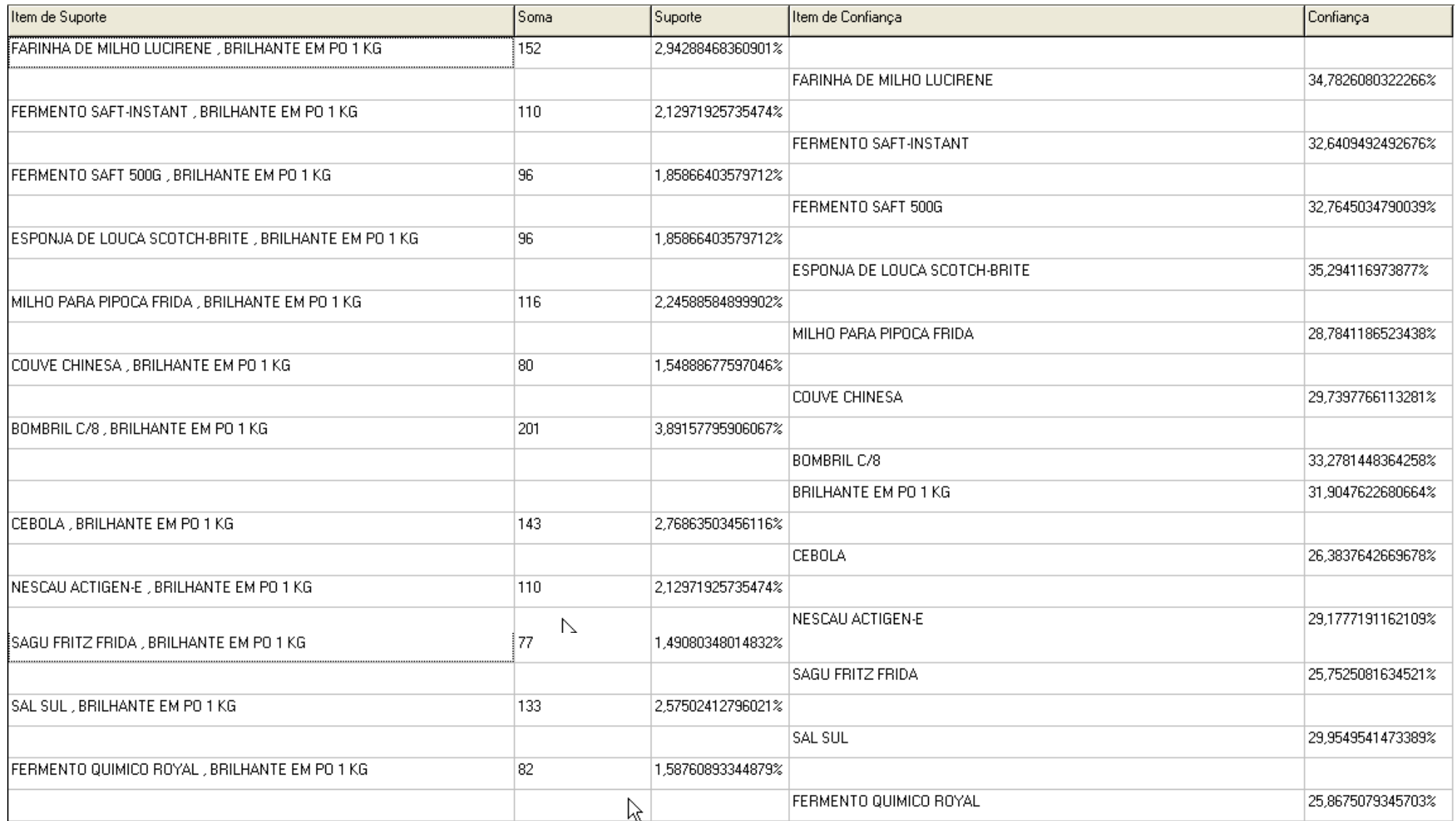

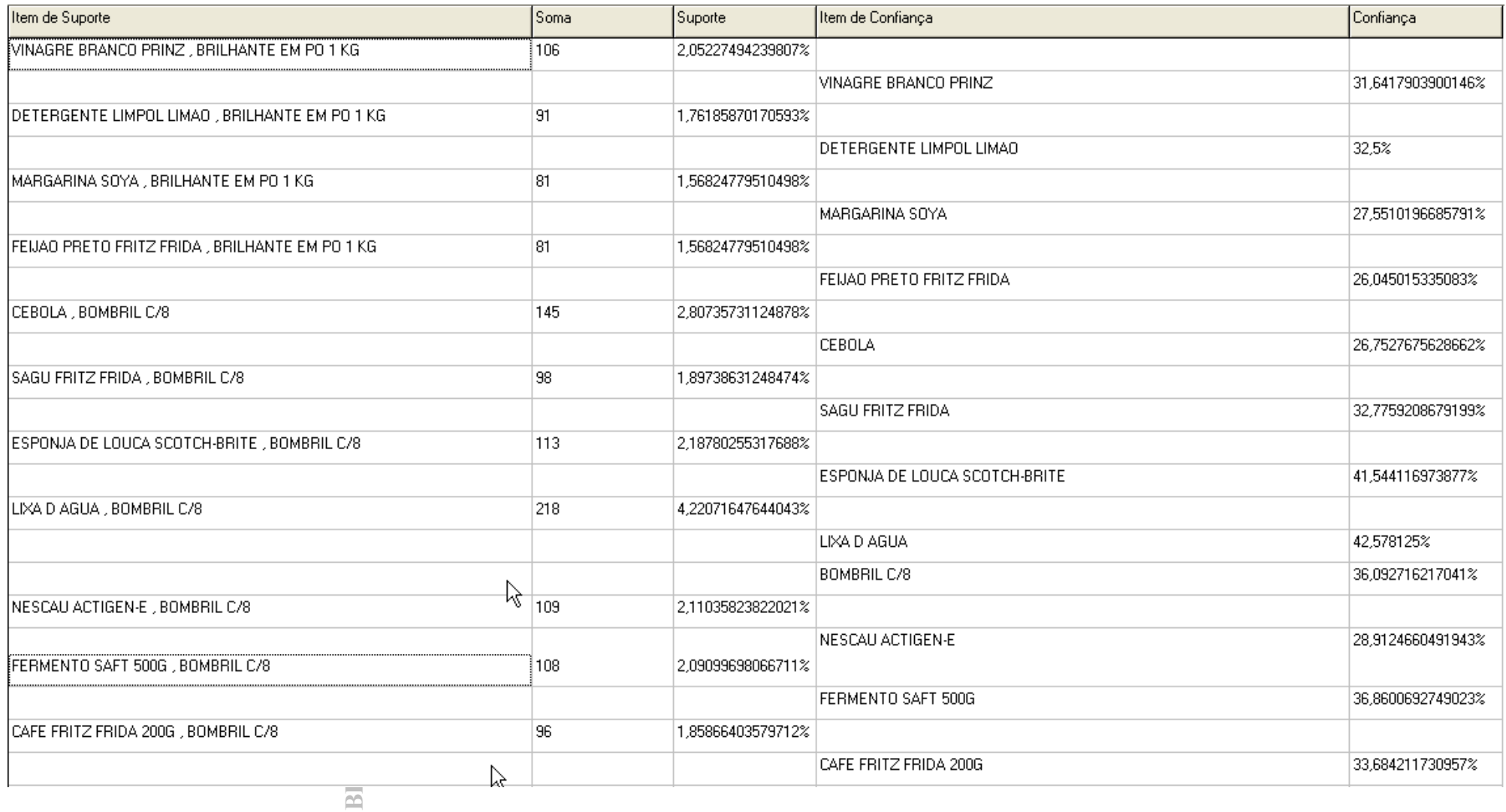

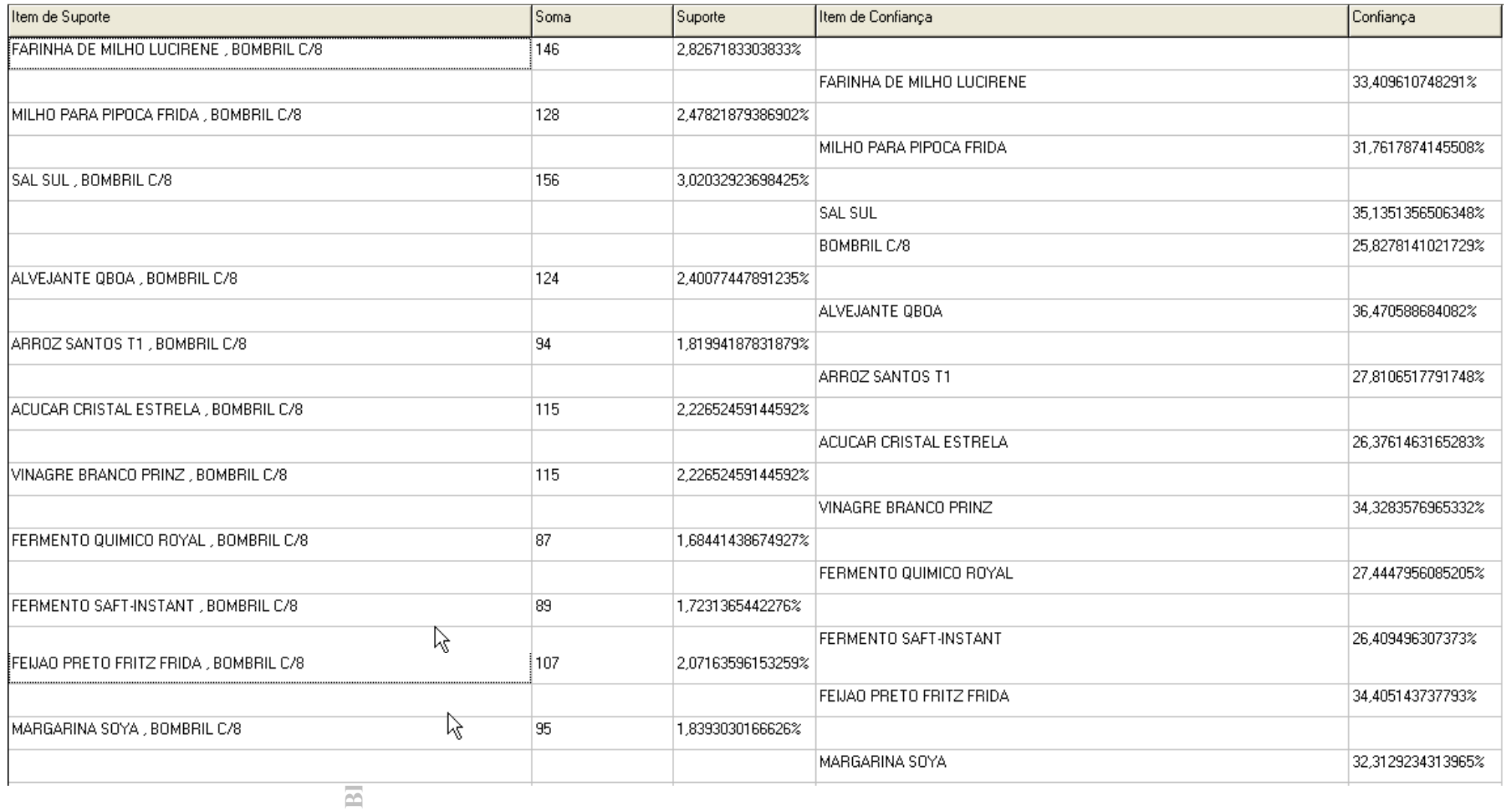

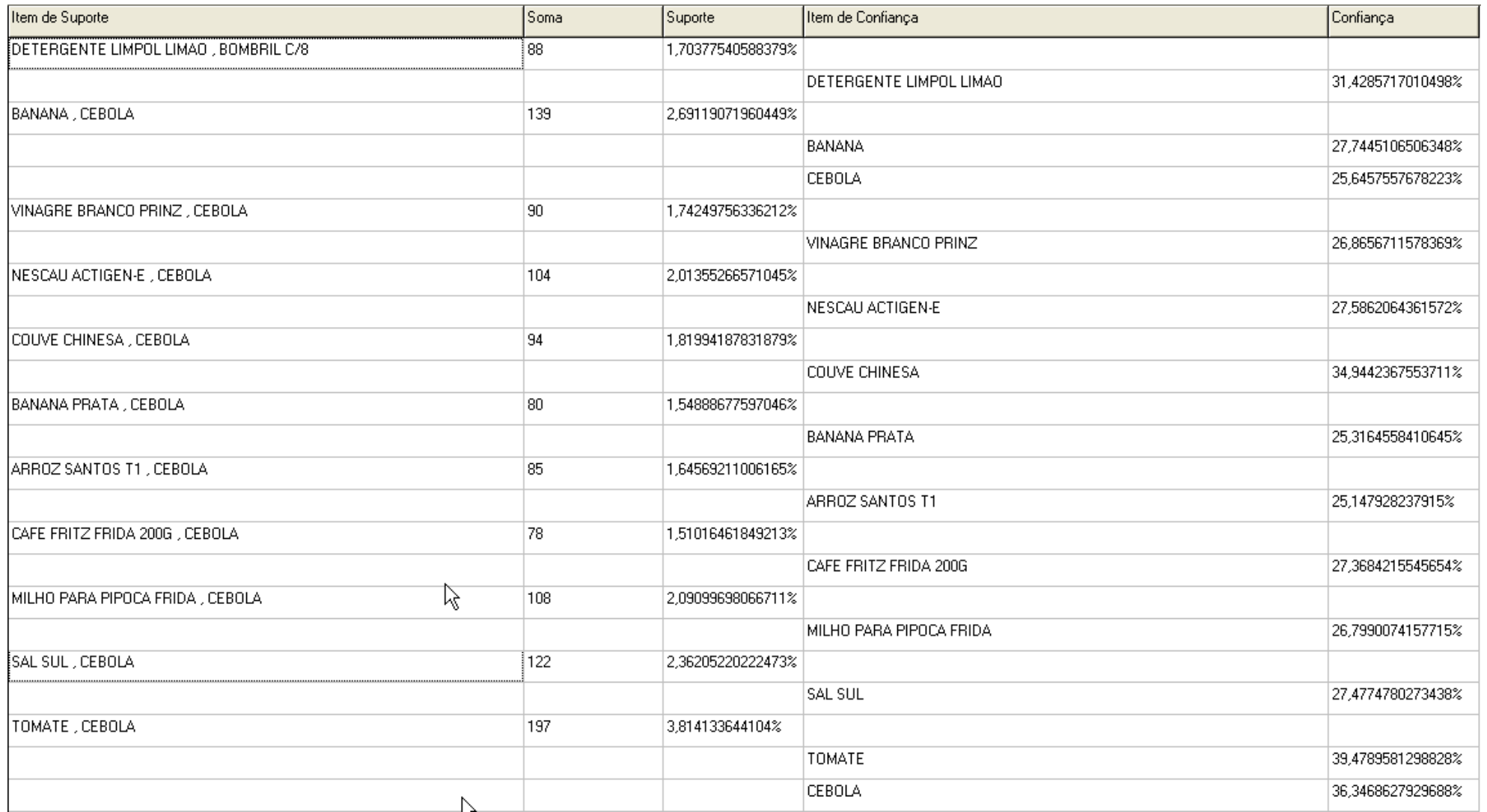

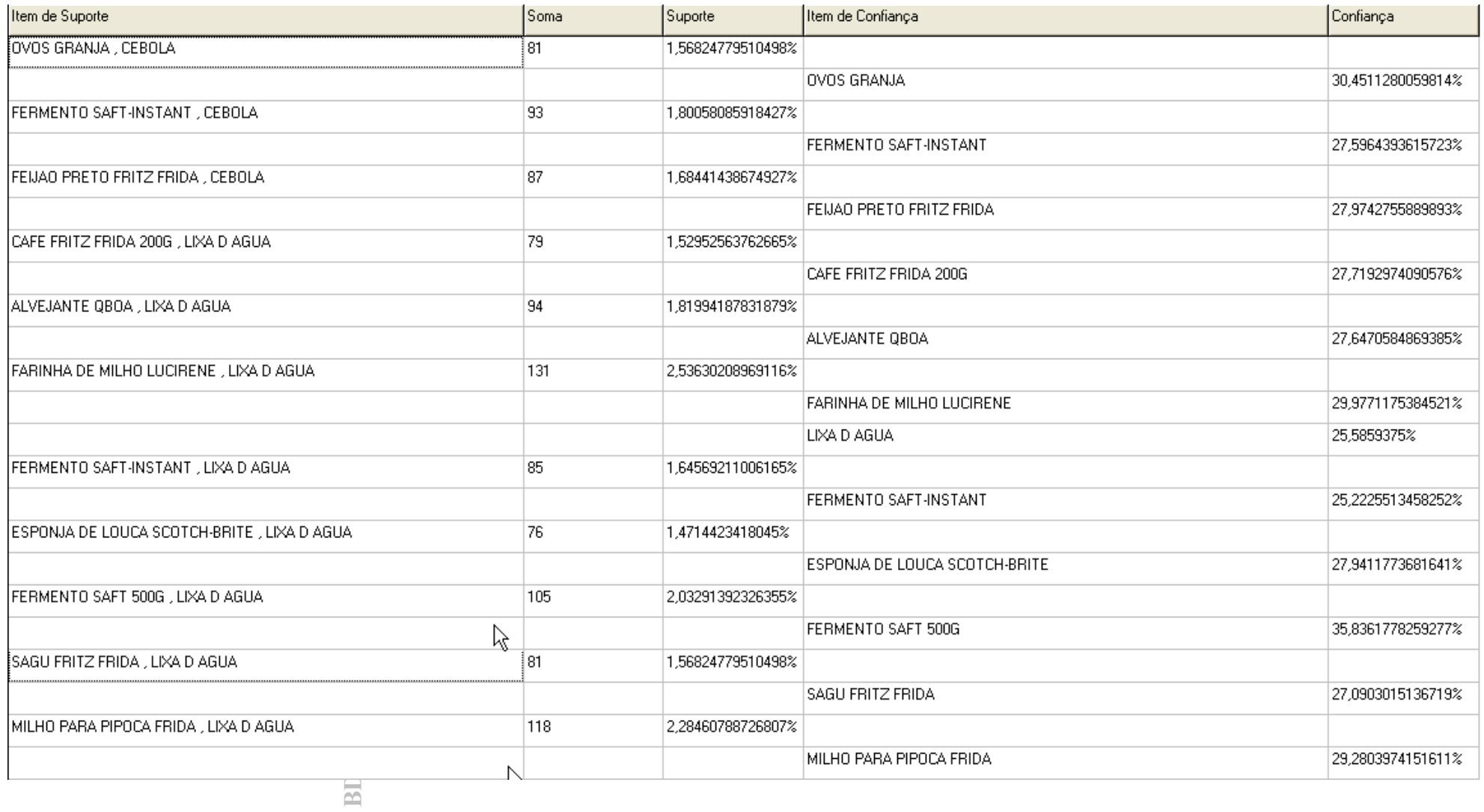

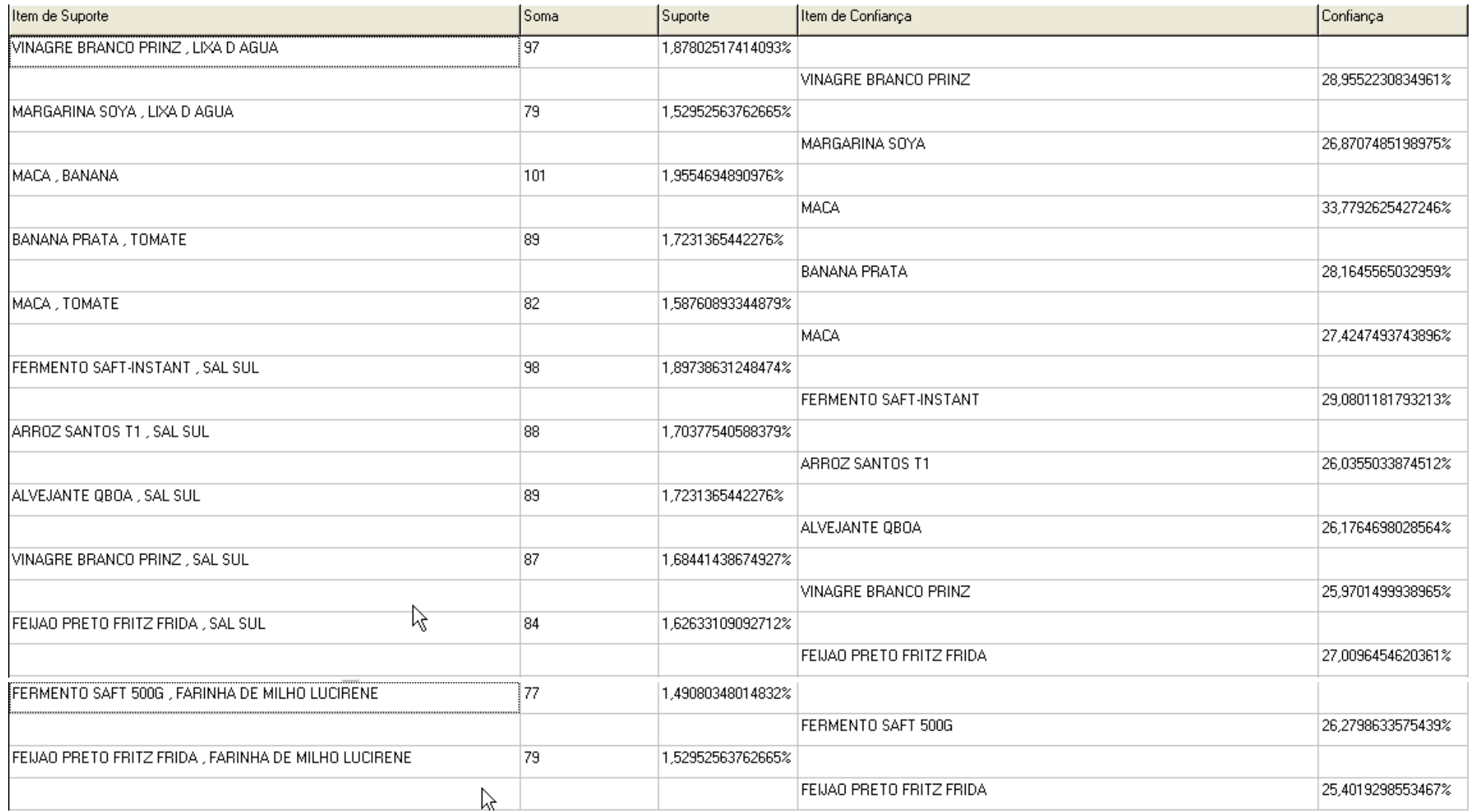

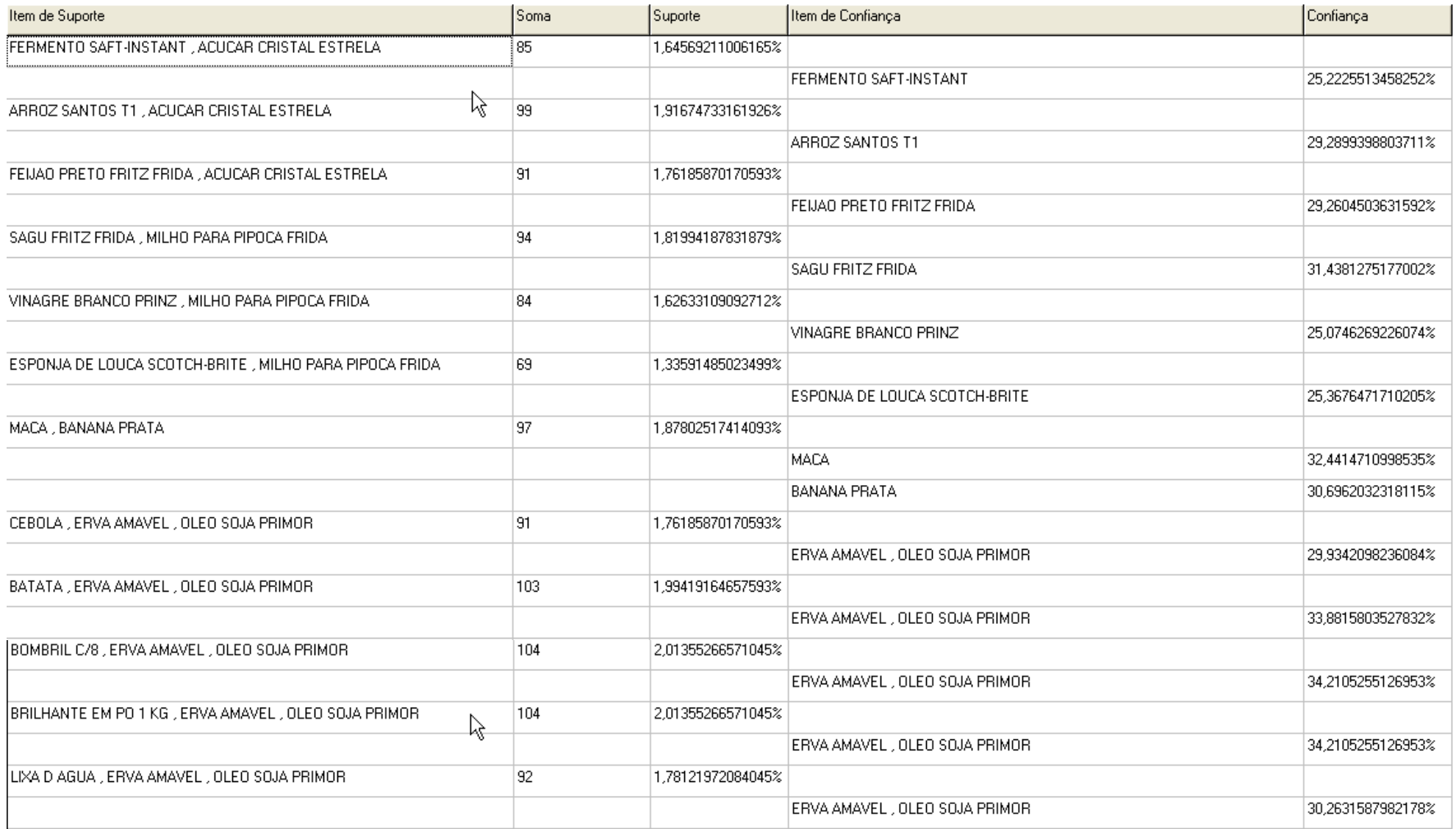

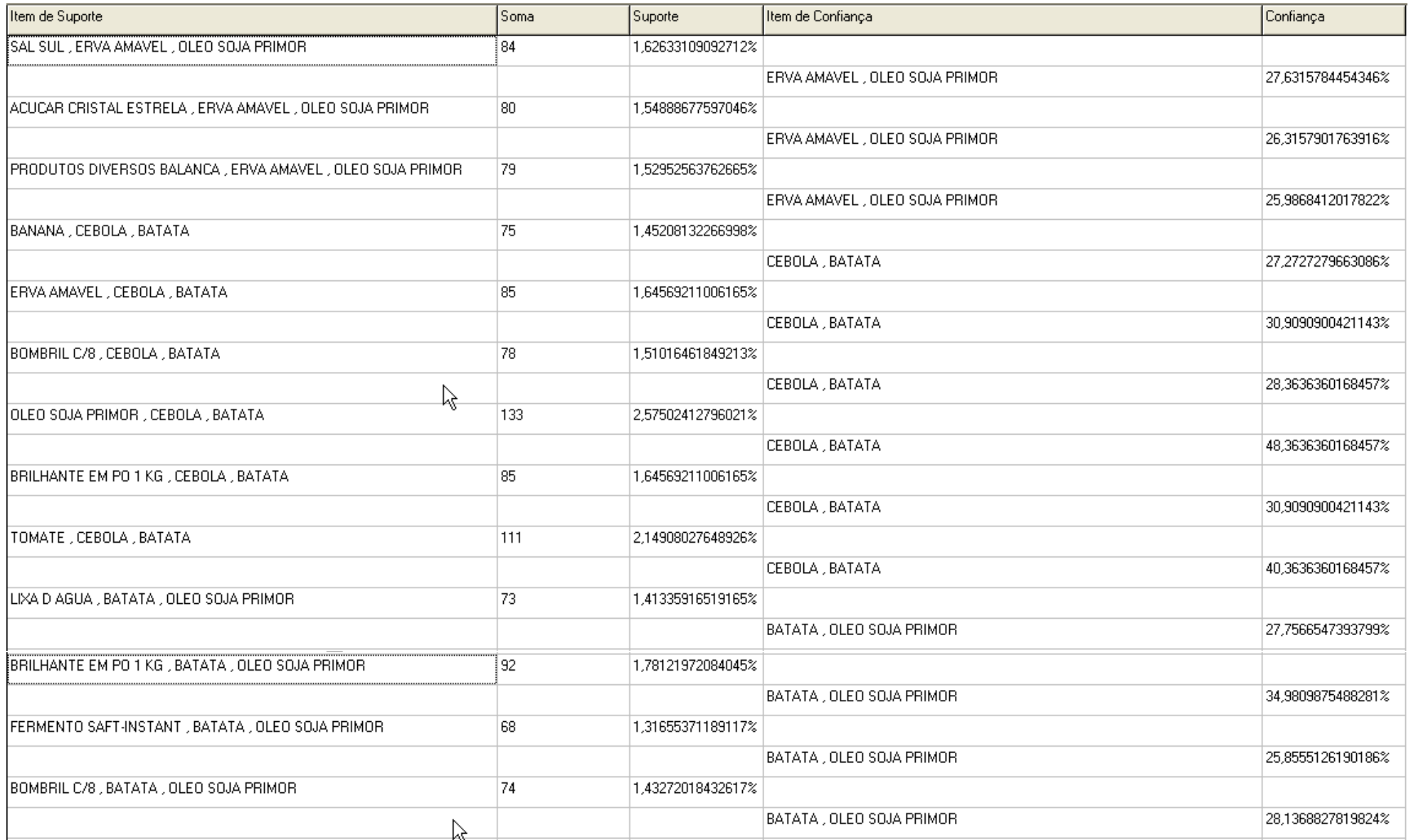

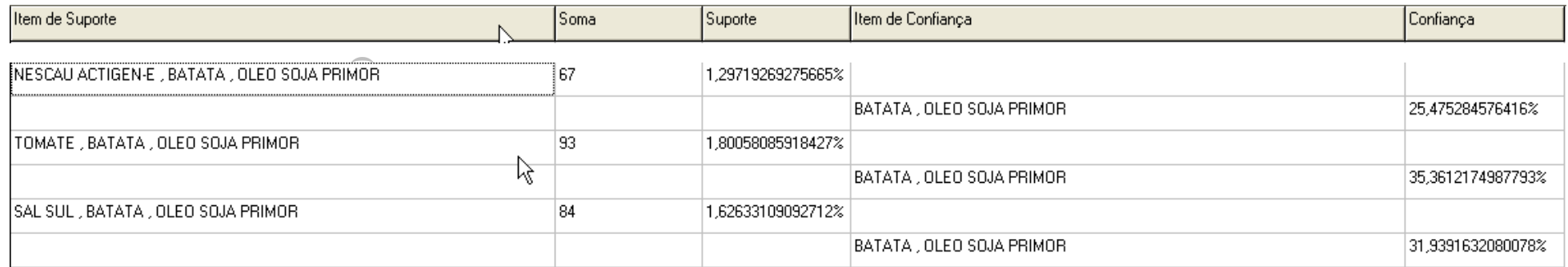

BDU - Biblioteca Digital da UNIVATES (http://ww

# **ANEXO G – Código de Implementação do formulário principal**

unit formprinc; interface uses Windows, Messages, SysUtils, Variants, Classes, Graphics, Controls, Forms, Dialogs, StdCtrls, IBQuery, DB, IBCustomDataSet, IBTable, IBDatabase, Buttons, ExtCtrls, ComCtrls;

### type

 TForm1 = class(TForm) Button6: TButton; SpeedButton4: TSpeedButton; SpeedButton5: TSpeedButton; SpeedButton2: TSpeedButton; procedure Button6Click(Sender: TObject); procedure SpeedButton4Click(Sender: TObject); procedure SpeedButton5Click(Sender: TObject); procedure SpeedButton2Click(Sender: TObject);

## private

{ Private declarations }

 public { Public declarations } end;

### var

 Form1: TForm1; totalRegistros : Integer;

implementation

uses formDataModule, formProdescription, formResult, formRegisterCompras, formDataMining;

 ${}_{\{8}R \text{ *}.dfm\}$ 

procedure TForm1.Button6Click(Sender: TObject); begin frmCadProdutos.show;

end;

procedure TForm1.SpeedButton4Click(Sender: TObject); begin frmResult.show;

end;

procedure TForm1.SpeedButton5Click(Sender: TObject);

begin frmRegisterCompras.show;

end;

procedure TForm1.SpeedButton2Click(Sender: TObject); begin frmDataMining.show; end;

## **ANEXO H – Código de Implementação do formulário de "Registro de Compras"**

unit formRegisterCompras;

interface

uses

 Windows, Messages, SysUtils, Variants, Classes, Graphics, Controls, Forms, Dialogs, StdCtrls, Buttons, ExtCtrls;

type

 TfrmRegisterCompras = class(TForm) openFile1: TOpenDialog; Button1: TButton; Button3: TButton; Memo1: TMemo; Memo2: TMemo; Label1: TLabel; Label2: TLabel; Edit1: TEdit; Label3: TLabel; Label4: TLabel; Label6: TLabel; Label5: TLabel; Label7: TLabel; Edit2: TEdit; Label8: TLabel; BitBtn2: TBitBtn; RadioGroup1: TRadioGroup; RadioButton1: TRadioButton; RadioButton2: TRadioButton; SaveDialog1: TSaveDialog; BitBtn1: TBitBtn; procedure Button1Click(Sender: TObject); procedure Button3Click(Sender: TObject); procedure BitBtn1Click(Sender: TObject); private { Private declarations } public { Public declarations }

end;

var

frmRegisterCompras: TfrmRegisterCompras;

implementation

uses formDataModule;

{\$R \*.dfm}

procedure TfrmRegisterCompras.Button1Click(Sender: TObject); begin if ( $Edit1.Text \leq Y'$ ) then begin  $if$  ( Edit2.Text <> " ) then begin if ( Memo2.Lines.GetText <> '' ) then begin Memo1.Lines.Add('Selecionando arquivo de dados....'); if ( openFile1.Execute ) then

begin

Memo2.Lines.LoadFromFile(openFile1.FileName);

Memo1.Lines.Add('Arquivo Selecionado.');

end;

Button3.Click;

 end else

showMessage('Por favor, repita a operação pois o arquivo seleciona está inválido.');

 end else

 showMessage('Por favor, indique uma coluna relativa ao CÓDIGO DO PRODUTO ADQUIRIDO.');

 end else

 showMessage('Por favor, indique uma coluna relativa ao IDENTIFICADOR DA COMPRA.'); end;

procedure TfrmRegisterCompras.Button3Click(Sender: TObject);

var

 textoArquivoPreProcessamento : String; //Guardará o texto que vier do arquivo para o Memo1 ao abrir o arquivo

 i : Integer; //Iterador do arquivo de texto dado : String; //Variável auxiliar para registrar o dado em si, para posteriormente trabalhá-lo iNumItemFromFile : Integer; //Iterador do número do item (coluna) do arquivo;

keyValueItem : String; //Registra a chave de referência a um valor de determinado item

valueItem : String; //Registra um valor de determinado item

iNumKeyValueItem : Integer; //Regitra o número do item(coluna) que referencia o keyValueItem - este valor é uma chave

iNumValueItem : Integer; //Regitra o número do item(coluna) que referencia o valueItem este valor é uma chave

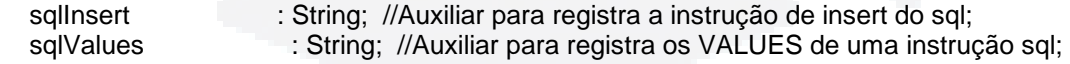

iTotValueToItem : Integer; //Contador que armazenará o total de valores para cada keyItem begin

iNumItemFromFile := 1;

iNumKeyValueItem := StrToInt(Edit1.Text); iNumValueItem := StrToInt(Edit2.Text);

keyValueItem := ";<br>valueItem := "; valueItem

{ \*\*\*\* 12/10/2007 14:45

#13, equivale a ENTER no Delphi, ou no nosso exemplo a quebra de linha

{ \*\*\*\* 12/10/2007 14:45

 Deletar todos os registros da tabela de compras, que irá registrar as compras em si; e da tabela tmpValues, que irá será uma tabela temporária auxiliar para o registro das compras

}

}

 dmDataModule.qryTbCompras.SQL.Text := 'DELETE FROM compras'; dmDataModule.qryTbCompras.ExecSQL; dmDataModule.tbTmpValues.Open; dmDataModule.qryTbTmpValues.SQL.Text := 'DELETE FROM tmpValues'; dmDataModule.qryTbTmpValues.ExecSQL; { \*\*\*\* 12/10/2007 14:45 Amazeno na variável textoArquivoPreProcessamento, o conteúdo de um Memo (Memo2) que foi preenchido na lida do arquivo na seleceção do mesmo em "Registrar Compras" } textoArquivoPreProcessamento := ''; textoArquivoPreProcessamento := Memo2.Lines.GetText; Memo1.Lines.Add('Registrando no Banco de Dados ... '); { \*\*\*\* 12/10/2007 14:45 Percorre-se o arquivo lido e os dados são inseridos na tabela auxiliar (tmpvalues), para posteriormente serem lidos desta tabela para a transposição dos mesmo no processo de de registro das compras na tabela de compras. }  $i := 1$ ; while i <= (Length(textoArquivoPreProcessamento)) do begin // Impressão dos logs se marcado o radioButton no formulário. if ( RadioButton1.Checked = true ) then Memo1.Lines.Add('Linha ' + IntToStr(i) + ' de ' + IntToStr(Length(textoArquivoPreProcessamento)) + ' registrada. '); //\*\*\* [4] Verifica se o ultimo caracter é quebra de linha - ENTER \*\* if ( (textoArquivoPreProcessamento[i] = #13) ) then begin  $//*Encoder*um ENTER = *film* do register to *atual*$ //Verifica se a coluna atual é referente ao keyValueItem ou ao valueItem if ( iNumItemFromFile = iNumKeyValueItem ) then begin //Coluna é relativa a chave primária keyValueItem := dado; end else if ( iNumItemFromFile = iNumValueItem ) then //Coluna é relativa ao valor valueItem := dado; if ( valueItem  $=$  " ) then begin //Valor está em branco na base de dados. Dirty Date if ( $RadioButton1.Checked = true$ ) then Memo1.Lines.Add('Compra registrada e não informado o produto. Identificador de Compra = ' + keyValueItem); end else if ( $keyValueItem = "$ ) then begin //Chave prmária está em branco if ( RadioButton1.Checked = true ) then Memo1.Lines.Add('Existe IDENTIFICADOR DE COMPRA em branco na linha ' + IntToStr(i) + ' do arquivo.'); end

dmDataModule.tbCompras.Open;

```
else
beain
```
//Dados estão informados e ok.

```
dmDataModule.qryTbTmpValues.SQL.Clear;
         dmDataModule.qryTbTmpValues.SQL.Add('SELECT
                                                              keyValueItem,
                                                                              valueltem
                                                                                           FROM
tmpValues WHERE keyValueItem = ' + keyValueItem + ' AND valueItem = ' + "" + valueItem + "");
         dmDataModule.qryTbTmpValues.Prepare;
         dmDataModule.qryTbTmpValues.Open;
         if ( (VarToStr(dmDataModule.gryTbTmpValues.FieldValues['keyValueItem']) <> " ) ) then
         begin
           //Já existe um cadastro para esta nota fiscal e este produto. Isto é um ERRO
           if (RadioButton1.Checked = true) then
              Memo1.Lines.Add('O produto ' + valueltem + ' está duplicado na compra de
IDENTIFICADOR DE COMPRA = ' + keyValueItem);
         end
         else
         begin
           sqlinsert := ";
           sglinsert := 'INSERT INTO tmpValues(kevValueItem, valueItem) VALUES ( ' +
kevValueItem + ', ' + "" + valueItem + "" + ');';
           dmDataModule.gryTbTmpValues.SQL.Clear;
           dmDataModule.gryTbTmpValues.SQL.Text := sqlInsert;
           dmDataModule.qryTbTmpValues.ExecSQL;
         end:
       end;
      //Reinicializa variáveis
                   := ^{\prime\prime}dado
       iNumItemFromFile := 1;
       keyValueItem := ";
                    := ";
       valueltem
      //Incrementa-se 1 em i, senão, ele considerará o enter
      //como caracter para o dado posterior
      i := i + 1;
    end
    else
    begin
      //Iteração na linha
       if ((textoArquivoPreProcessamento[i] = ',')) then
      begin
         //Verifica se a coluna atual é referente ao keyValueltem ou ao valueltem
         if (iNumItemFromFile = iNumKeyValueItem) then
         begin
           keyValueItem := dado;
         end
         else if ( iNumItemFromFile = iNumValueItem ) then
         begin
           valueltem := dado;
         end<sub>1</sub>iNumItemFromFile := iNumItemFromFile + 1;
         dado := ";
       end
       else
       begin
         //Ainda está no dado
```

```
 if ( textoArquivoPreProcessamento[i] <> '"' ) then 
          begin 
            //Adiciona caracter por caracter em dado, formando o código do produto 
            dado := dado + textoArquivoPreProcessamento[i]; 
          end; 
       end; 
     end; 
    i := i + 1; end; 
   //Fechar tabela de compras, tmpValues registrando as alterações 
   dmDataModule.tbCompras.Close; 
   dmDataModule.tbTmpValues.Close; 
   { **** 12/10/2007 14:45 
       Seleciona-se todos os itens registrados na tabela tmpValues para trabalhalos 
       de forma a inserir corretamente na tabela de compras; 
       Detalhe que em tbTmpValues utiliza-se o comando DISTINCT para ter-se todos os 
       keyValueItem registrados, posteriormente, selecionará-se para cada um destes 
       os valores para os inserts correspondentes utilizando keyValueItem - ValueItem 
   } 
   dmDataModule.tbTmpValues.Open; 
  dmDataModule.gryTbTmpValues.SQL.Text := 'SELECT DISTINCT keyValueItem FROM
tmpValues'; 
   dmDataModule.qryTbTmpValues.Prepare; 
   dmDataModule.qryTbTmpValues.Open; 
   //Devido a maneira de trabalho do Delphi, é criada mais de uma instância para a mesma 
   //tabela para facilitar o trabalho; 
   dmDataModule.tbTmpValues2.Open; 
   dmDataModule.tbTmpValues3.Open; 
   while ( not dmDataModule.qryTbTmpValues.Eof ) do 
   begin 
     sqlInsert := ";<br>sqlValues := ";
     sqlValues
      iTotValueToItem := 1; //Esta variável tem um papel muito importante, no sentido que controlará 
o produtoId<NUMERO> 
                  //que está sendo inserido, evitando duplicações. 
      dmDataModule.qryTbTmpValues2.SQL.Text := 'SELECT valueItem FROM tmpValues WHERE 
keyValueItem = ' + VarToStr(dmDataModule.qryTbTmpValues.FieldValues['keyValueItem']) ;
      dmDataModule.qryTbTmpValues2.Prepare; 
      dmDataModule.qryTbTmpValues2.Open; 
     sqlInsert := ' INSERT INTO compras (notaFiscalId ';
 sqlValues := ' VALUES ( ' + 
VarToStr(dmDataModule.qryTbTmpValues.FieldValues['keyValueItem']);
      while ( not dmDataModule.qryTbTmpValues2.Eof ) do 
      begin 
        if ( VarToStr(dmDataModule.qryTbTmpValues2.FieldValues['valueItem']) <> '' ) then 
        begin 
          //Existe valor. Se o valor for em branco não é inserido, visando a limpeza dos dados 
         sqlInsert := sqlInsert + ', produtoId' + IntToStr(iTotValueToItem);
 sqlValues := sqlValues + ', ' + '''' +
```

```
VarToStr(dmDataModule.qryTbTmpValues2.FieldValues['valueItem'] + "");
```
iTotValueToItem := iTotValueToItem + 1;

end;

//else Problema nos dados. Não deve inserir. Dado em branco na tabela temporária

 dmDataModule.qryTbTmpValues2.Next; end;

 $s$ qllnsert :=  $s$ qllnsert + ' ) ';  $sq$ Values :=  $sq$ Values  $+$  ') ';

```
sqlInsert := sqlInsert + sqlValues;
```
 dmDataModule.qryTbTmpValues3.SQL.Text := sqlInsert; dmDataModule.qryTbTmpValues3.ExecSQL;

```
 dmDataModule.qryTbTmpValues.Next; 
 end;
```
 dmDataModule.tbTmpValues2.Close; dmDataModule.tbTmpValues3.Close;

 Memo1.Lines.Add('Registrado no Banco de Dados.'); end;

```
procedure TfrmRegisterCompras.BitBtn1Click(Sender: TObject); 
begin 
   SaveDialog1.Execute;
```

```
 Memo1.lines.SaveToFile(SaveDialog1.FileName); 
end;
```
end.

# **ANEXO I – Código de Implementação do formulário de "Cadastrar Produtos"**

unit formProdescription;

#### interface

#### uses

 Windows, Messages, SysUtils, Variants, Classes, Graphics, Controls, Forms, Dialogs, StdCtrls, ExtCtrls, Buttons;

### type

 TfrmCadProdutos = class(TForm) Memo1: TMemo; openFile1: TOpenDialog; Button1: TButton; Button2: TButton; Memo2: TMemo; Label1: TLabel; Label2: TLabel; Label3: TLabel; Label4: TLabel; Label6: TLabel; Label5: TLabel; Label7: TLabel; Label8: TLabel; Edit1: TEdit; Edit2: TEdit; RadioGroup1: TRadioGroup; RadioButton2: TRadioButton; RadioButton1: TRadioButton; BitBtn1: TBitBtn; SaveDialog1: TSaveDialog; BitBtn2: TBitBtn; procedure Button1Click(Sender: TObject); procedure Button2Click(Sender: TObject); procedure BitBtn1Click(Sender: TObject); private { Private declarations } public { Public declarations }

end;

#### var

frmCadProdutos: TfrmCadProdutos;

#### implementation

uses formDataModule;

## {\$R \*.dfm}

procedure TfrmCadProdutos.Button1Click(Sender: TObject); begin if ( $Edit1.Text \leq Y'$ ) then begin  $if$  ( Edit2.Text <> " ) then begin if ( Memo1.Lines.GetText <> '' ) then begin if ( openFile1.Execute ) then begin

 Memo1.Clear; Memo1.Lines.LoadFromFile(openFile1.FileName); Memo2.Lines.Add('Arquivo Selecionado.');

Button2.Click;

 end; end

else

 showMessage('Por favor, repita a operação pois o arquivo seleciona está inválido.'); end

else

 showMessage('Por favor, indique uma coluna relativa a DESCRIÇÃO DO PRODUTO.'); end

else

 showMessage('Por favor, indique uma coluna relativa ao CÓDIGO DO PRODUTO.'); end;

procedure TfrmCadProdutos.Button2Click(Sender: TObject); var

 textoArquivoPreProcessamento : String; //Guardará o texto que vier do arquivo para o Memo1 ao abrir o arquivo

 i : Integer; //Iterador do arquivo de texto dado : String; //Variável auxiliar para registrar o dado em si, para posteriormente trabalhá-lo

iNumItemFromFile : Integer; //Iterador do número do item (coluna) do arquivo;

produtoId : String; //Registro a chave de referência a um valor de determinado item proDescription : String; //Registro um valor de determinado item

iNumKeyValueItem : Integer; //Regitra o número do item(coluna) que referencia o keyValueItem - este valor é uma chave

iNumValueItem : Integer; //Regitra o número do item(coluna) que referencia o valueItem este valor é uma chave

sqlInsert : String;

begin iNumItemFromFile := 1;

iNumKeyValueItem := StrToInt(Edit1.Text); iNumValueItem := StrToInt(Edit2.Text);;

 $productold$  := "; proDescription := '';

//#13, equivale a ENTER no Delphi, ou no nosso exemplo a quebra de linha

{ \*\*\*\* 14/10/2007 23:46

 Deletar todos os registros anterios na tabela proDescription. Esta tabela irá armazenar as referências para os produtos - descrição

 } dmDataModule.tbProdescription.Open;

 dmDataModule.qryTbProdescription.SQL.Text := 'DELETE FROM proDescription'; dmDataModule.qryTbProdescription.ExecSQL;

 textoArquivoPreProcessamento := ''; textoArquivoPreProcessamento := Memo1.Lines.GetText;

{ \*\*\*\* 14/10/2007 23:46

Percorre-se todo o arquivo salvo na variável textoArquivoPreProcessamento

```
 } 
i := 1;
```

```
 Memo2.Lines.Add('*** Iniciando cadastro de produtos *** '); 
   while i <= (Length(textoArquivoPreProcessamento)) do 
   begin 
      // Impressão dos logs se marcado o radioButton no formulário. 
     if (RadioButton1.Checked = true) then
        Memo2.Lines.Add('Linha ' + IntToStr(i) + ' de ' + 
IntToStr(Length(textoArquivoPreProcessamento)) + ' registrada. '); 
      //*** [4] Verifica se o ultimo caracter é quebra de linha - ENTER ** 
     if ( (textoArquivoPreProcessamento[i] = \#13) ) then
      begin 
       Encontrou um ENTER = fim do registro atual
       //Verifica se a coluna atual é referente ao produtoId ou ao valueItem
        if ( iNumItemFromFile = iNumKeyValueItem ) then 
        begin 
          //Coluna é relativa a chave primária 
           produtoId := dado; 
        end 
        else if ( iNumItemFromFile = iNumValueItem ) then 
           //Coluna é relativa ao valor 
           proDescription := dado; 
        if ( proDescription = '' ) then 
        begin 
           if ( RadioButton1.Checked = true ) then 
             Memo2.Lines.Add('Descrição em branco para este produto. Código do Produto = ' + 
produtoId); 
        end 
       else if (product = ") then
        begin 
           if ( RadioButton1.Checked = true ) then 
             Memo2.Lines.Add('Existe CÓDIGO DO PRODUTO em branco na linha ' + IntToStr(i) + ' 
do arquivo.'); 
        end 
        else 
        begin 
          //Dados estão informados e ok. 
           dmDataModule.qryTbProdescription.SQL.Clear; 
           dmDataModule.qryTbProdescription.SQL.Add('SELECT produtoId, description FROM 
proDescription WHERE produtoId = ' + '''' + produtoId + \cdot''' + ' AND description = ' + '''' + proDescription
+ ''''); 
           dmDataModule.qryTbProdescription.Prepare; 
           dmDataModule.qryTbProdescription.Open; 
           if ( ( VarToStr(dmDataModule.qryTbProdescription.FieldValues['produtoId']) <> '' ) ) then 
           begin 
             if ( RadioButton1.Checked = true ) then 
               Memo2.Lines.Add('O descrição ' + proDescription + ' está duplicada para o produto de 
CÓDIGO DE PRODUTO = ' + produtoId);
          end 
           else 
           begin 
             sqlInsert := ''; 
            sqlInsert := 'INSERT INTO proDescription(produtoId, description) VALUES ( ' + "" +
produtoId + "" + ', ' + "" + proDescription + "" + ');';
```
**B**

```
BDU – Biblioteca Digital da UNIVATES (http://www.univates.br/bdu)
```

```
dmDataModule.gryTbProdescription.SQL.Clear;
            dmDataModule.qryTbProdescription.SQL.Text := sqlInsert;
            dmDataModule.qryTbProdescription.ExecSQL;
          end;
       end;
       //Reinicializa variáveis
       dado
                    \mathcal{C} = \mathcal{C}iNumItemFromFile := 1;
       produtold
                    \Rightarrow = ";
       proDescription := ";
       //Incrementa-se 1 em i, senã, ele considerará o enter
       //como caracter para o dado posterior
       i := i + 1;end
     else
     beain
       //Iteração na linha
       if ((textoArquivoPreProcessamento[i] = ',')) then
       beain
          //Verifica se a coluna atual é referente ao produtold ou ao proDescription
          if (iNumItemFromFile = iNumKeyValueItem) then
          begin
            produtold := dado;
          end
          else if (iNumItemFromFile = iNumValueItem) then
          begin
            proDescription := dado;
          end;
          iNumItemFromFile := iNumItemFromFile + 1;
          dado := ";
       end
       else
       begin
          //Ainda está no dado
          //Verifica se não é aspas dulas, daí considera
          if (textoArquivoPreProcessamento[i] <> "") then
          begin
            dado := dado + textoArquivoPreProcessamento[i];
          end:
       end;
     end;
    i := i + 1;end;
  Memo2.Lines.Add("*** Produtos cadastrados. *** ');
  dmDataModule.tbProdescription.Close;
procedure TfrmCadProdutos.BitBtn1Click(Sender: TObject);
begin
  SaveDialog1.Execute;
```

```
Memo2.lines.SaveToFile(SaveDialog1.FileName);
end;
```
end.

end:

# **ANEXO J – Código de Implementação do formulário de "Mineração de Dados"**

unit formDataMining;

interface

uses

 Windows, Messages, SysUtils, Variants, Classes, Graphics, Controls, Forms, Dialogs, StdCtrls, IBQuery, DB, IBCustomDataSet, IBTable, IBDatabase, Buttons, ExtCtrls, ComCtrls;

type

 TfrmDataMining = class(TForm) Button7: TButton; SpeedButton1: TSpeedButton; Button5: TButton; Label1: TLabel; Label3: TLabel; edtSuport: TEdit; itemFrequente: TEdit; Memo2: TMemo; Label4: TLabel; Label5: TLabel; Label6: TLabel; Label7: TLabel; RadioGroup1: TRadioGroup; RadioButton2: TRadioButton; RadioButton1: TRadioButton; SaveDialog1: TSaveDialog; BitBtn2: TBitBtn; BitBtn1: TBitBtn; Label2: TLabel; procedure Button7Click(Sender: TObject); procedure SpeedButton1Click(Sender: TObject); procedure Button5Click(Sender: TObject); procedure BitBtn1Click(Sender: TObject); private { Private declarations } public { Public declarations } end;

var

 frmDataMining: TfrmDataMining; totalRegistros : Integer;

implementation

uses formDataModule;

{\$R \*.dfm}

procedure TfrmDataMining.Button7Click(Sender: TObject); begin if ( (itemFrequente.Text <> '') OR (edtSuport.Text <> '') ) then begin

 if ( (itemFrequente.Text <> '') AND (edtSuport.Text <> '') ) then begin

 showMessage('Como você informou um ITEM FREQUENTE e um SUPORTE MÍNIMO, o item que será utilizado pelo algorítmo será o SUPORTE MÍNIMO informado.');

end;

SpeedButton1.Click;

Button5.Click; end else begin

showMessage('Por favor, informe um ITEM FREQUENTE ou um SUPORTE MÍNIMO.'); end;

end;

procedure TfrmDataMining.SpeedButton1Click(Sender: TObject); var

**Teste** : Variant:

gtdColumsTable : Integer; //Quantidade de colunas da tabela principal (a gerar valores) neste exemplo, é tabela "Compras"

itColumsTable : Integer;

auxKeyControlld, auxSoma : Variant:

auxFloat : real:

countRegisterCompra: integer;

### begin

DecimalSeparator := '.';

Memo2.Lines.Add('Gerando 1 itemSet ... ');

totalRegistros :=  $0$ ;

dmDataModule.tbCompras.Open; dmDataModule.tbProdutosId.Open;

\*\*\* 05/11/2007  $\{$  , Deletar os registros de produtosId já cadastrados para gerar novos

dmDataModule.gryTbProdutosId.SQL.Clear; dmDataModule.qryTbProdutosId.SQL.Add('DELETE FROM produtosid'); dmDataModule.qryTbProdutosId.Open;

//dmDataModule.tbCompras.Open; dmDataModule.qryTbCompras.SQL.Clear; dmDataModule.qryTbCompras.SQL.Add('SELECT \* FROM compras'); dmDataModule.qryTbCompras.Prepare; dmDataModule.qryTbCompras.Open;

{ \*\*\*\* 05/11/2007

Seleciona-se todos os registros da tabela de compras para serem analisados. Para cada ocorrência de produto em uma determinada compra, será gerado um item na tabela de produtosId. O algorítmo verificará se o produto já existe cadastrado, se já existir, é feito o update com a soma incrementada de um, senão o insert;

 $\}$ if (dmDataModule.qryTbCompras.Prepared) then begin

qtdColumsTable := dmDataModule.qryTbCompras.FieldCount - 1; // Menos 1 aqui, devido a coluna de chave primária

//ALTERAR futuramente para ler as todas as colunas da

## tabela

countRegisterCompra := 0; //Irá armazenar cada registro de compra lido

```
 while ( not dmDataModule.qryTbCompras.Eof ) do 
 begin
```
countRegisterCompra := countRegisterCompra + 1;

```
if (RadioButton1.Checked = true) then
```

```
 memo2.lines.add('Registro de compra ' + IntToStr(countRegisterCompra) + ' analisado.');
```
{ \*\*\*\* 05/11/2007

 Neste for é analisada cada coluna da tabela de compras, com exeção da coluna que contem a chave primária - Identificador de Compra

```
 }
```
for itColumsTable := 1 to qtdColumsTable do

```
 begin
```
Teste := dmDataModule.qryTbCompras.FieldValues['produtoId' + IntToStr(itColumsTable)];

```
 //Neste if, são desconsideradas colunas nulas. Com isso, não terá-se repetições 
desnecessárias no laço.
```
if ( VarToStr(Teste) <> '' ) then

begin

dmDataModule.qryTbProdutosId.SQL.Clear;

```
 dmDataModule.qryTbProdutosId.SQL.Add('SELECT keyControlId, soma FROM 
produtosId WHERE produtos = ' + "" + VarToStr(Teste) + "" + ' AND quantProdutos = ' + '1');
            dmDataModule.qryTbProdutosId.Prepare;
```
dmDataModule.qryTbProdutosId.Open;

 if ( ( VarToStr(dmDataModule.qryTbProdutosId.FieldValues['keyControlId']) <> '' ) ) then begin

//Já existe produto cadastrado com este código, então tem-se que incrementar a soma

```
do mesmo;
```

```
 auxKeyControlId := null; 
 auxSoma := null;
```
 auxKeyControlId := dmDataModule.qryTbProdutosId.FieldValues['keyControlId']; auxSoma := dmDataModule.qryTbProdutosId.FieldValues['soma'];

auxSoma := StrToInt(VarToStr(auxSoma)) + 1;

```
 dmDataModule.qryTbProdutosId.SQL.Clear;
```

```
 dmDataModule.qryTbProdutosId.SQL.Add('UPDATE produtosId SET soma = ' + 
IntToStr(auxSoma) + ' WHERE keyControlId = ' + VarToStr(auxKeyControlId)); 
                dmDataModule.qryTbProdutosId.ExecSQL; 
             end 
             else 
             begin 
                //NÃO ESTÁ cadastrado ainda. Tem-se que inserir o produto 
                dmDataModule.qryTbProdutosId.SQL.Clear; 
                dmDataModule.qryTbProdutosId.SQL.Add('INSERT INTO produtosId(soma, produtos, 
quantProdutos) VALUES (1, ' + \cdots + \text{VarToStr}(\text{Teste}) + \cdots + \text{I});
                dmDataModule.qryTbProdutosId.ExecSQL; 
             end; 
           end 
           else 
           begin 
             Break; //Para o for se encontrar coluna em branco 
           end;
```

```
 end;
```
**u)**

```
end:
BDU – Biblioteca Digital da UNIVATES (http://www.univates.br/bdu)
                      { **** 05/11/2007
                      dmDataModule.gryTbProdutosId.SQL.Clear;
                      dmDataModule.gryTbProdutosId.SQL.Add('SELECT keyControlId,
                 produtosId WHERE quantProdutos = 1);
                      dmDataModule.gryTbProdutosId.Prepare;
                      dmDataModule.gryTbProdutosId.Open;
                       beain
                 100) / totalRegistros://(auxFloat / totalRegistros) * 100 ;
                 FloatToStr(auxFloat)
                 end;
                 begin
```

```
VarToStr(dmDataModule.gryTbProdutosId.FieldValues['keyControlld']));
      dmDataModule.gryTbProdutosId2.ExecSQL;
      dmDataModule.gryTbProdutosId.Next;
    end:
  end;
  dmDataModule.tbCompras.Close;
  dmDataModule.tbProdutosId.Close;
  Memo2.Lines.Add('Gerado 1 itemSet. ');
//*** Função que retorna a quantidade de colunas de compras
Function quantityColumnsFromCompras(): integer;
  dmDataModule.qryTbCompras.SQL.Clear;
  dmDataModule.qryTbCompras.SQL.Add('SELECT * FROM compras');
  dmDataModule.qryTbCompras.Prepare;
  dmDataModule.qryTbCompras.Open;
  //Select e if para descobrir a quantidade de colunas da tabela
```
totalRegistros := totalRegistros + 1;

dmDataModule.qryTbCompras.Next;

Cálculo do suporte para os itens

while (not dmDataModule.gryTbProdutosId.Eof) do

dmDataModule.gryTbProdutosId2.SQL.Clear;

//Suporte = num trans entre  $A \in B$  / Total de transações

//auxFloat := dmDataModule.grvTbProdutosId.FieldValuesI'soma'l:

auxFloat := (StrToFloat(VarToStr(dmDataModule.grvTbProdutosId.FieldValuesl'soma'l)) \*

**WHERE** 

dmDataModule.qryTbProdutosId2.SQL.Add('UPDATE produtosId SET suporte =

if (dmDataModule.qryTbCompras.Prepared) then //Menos 1 acima devido a coluna de chave primária ALTERAR futuramente para ler as todas as colunas da tabela Result := (dmDataModule.qryTbCompras.FieldCount - 1); end:

//\*\*\* Retorna um produtold utilizando keyControlld Function getProdutoUsingKeyControlId(keyControlId: integer): TIBQuery; begin dmDataModule.gryTbProdutosId2.SQL.Clear;

dmDataModule.gryTbProdutosId2.SQL.Add('SELECT \* FROM produtosId WHERE keyControlld = ' + IntToStr(keyControlld));

produtos,

keyControlld

soma

**FROM** 

 dmDataModule.qryTbProdutosId2.Prepare; dmDataModule.qryTbProdutosId2.Open;

 Result := dmDataModule.qryTbProdutosId2; end;

procedure TfrmDataMining.Button5Click(Sender: TObject);

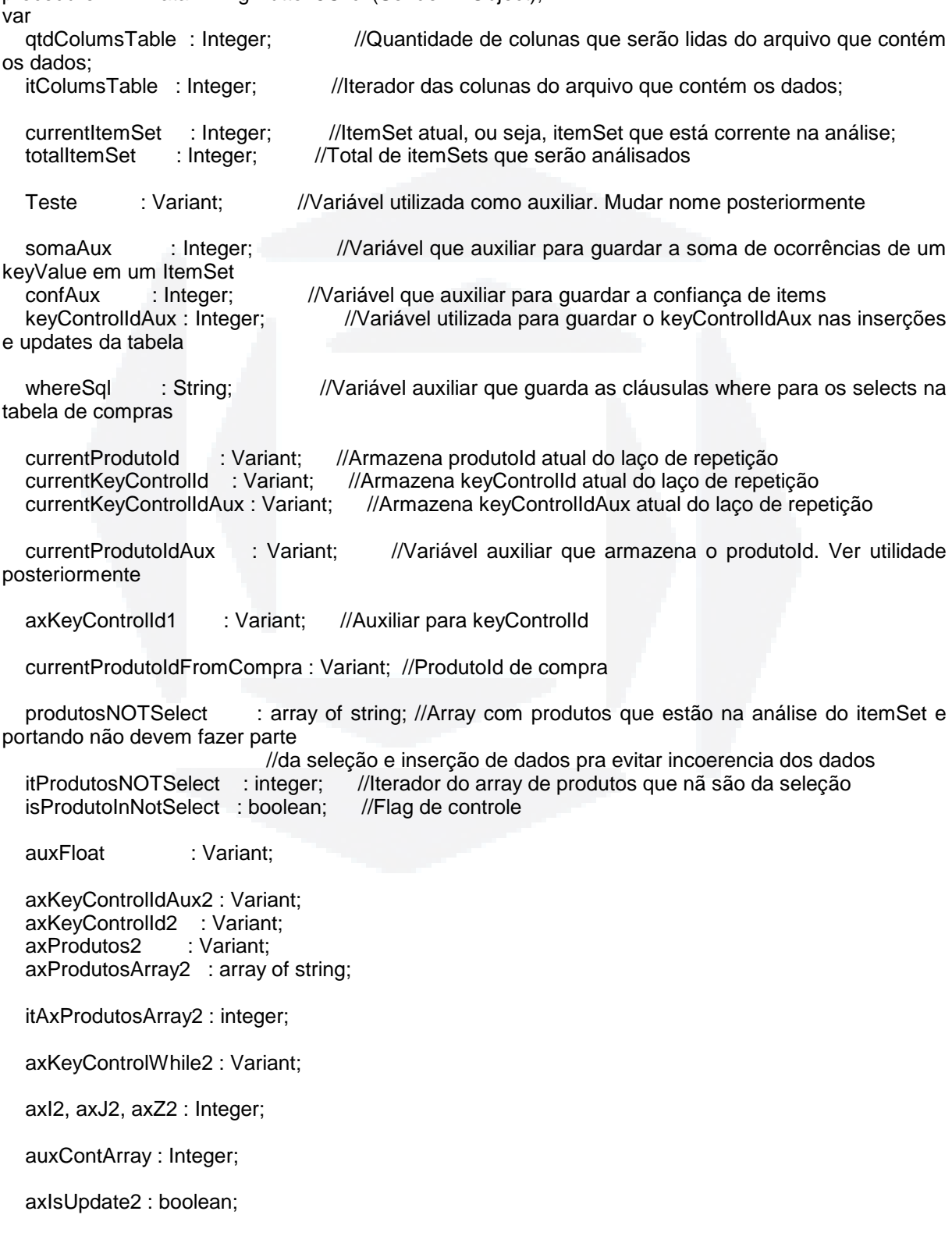

 axFlagFor2 : boolean; axCountFlag2: integer; prodObjectAux2 : TIBQuery;

prodObjectAux3 : TIBQuery;

axFlagFor3 : boolean;

keyControlIdToUpdate : Variant;

 keyControlIdArray : array of string; //Neste array, colocarei os keyControlId que serão inseridos //só que estes keyControlIds serão keyControlIdAux pois terei //que verificar se o array de produtos que quero inserir, sem o //currentProdutoId, já não esté neste array (os produtos )

> //vou ter que comparar os dados deste array com o que está //em produtosNOTSelect. Considerando o currentProdutoId.

itKeyControlIdArray : integer;

 auxKeyControlIdArray : array of string; itAuxKeyControlIdArray : integer;

 justAnalised : boolean; axCountFlag3 : integer;

itemSetControl : Variant;

suporteAux : Real;

begin

DecimalSeparator := '.';

 dmDataModule.tbCompras.Open; dmDataModule.tbProdutosId.Open;

 dmDataModule.qryTbProdutosIdConfianc.SQL.Clear; dmDataModule.qryTbProdutosIdConfianc.SQL.Add('DELETE FROM produtosidconfianc;'); dmDataModule.qryTbProdutosIdConfianc.ExecSQL;

 qtdColumsTable := quantityColumnsFromCompras(); //Total de colunas da tabela compras menos a coluna da chave primária;

```
 { **** 05/11/2007 
     Laço para percorrer todos os itemSets cadastrados 
 }
```
itemSetControl := true;

currentItemSet := 2;

```
 while ( VarToStr(itemSetControl) <> '' ) do 
 begin
```
Memo2.Lines.Add('Gerando ' + IntToStr(currentItemSet) + ' itemSet ... ');

dmDataModule.qryTbProdutosId.SQL.Clear;

 dmDataModule.qryTbProdutosId.SQL.Add('DELETE FROM produtosid WHERE quantProdutos = ' + IntToStr(currentItemSet));

dmDataModule.qryTbProdutosId.Open;

{ \*\*\*\* 10/11/2007 09:24

 Seleciono todos os produtos de um itemSet anterior, com os critérios de item frequente (soma maior que)

 este item frequente, pois estes produtos serão utilizados posteriormente para cruzar eles com os outros

 que estão registrados na tabela de compras. Ou seja, percorrerá-se linha por linha onde existe estes

produtos.

 } if ( edtsuport.text <> " ) then

begin

dmDataModule.qryTbProdutosId.SQL.Clear;

 dmDataModule.qryTbProdutosId.SQL.Add('SELECT \* FROM produtosId WHERE quantProdutos = ' + IntToStr(currentItemSet-1) + ' AND suporte >= ' + "" + edtSuport.Text + "" + 'ORDER BY soma DESC' );

dmDataModule.qryTbProdutosId.Prepare;

dmDataModule.qryTbProdutosId.Open;

end

else

begin

dmDataModule.qryTbProdutosId.SQL.Clear;

 dmDataModule.qryTbProdutosId.SQL.Add('SELECT \* FROM produtosId WHERE quantProdutos = ' + IntToStr(currentItemSet-1) + ' AND soma >= ' + itemFrequente.Text + ' ORDER BY soma DESC ' );

 dmDataModule.qryTbProdutosId.Prepare; dmDataModule.qryTbProdutosId.Open;

end;

 itemSetControl := dmDataModule.qryTbProdutosId.FieldValues['keyControlId']; //Só para armazenar um valor, para dizer que pode continuar com o laço dos itensSets

keyControlIdArray := nil;

SetLength(keyControlIdArray, 1000); // Este tamanho é para os registro que irão ser inseridos, ou seja,

> // não tenho esse número. Estou utilindo 1000, mas futuramente, pode // ter uma técnica para calcular este valor

itKeyControlIdArray := 0;

while ( not dmDataModule.qryTbProdutosId.Eof ) do //not dmDataModule.qryTbProdutosId.Eof )

do

begin

currentProdutoId := dmDataModule.qryTbProdutosId.FieldValues['produtos']; currentKeyControlId := dmDataModule.qryTbProdutosId.FieldValues['keyControlId']; currentKeyControlIdAux := dmDataModule.qryTbProdutosId.FieldValues['keyControlIdAux'];

memo2.Lines.Add('Analisando ' + VarToStr(currentProdutoId) + ' soma = ' + VarToStr(dmDataModule.qryTbProdutosId.FieldValues['soma']));

if ( $RadioButton1.Cheched = true$ ) then memo2.Lines.add('####### currentProdutoId -> ' + VArToStr(currentProdutoId));

{ \*\*\*\* 10/11/2007 09:24

 Cria a cláusula WHERE correta que será utilizada para selecionar todas as compras que possuem o produto atual (currentProdutoId) que é o produto corrente deste while referente aos produtos do itemSet anterior

```
 } 
whereSql := ' (' ;
```
axKeyControlId1 := dmDataModule.qryTbProdutosId.FieldValues['keyControlId'];

 produtosNOTSelect := nil; //Array que irá registrar todos os produtos do itemSet anterior + o produto que

**u)**

**B**

 //quere-se inserir. Será utilizado posteriormente para verificação de registros que //devem serem inseridos ou que desem serem atualizados incrementando a soma; itProdutosNOTSelect := 0; SetLength(produtosNOTSelect, currentItemSet); // Seta o tamanho do array; //Tentativa de percorrer até chegar em um null para keyControlIdAux, onde será o primeiro inserido para o itemSet while (  $axKeyControlId1 \ll null$  ) do begin //Objeto com os dados de produto de keyControlId registrado em axKeyControlId1 prodObjectAux := getProdutoUsingKeyControlId(StrToInt(VarToStr(axKeyControlId1))); currentProdutoIdAux := prodObjectAux.FieldValues['produtos']; produtosNOTSelect[itProdutosNOTSelect] := currentProdutoIdAux; itProdutosNOTSelect := itProdutosNOTSelect + 1; //Percorrerá todas as colunas de compras para formar o where correto do sql for itColumsTable := 1 to qtdColumsTable do begin if ( $itColumnsTable = 1$ ) then begin whereSql  $:=$  whereSql + ' produtoId' +  $IntToStr(itColumnsTable) +$ VarToStr(currentProdutoIdAux) + ''''; end else begin whereSql := whereSql + ' OR produtoId' +  $IntToStr(itColumnsTable)$  + VarToStr(currentProdutoIdAux) + ''''; end; end; axKeyControlId1 := prodObjectAux.FieldValues['keyControlIdAux']; if ( $axKeyControlId1 = null$ ) then begin whereSql := whereSql + ' ) ' ; end else begin whereSql := whereSql + ' ) AND ( $'$  ; end; end; { \*\*\*\* 10/11/2007 09:24 Aplica o where, selecionando em compras o produto atual do laço referente a todos os produtos do itemSet anterior que satisfazem o itemFrequente - suporte mínimo } dmDataModule.qryTbCompras.SQL.Clear; dmDataModule.qryTbCompras.SQL.Add('SELECT \* FROM compras WHERE ' + whereSql); dmDataModule.qryTbCompras.Prepare; dmDataModule.qryTbCompras.Open; //Verifica se existe ao menos uma compra registrada para este critério passado no WHERE Teste := dmDataModule.qryTbCompras.FieldValues['notafiscalId']; if ( VarToStr(Teste) <> " ) then

```
 begin 
   while ( not dmDataModule.qryTbCompras.Eof ) do 
   begin
```
produtosNOTSelect[currentItemSet-1] := ";

for itColumsTable := 1 to qtdColumsTable do

begin

currentProdutoIdFromCompra

dmDataModule.qryTbCompras.FieldValues['produtoId' + IntToStr(itColumsTable)];

//Desconsidera as colunas nulas em compras; if (VarToStr(currentProdutoIdFromCompra) <> ") then

begin 12/11/2007 14:56

Verificará se este produto na compra para o produto do itemSet anterior

selecionado.

satisfaz a condição do itemFrequente - suporte mínimo cadastrado no seu

cadastro como

produto único (1 itemSet de produtosId)

dmDataModule.gryTbProdutosId3.SQL.Clear;

if ( $edtsuport.text \leq$ ") then beain

dmDataModule.grvTbProdutosId3.SQL.Add('SELECT \* FROM produtosId WHERE quantProdutos = 1 AND suporte >= ' + "" + edtSuport.Text + "" + ' AND produtos = ' + "" + VarToStr(currentProdutoIdFromCompra) + "");

- end else
- begin

dmDataModule.gryTbProdutosId3.SQL.Add('SELECT \* FROM produtosid WHERE quantProdutos = 1 AND soma >=  $'$  + itemFrequente.Text + 'AND produtos =  $'$  + "" + VarToStr(currentProdutoIdFromCompra) + ""); end:

dmDataModule.gryTbProdutosId3.Prepare; dmDataModule.qryTbProdutosId3.Open;

Teste := dmDataModule.qryTbProdutosId3.FieldValues['keyControlld'];

\*\*\*\* 10/11/2007 11:47

If para desconsiderar o produto, se este tem menos que o itemFrequente citado no cadastro geral de produtos (cadastro para 1 itemSet). Hoje, compara com o

*itemFrequente* 

de apenas 1 (quantidade de produtos). Talvez o ideal seja, no futuro, ver para qual keyControlld

se está inserindo e comparar com este keyControlld.

if ( $VarToStr(Teste) \ll'$ ) then

begin { \*\*\*\* 10/11/2007 11:54

Agora, temos que pegar todos os produtos deste keyControlld e nosso produto

atual

a

- currentProdutoIdFromCompra, colocar em um array, e verificar se esta

de produtos já não está cadastrada no itemSet ao qual queremos inserir.

O keyControlld anterior, que será o keyControlldAux na inserção futura, e será

chave para pesquisarmos os produtos anteriores está armazenado em CURRENTKEYCONTROLID

O produto o qual iremos verificar, e posteriomente inserir se tudo der certo

106

 $\mathbb{I} =$ 

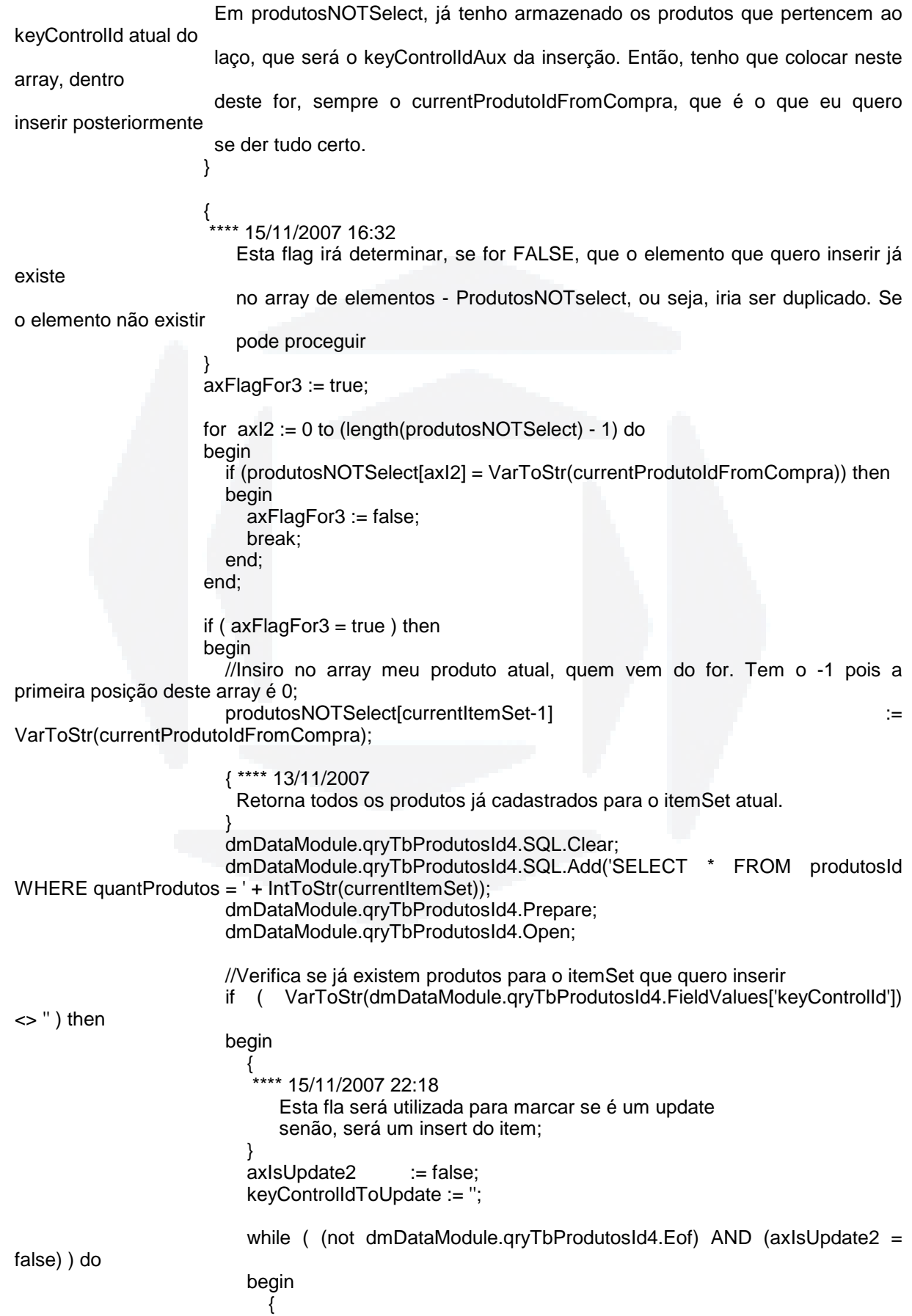

**B**
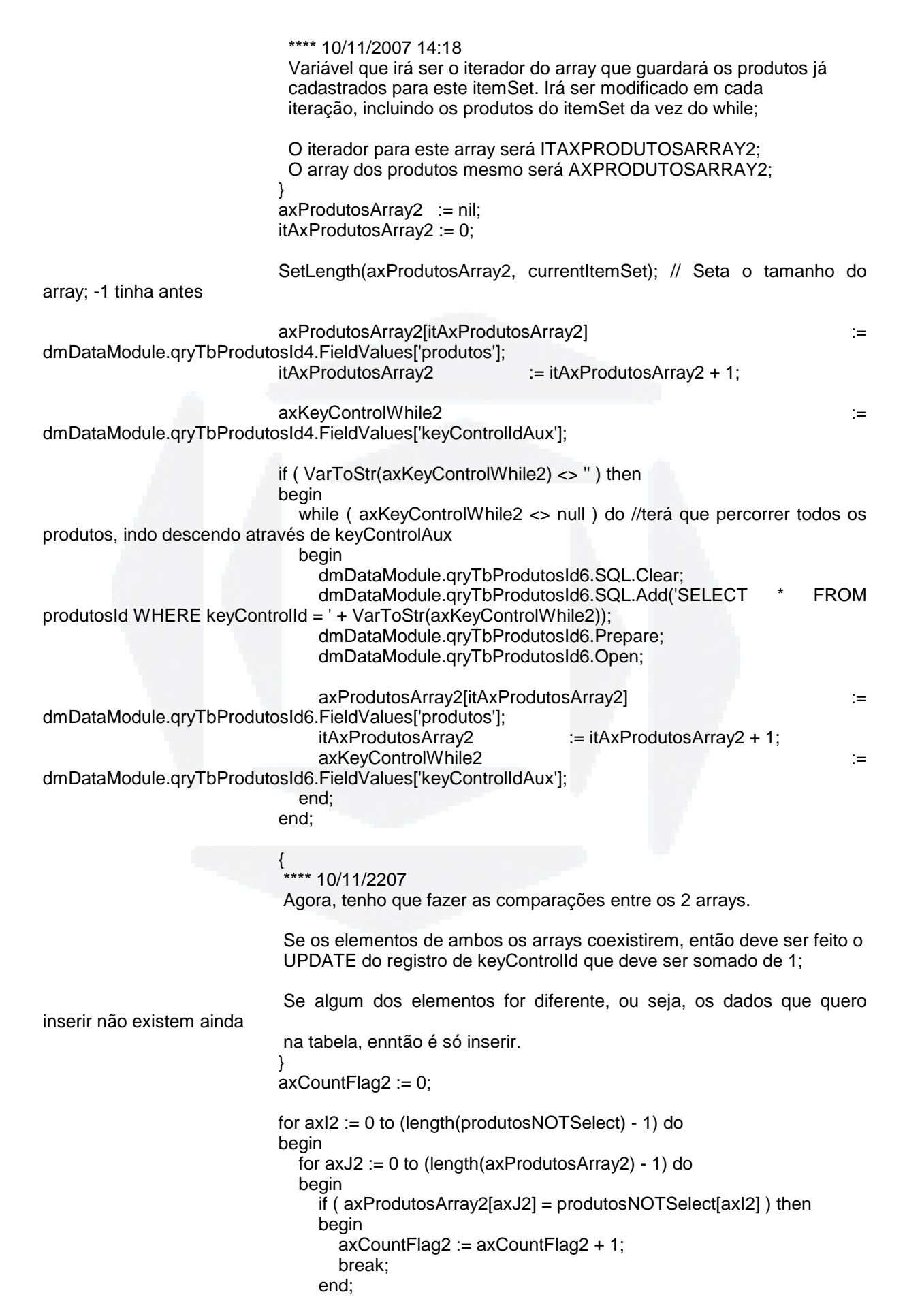

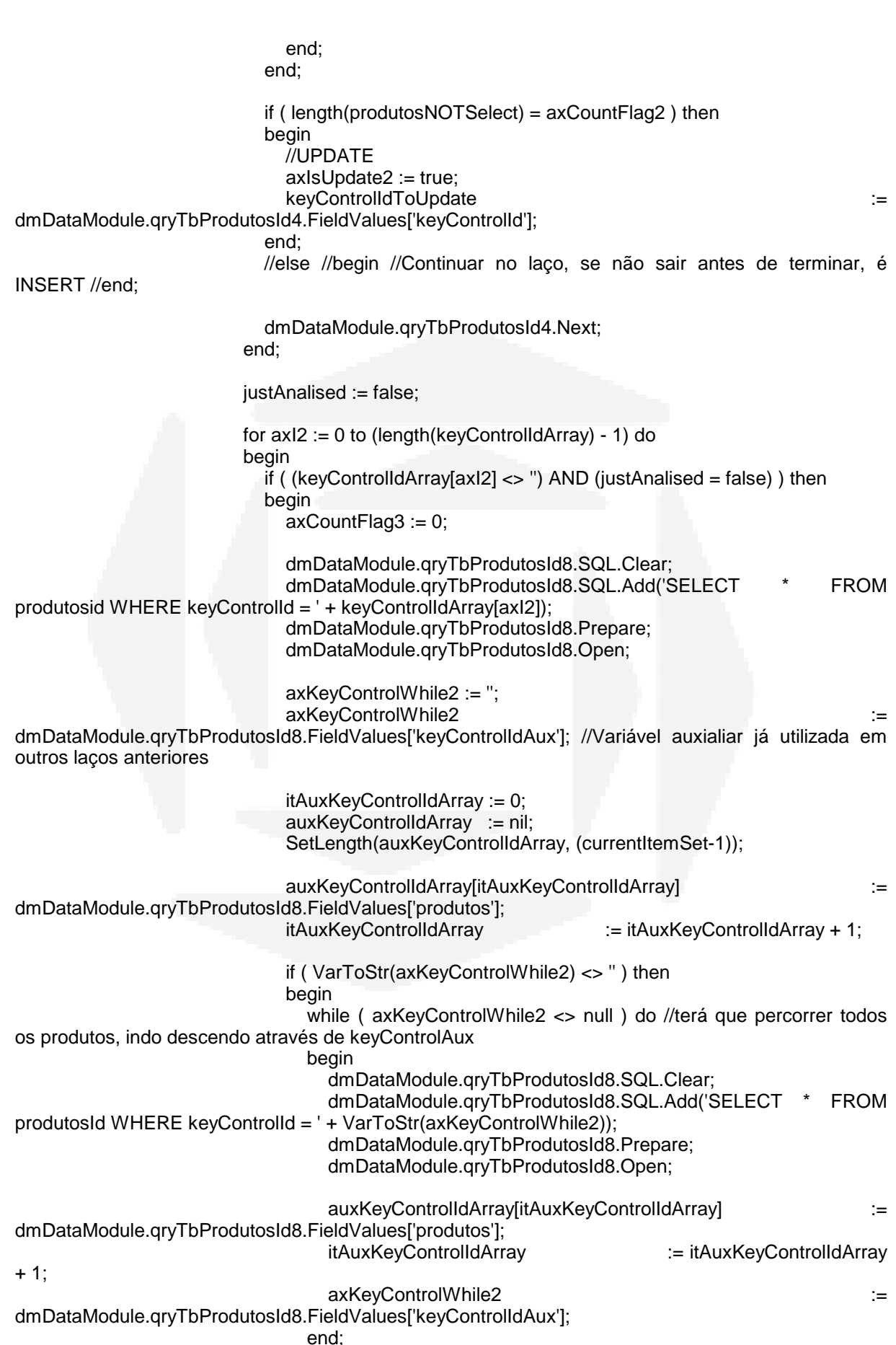

end:

for  $axJ2 := 0$  to (length( $auxKeyControlIdArray) - 1$ ) do begin for  $axZ2 := 0$  to (length(produtosNOTSelect) - 1) do begin if ( auxKeyControlldArray[axJ2] = produtosNOTSelect[axZ2] ) then begin //Produto já cadastrado em keyControlld anterior  $axCountFlag3 := axCountFlag3 + 1;$ end: end: end: if (axCountFlag3 = length(auxKeyControlldArray)) then begin justAnalised := true; Break: end: end: end: if ( $justAnalised = false$ ) then begin if ( $axIsUpdate2 = true$ ) then begin //Update dmDataModule.gryTbProdutosId7.SQL.Clear; dmDataModule.gryTbProdutosId7.SQL.Add('SELECT soma FROM produtosid WHERE keyControlld = ' + VArToStr(keyControlldToUpdate)); dmDataModule.gryTbProdutosId7.Prepare; dmDataModule.gryTbProdutosId7.Open; somaAux  $\mathrel{\mathop:}=$ StrToInt(VarToStr(dmDataModule.qryTbProdutosId7.FieldValues['soma'])); somaAux := somaAux + 1 ; dmDataModule.qryTbProdutosId7.SQL.Clear; dmDataModule.qryTbProdutosId7.SQL.Add('UPDATE produtosid SET soma = ' + IntToStr(somaAux) + ' WHERE keyControlld = ' + VArToStr(keyControlldToUpdate)); dmDataModule.qryTbProdutosId7.ExecSQL; end else begin //Insert dmDataModule.qryTbProdutosId7.SQL.Clear; dmDataModule.qryTbProdutosId7.SQL.Add('INSERT **INTO** produtosId(soma, produtos, quantProdutos, keyControlldAux ) VALUES  $(1)$  $\mathbf{m}$ + IntToStr(currentItemSet) currentProdutoIdFromCompra  $+$  $\pm$  $\ddot{\phantom{a}}$ VarToStr(currentKeyControlId) + '); '); dmDataModule.qryTbProdutosId7.ExecSQL; end: end: end else begin \*\*\*\* 10/11/2007 13:37 Aqui, irei inserir o primeiro produto do laço, para meu ItemSet.

que

Este IF irá verificar se o produto que eu quero inserir, não igual a algum

```
 já está inserido
```
 } if ( currentProdutoId <> currentProdutoIdFromCompra ) then

```
 begin
```
dmDataModule.qryTbProdutosId5.SQL.Clear;

```
dmDataModule.qryTbProdutosId5.SQL.Add('INSERT INTO
produtosId(soma, produtos, quantProdutos, keyControlIdAux)' + ' VALUES (1, ' + '''' + 
VarToStr(currentProdutoIdFromCompra) + '''' + ', ' + IntToStr(currentItemSet) + ', ' + 
VarToStr(currentKeyControlId) + ') '); 
                         dmDataModule.qryTbProdutosId5.ExecSQL;
```
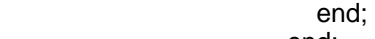

end; and a series of the series of the series of the series of the series of the series of the series of the s end

//else //begin //produto igual. Já existe no produtosNOTSelect //end;

end

//else //begin //O produto está abaixo do item frequente //end;

end

else

begin

 break; end;

end;

 dmDataModule.qryTbCompras.Next; //Próxima compra retornado no select end;

end;

//else //begin //Não econtrou dado em pesquisa retornada //end;

```
 { **** 22/11/2007 11:43
```

```
 Aqui irá registrar o keycontrolId analisado do itemSet atual em keyControlIdArray 
 } 
          if ( VarToStr(currentKeyControlId) <> '' ) then 
          begin 
             keyControlIdArray[itKeyControlIdArray] := VarToStr(currentKeyControlId); 
           itKeyControlIdArray := itKeyControlIdArray + 1;
```
end;

```
 dmDataModule.qryTbProdutosId.Next; //Próximo produto retornado no select 
 end;
```

```
Memo2.Lines.Add('Gerado ' + IntToStr(currentItemSet) + ' itemSet. ');
```
{ \*\*\*\* 22/11/2007 11:45

Geração do suporte e da confiança para os produtos

```
 }
```
memo2.Lines.add('Gerando suporte e grau de confiança para ' + IntToStr(currentItemSet)); dmDataModule.qryTbProdutosId.SQL.Clear;

 dmDataModule.qryTbProdutosId.SQL.Add('SELECT \* FROM produtosId WHERE quantProdutos = ' + IntToStr(currentItemSet));

```
 dmDataModule.qryTbProdutosId.Prepare; 
 dmDataModule.qryTbProdutosId.Open;
```
 while ( not dmDataModule.qryTbProdutosId.Eof ) do begin  $\bar{U}/S$ uporte = num trans entre A e B / Total de transações auxFloat := dmDataModule.qryTbProdutosId.FieldValues['soma'];

somaAux := auxFloat;

auxFloat := ( somaAux \* 100) / totalRegistros;

**B**

dmDataModule.qryTbProdutosId2.SQL.Clear;

 dmDataModule.qryTbProdutosId2.SQL.Add('UPDATE produtosId SET suporte = ' + '''' + FloatToStr(auxFloat) + "" + ' WHERE keyControlId VarToStr(dmDataModule.qryTbProdutosId.FieldValues['keyControlId']));

dmDataModule.qryTbProdutosId2.ExecSQL;

 //Confiança = num trans entre A e B / Num trans. conten. A; ou aqui, num trans. conten. B axKeyControlWhile2 := '';

axKeyControlWhile2 := dmDataModule.qryTbProdutosId.FieldValues['keyControlIdAux']; //Variável auxialiar já utilizada em outros laços anteriores

keyControlIdToUpdate := dmDataModule.qryTbProdutosId.FieldValues['keyControlId']; //Variável auxialiar já utilizada em outros laços anteriores

 currentProdutoId := dmDataModule.qryTbProdutosId.FieldValues['produtos']; //Aqui esta variável é utilizada para guardar o produto a ser inserido na confiança;

if ( VarToStr(axKeyControlWhile2) <> '' ) then

begin

while ( axKeyControlWhile2 <> null ) do //terá que percorrer todos os produtos, indo descendo através de keyControlAux

begin

dmDataModule.qryTbProdutosId8.SQL.Clear;

dmDataModule.qryTbProdutosId8.SQL.Add(' SELECT \* ' +

- ' FROM produtosId ' +
- ' WHERE keyControlId = ' + '''' + VarToStr(axKeyControlWhile2)

+ '''') ;

 dmDataModule.qryTbProdutosId8.Prepare; dmDataModule.qryTbProdutosId8.Open;

confAux := dmDataModule.qryTbProdutosId8.FieldValues['soma'];

auxFloat := ( somaAux / confAux ) \* 100;

 dmDataModule.qryTbProdutosIdConfianc.SQL.Clear; dmDataModule.qryTbProdutosIdConfianc.SQL.Add(' INSERT INTO produtosidconfianc(keycontrolid, keycontrolidfromprodutos, confianca) VALUES( VarToStr(keyControlIdToUpdate) +  $\frac{1}{1}$ , + VarToStr(axKeyControlWhile2) + ', FloatToStr(auxFloat) + "" + ');');

dmDataModule.qryTbProdutosIdConfianc.ExecSQL;

axKeyControlWhile2 := dmDataModule.qryTbProdutosId8.FieldValues['keyControlIdAux'];

end;

 //Aqui, está implementado para registrar também a confiança para este produtoId também; dmDataModule.qryTbProdutosId8.SQL.Clear; dmDataModule.qryTbProdutosId8.SQL.Add(' SELECT \* ' +

```
FROM produtosId
```
- WHERE produtos = ' + "" + VarToStr(currentProdutoId) + "" +
- AND quantProdutos =  $1$ ; ');

dmDataModule.qryTbProdutosId8.Prepare;

dmDataModule.qryTbProdutosId8.Open;

confAux := dmDataModule.qryTbProdutosId8.FieldValues['soma'];

auxFloat := ( somaAux / confAux ) \* 100;

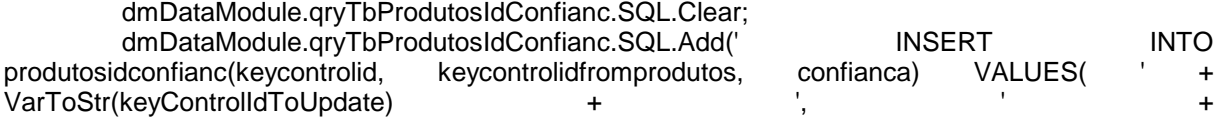

VarToStr(dmDataModule.qryTbProdutosId8.FieldValues['keyControlId']) + ', ' + ''" + FloatToStr(auxFloat) + "" + ');');

dmDataModule.qryTbProdutosIdConfianc.ExecSQL;

 axKeyControlWhile2 := dmDataModule.qryTbProdutosId8.FieldValues['keyControlIdAux']; end;

 dmDataModule.qryTbProdutosId.Next; end;

Memo2.Lines.Add('Gerado SUPORTE / CONFIANÇA para ' + IntToStr(currentItemSet) + ' itemSet. ');

 currentItemSet := currentItemSet + 1; end;

Memo2.Lines.Add('Processo finalizado');

 dmDataModule.tbCompras.Close; dmDataModule.tbProdutosId.Close; end;

procedure TfrmDataMining.BitBtn1Click(Sender: TObject); begin

SaveDialog1.Execute;

 Memo2.lines.SaveToFile(SaveDialog1.FileName); end;

end.

## **ANEXO K – Código de Implementação do formulário de "Visualizar Resultados"**

unit formResult;

## interface

uses

 Windows, Messages, SysUtils, Variants, Classes, Graphics, Controls, Forms, Dialogs, StdCtrls, Grids, Buttons;

## type

 TfrmResult = class(TForm) Button1: TButton; stringResult: TStringGrid; Edit1: TEdit; Label1: TLabel; Label2: TLabel; Label4: TLabel; BitBtn2: TBitBtn; procedure Button1Click(Sender: TObject); private { Private declarations } public { Public declarations } end;

var

frmResult: TfrmResult;

implementation

uses formDataModule;

{\$R \*.dfm}

var

procedure TfrmResult.Button1Click(Sender: TObject);

soma, produtoId, produtoDescription, suporte, quantProdutos, keyControlId, oldKeyControlId : Variant;

produtoIdFromConfianc, proDescriptionFromConfianc, confianca : Variant;

itRow : Integer;

auxKeyControlIdAux : Variant;

keyControlIdAux : Variant;

stringProdutos : string;

begin

if ( $Edit1.Text \leq$ ") then begin dmDataModule.tbProdutosId.Open;

 stringResult.Cells[1, 0] := 'Item de Suporte'; stringResult.Cells[2, 0] := 'Soma'; stringResult.Cells[3, 0] := 'Suporte'; stringResult.Cells[4, 0] := 'Item de Confiança';

stringResult.Cells[5, 0] := 'Confiança'; itRow := 1; //Iterador da linha da grid { \*\*\*\* 23/11/2007 19:56 Seleciona-se todos os produtos, com sua descrição, para geração dos resultados ∤ dmDataModule.qryTbProdutosIdConfianc.SQL.Clear; dmDataModule.qryTbProdutosIdConfianc.SQL.Add(' SELECT \* FROM produtosIdConfianc A INNER JOIN produtosId B ON (B.keyControlId = A.keyControlIdFromProdutos) INNER JOIN proDescription C ON (B.produtos = C.produtold) WHERE A.confianca >= ' + "" + Edit1.Text + "" + 'ORDER BY A.keyControlld, A.confianca DESC; '); dmDataModule.gryTbProdutosIdConfianc.Prepare: dmDataModule.gryTbProdutosIdConfianc.Open; while (not dmDataModule.gryTbProdutosIdConfianc.Eof) do beain keyControlld := dmDataModule.gryTbProdutosIdConfianc.FieldValues['keyControlld']; produtoIdFromConfianc  $\dot{}$ dmDataModule.grvTbProdutosIdConfianc.FieldValuesI'produtoId'l: proDescriptionFromConfianc  $\dot{}$ dmDataModule.gryTbProdutosIdConfianc.FieldValues['description']; := dmDataModule.gryTbProdutosIdConfianc.FieldValues['confianca']; confianca keyControlldAux  $\dot{=}$ dmDataModule.gryTbProdutosIdConfianc.FieldValues['keyControlIdAux']; if (VarToStr(keyControlld) <> VarToStr(oldKeyControlld)) then begin //KeyControlld da tabela de confianças é diferente. Ou seja, novo produto dmDataModule.gryTbProdutosId.SQL.Clear; dmDataModule.qryTbProdutosId.SQL.Add(' SELECT \* FROM produtosId A INNER JOIN proDescription B ON (A.produtos = B.produtold) WHERE A.keyControlld = ' + VarToStr(keyControlld) + ' ORDER BY A.suporte DESC; ' ); dmDataModule.qryTbProdutosId.Prepare; dmDataModule.qryTbProdutosId.Open; := dmDataModule.qryTbProdutosId.FieldValues['soma']; soma := dmDataModule.qryTbProdutosId.FieldValues['produtoId']; produtold produtoDescription := dmDataModule.gryTbProdutosId.FieldValues['description']; := dmDataModule.qryTbProdutosId.FieldValues['suporte']; suporte quantProdutos := dmDataModule.gryTbProdutosId.FieldValues['quantProdutos']; stringProdutos := VarToStr(produtoDescription); auxKeyControlldAux := dmDataModule.qryTbProdutosId.FieldValues['keyControlldAux']; { \*\*\*\* 23/11/2007 14:56 Aqui, percorre-se o para os produtos que estão gerando a confiança if (VarToStr(keyControlldAux) <> ") then beain while (VarToStr(keyControlldAux) <> ") do begin dmDataModule.qryTbProdutosId2.SQL.Clear; dmDataModule.qryTbProdutosId2.SQL.Add(' SELECT<sup>\*</sup>  $^{\prime}$  + FROM PRODUTOSID  $\overline{A}$ INNER JOIN PRODESCRIPTION B  $^{\prime}$  +  $ON(A.produtos = B.produtold)$ WHERE keyControlld = VarToStr(keyControlldAux) + "" +  $'$ );

```
 dmDataModule.qryTbProdutosId2.Prepare; 
              dmDataModule.qryTbProdutosId2.Open; 
              keyControlIdAux := dmDataModule.qryTbProdutosId2.FieldValues['keyControlIdAux']; 
              proDescriptionFromConfianc := proDescriptionFromConfianc + ' , ' + 
VarToStr(dmDataModule.qryTbProdutosId2.FieldValues['description']); 
            end; 
          end; 
          { **** 23/11/2007 14:56 
              Percorrerá os produtos para o keyControlId, ou seja, os que irão gerar o suporte 
             na Visualização dos Resultados 
 } 
          if ( VarToStr(auxKeyControlIdAux) <> '' ) then 
          begin 
            while ( VarToStr(auxKeyControlIdAux) <> '' ) do 
            begin 
              dmDataModule.qryTbProdutosId2.SQL.Clear; 
             dmDataModule.qryTbProdutosId2.SQL.Add(' SELECT * ' +
                                        FROM PRODUTOSID A
                                     INNER JOIN PRODESCRIPTION B
                                         ON (A.produtos = B.produtoId)
                                                        WHERE keyControlld
VarToStr(auxKeyControlIdAux) + '''' + 
\hspace{1.5cm} '' );
              dmDataModule.qryTbProdutosId2.Prepare; 
              dmDataModule.qryTbProdutosId2.Open; 
              auxKeyControlIdAux := 
dmDataModule.qryTbProdutosId2.FieldValues['keyControlIdAux']; 
             stringProdutos := stringProdutos + ' , ' +
VarToStr(dmDataModule.qryTbProdutosId2.FieldValues['description']); 
            end; 
          end; 
          stringResult.RowCount := stringResult.RowCount + 1; 
          stringResult.Cells[1, itRow] := stringProdutos; 
          stringResult.Cells[2, itRow] := VarToStr(soma); 
          stringResult.Cells[3, itRow] := VarToStr(suporte) + '%'; 
         itRow := itRow + 1;
       end 
       else 
       begin 
         //KeyControlId é o mesmo, ou seja, está "caminhando" no keyControlId para confianças 
diferentes 
       end; 
      stringResult.RowCount := stringResult.RowCount + 1;
       stringResult.Cells[4, itRow] := VarToStr(proDescriptionFromConfianc); 
       stringResult.Cells[5, itRow] := VarToStr(confianca) + '%'; 
      itRow := itRow + 1;oldKeyControlId := keyControlId;
       dmDataModule.qryTbProdutosIdConfianc.Next; 
     end; 
   end 
   else 
   begin
```
**BDU–**

**Biblio tec**

**a**

**Digit**

**al d aU**

**NIVAT**

**ES**

**(http://**

**ww**

**w.u**

**niv**

**ates.b**

**r/bdu)**

showMessage('Por favor, informe uma CONFIANÇA MÍNIMA para a visualização dos resultados.'); end;

end;

end.

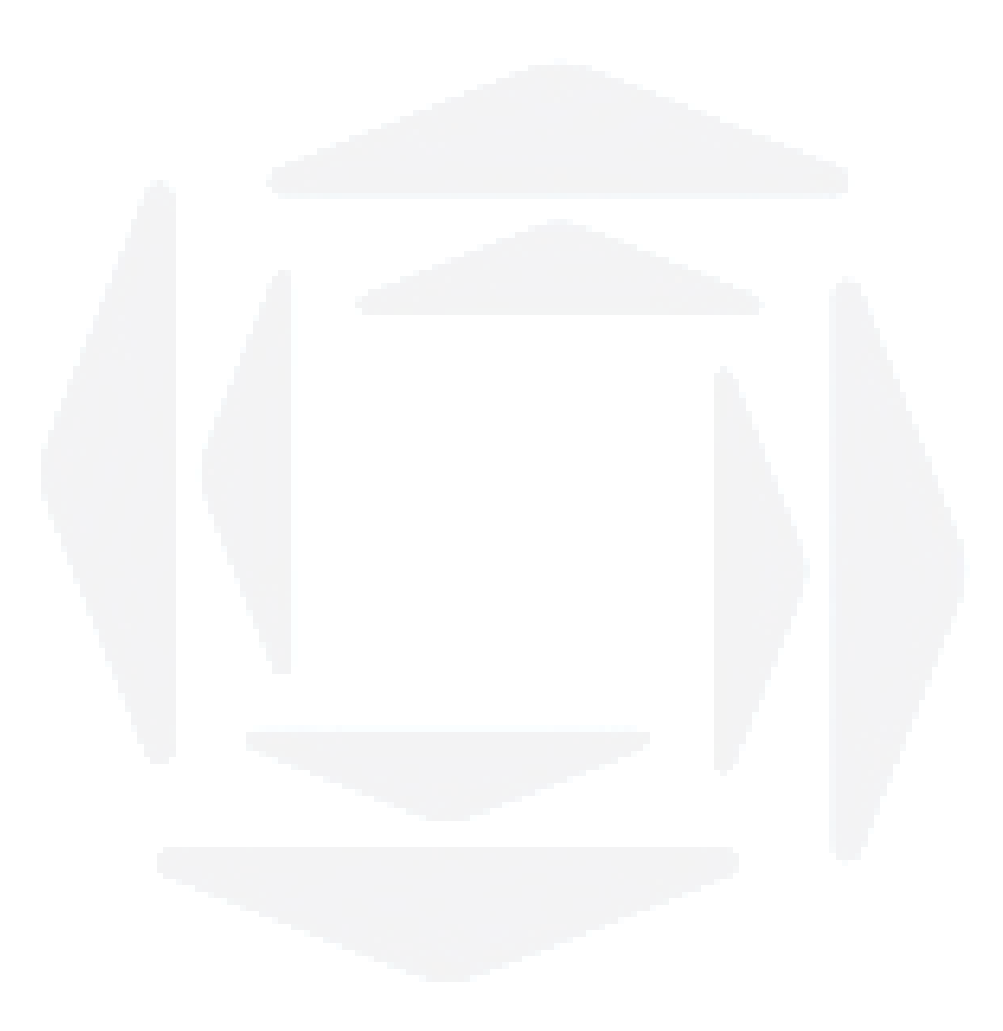